# Algorithms (2023 Summer) #8:動的計画法2

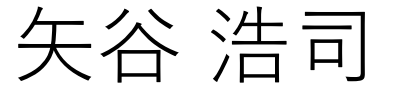

# 前回出た質問

#### **「**DP**と分割統治法(**Divide & Conquer**)はどこが同じで どこが違いますか?」**

同じ点:より⼩さい問題(部分問題)を解き,その 答えを使うことで解きたい問題を解く.

違う点:部分問題の答えを何度も使うことがあるか どうか.

### DPで効率的に解くことができる問題

以下の2つの条件を満たす.

**部分構造最適性(**optimal substructure**)**

**部分問題重複性(**overlapping subproblems**)**

# 部分構造最適性

#### • **部分問題も同じ最適化問題が成⽴している.** より小さな問題にしても同じ構造であり,同じ 解き方で解くことができる.

• **部分問題間が独⽴している.**

より小さな問題を複数考える時,その問題間で 考えている領域に被っているところがない.

最適性原理 (principle of optimality) とも呼ばれる.

### DPの根本:最適性原理

「最適な計画となるためには,初期状 残りの決定が最初の決定から生じた状 計画とならなくてはいけない. |

Principle of Optimality: An optimal policy h whatever the initial state and initial decis! ing decisions must constitute an optimal poli the state resulting from the first decisions.

https://www.rand.org/content

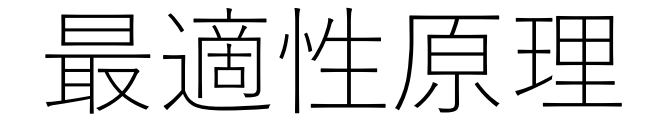

#### **「次の状態での最適解」 =「今に⾄るまでの最適解」+「この時点での最適な選択」**

|部分問題も同じ最適化問題が成立している| ので, 「この時点での最適な選択」を常に同じやり方で求める ことができ, 「部分問題間が独立している」ので, 単純 に足し合わせることができる.

#### **なので,**1**ステップ分だけを順次考えていけば良い!**

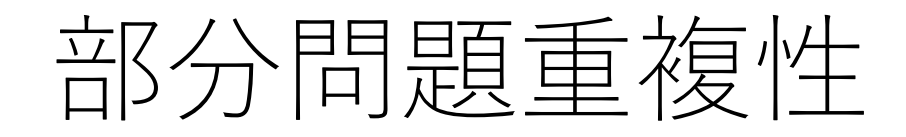

#### ある問題を解く際に,同⼀の部分問題が繰り返し出現 すること.

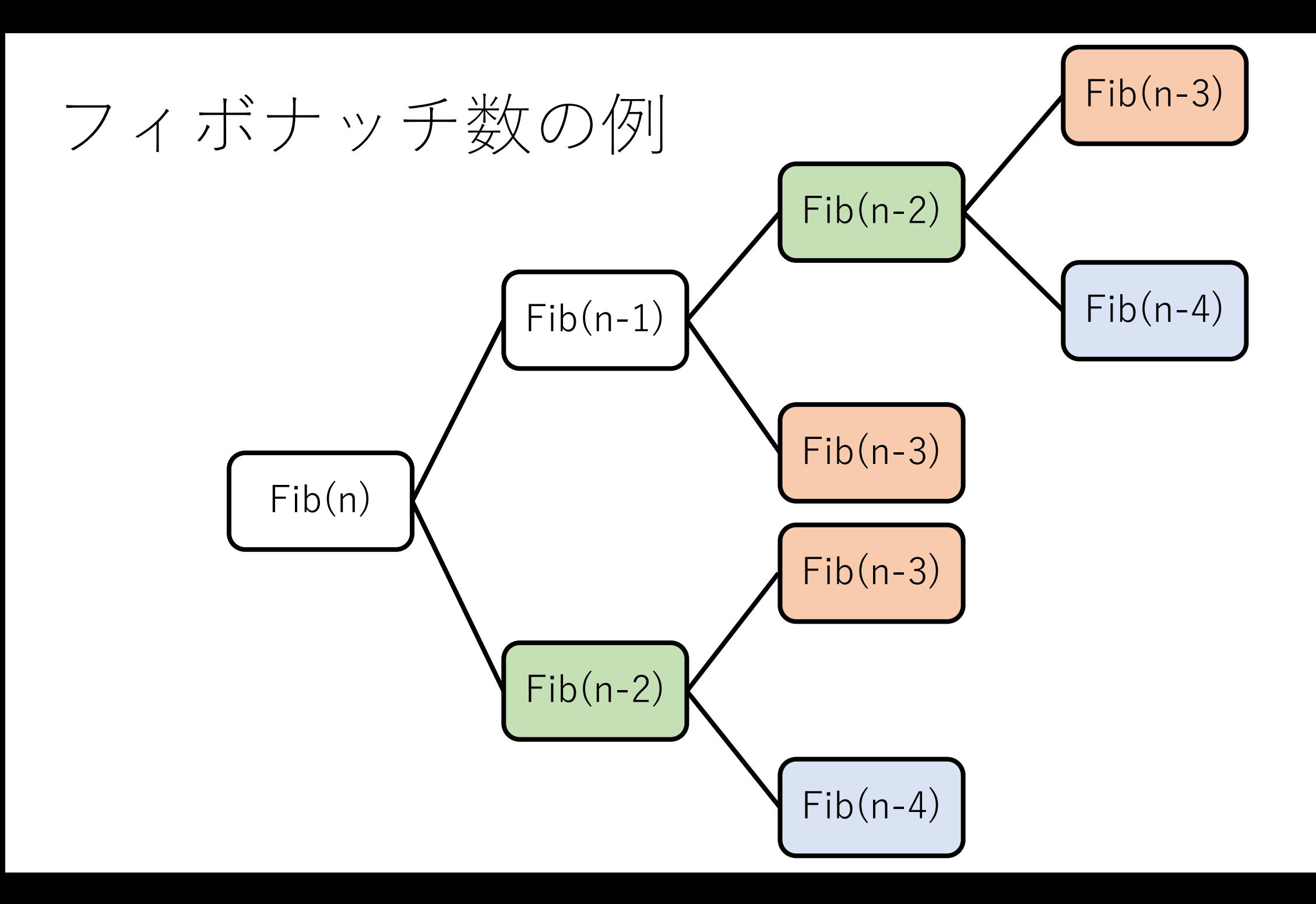

部分問題重複性

#### ある問題を解く際に、同一の部分問題が繰り返し出現 すること.

この重複性があるために, 一度計算したものをどこかに **記憶しておき,**2**度は計算しないようにすることで計算 を省⼒化するのが,動的計画法.**

メモ化再帰も漸化式⽅式も⼀度計算したものを 再度計算することがない.

### 分割統治法とDPとの違い

分割統治法で解く問題にはこの重複性がない.

クイックソートで⾔えば,左側と右側に分けてソート を⾏う時,その部分列のソート結果を何度も使うこと はない.

→よって, 単に分割して解けば良く, さらにその 結果を何度も使うことがないので,単純な再帰 で解くことができる(メモ化しなくてよい).

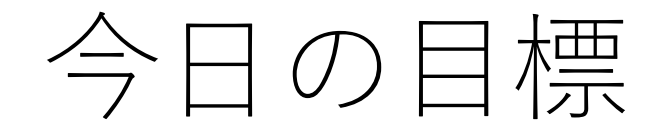

#### 前回学んだことのちょっとした復習&追加の説明.

DPのいろんな問題を解いてみよう!

習うより慣れろ、ということで.

# 動的計画法(前回からの再掲)

DPは以下の2つの条件を満たすようなアルゴリズムの総称.

- 小さい問題を解き, その結果を使ってより大きい問題を解く
- 小さい問題の計算結果を再利用する

#### **漸化式のような関係性**にどう着⽬するがポイントになる.

(累積和も似たような感じだが,小さい問題からより ⼤きい問題を解いているわけでない)

# DPの実装方針 (前回からの再掲)

#### メモ化再帰

再帰をするが計算結果を記録する. 計算結果があるものはそれを利用して再計算を避ける.

漸化式方式 漸化式の形で計算を表現して,再帰を避ける.

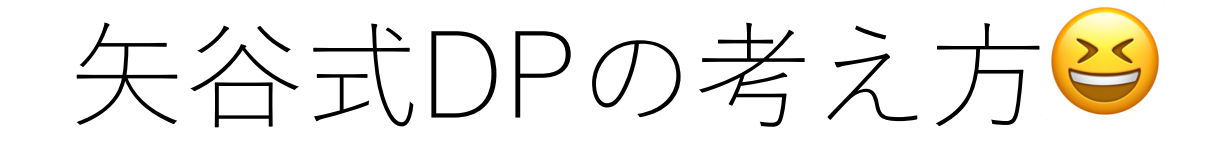

#### #1 DPテーブルを設計する.

#### #2 DPテーブルを初期化する.

#3 DPテーブル上のあるセルに対して,1ステップの操作 で他のどのセルから遷移できるかを調べる.

#### #4 #3でわかったことをコードに落とし込む.

(DPの全部の問題がうまく解けるわけではありません. あしからず...)

# ナップサック問題(前回からの再掲)

「n個の品物があり, 各々その重さとその価値がwi,viで 表される.このとき重さの総和の制限Wを超えない ように品物を選んだとき,価値の総和の最⼤値を求めよ.」

前回は矢谷式DPの考え方に従い、漸化式方式で実装.

### ナップサック問題のメモ化再帰での実装

漸化式的な関係性を探そう.

knapsack(i, w)を総重量の上限がwである条件下で, i番目 の品物まで考慮したときの価値の和の最⼤値を返すもの とする.

i番⽬の品物(a[i])を考慮する直前までの状態,すわな ち, knapsack(i-1, w)との関係性を考えよう.

# ナップサック問題のメモ化再帰での実装

i番目の品物(a[i])に起こりうるケースは、以下の3つ. alilを入れるとwを超える. wは超えないが,alilを入れない方がよい. wは超えず, a[i]を入れた方がよい.

これによって, knapsack(i, w)が求まる.

### ナップサック問題のメモ化再帰での実装

メモとして2次元の配列を定義.note[i][w]

note[i][w]は,重さの上限がwであるとき,i番⽬の品物 までを考慮した時点での価値の最⼤の和を記録する.  $i$ は0から $n-1$ まで, wは0から $W$ までの値を

取りうる.

漸化式方式のときと違い,初期状態の行は不要.

w limit=  $15$ weight  $=[11, 2, 3, 4, 1, 5]$ value  $=$  [15, 3, 1, 4, 2, 8] note =  $([-1 for in range(w limit+1)]$  for  $_in range(len(weight))]$ 

# 再帰で呼び出す関数

- # cur i: その時点で考慮したアイテムのインデックス
- #後ろからいくので, 最初はcur i = 5
- # cur\_w: その時点での重さの上限
- # 最初はcur\_w = 15

def knapsack\_rec(cur\_i, cur\_w):

def knapsack rec(cur i, cur w):

# すべての品物を考慮したあとは価値が増える # ことはない

if cur  $i < 0$ : return 0

# メモがあれば,すぐさまそれを使う if note[cur\_i][cur\_w] > -1: return note[cur\_i][cur\_w]

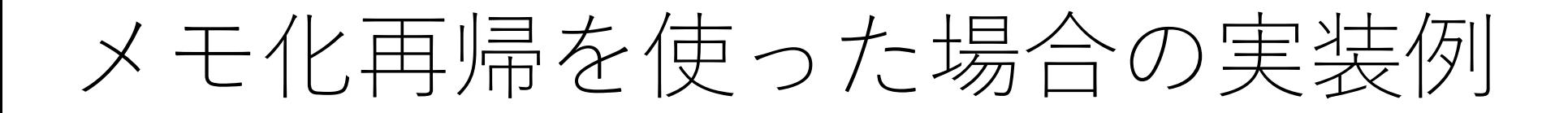

def knapsack\_rec(cur\_i, cur\_w):

…

# 今考えているアイテムが現在の入れられる残りの #重さを超えている場合は、入れずに1つ前に. if  $w <$  weight  $\lceil$  cur i]: note[cur\_i][cur\_w] = knapsack\_rec(i-1, cur\_w) return note|cur\_i||cur\_w|

def knapsack rec(cur i, cur w):

…

else: #not\_inは入れない, is\_inは入れる場合 not in = knapsack rec(i-1, cur w)  $is_in = knapsack_rec(i-1, cur_w-weight[i]) + value[i]$ # より大きい方をメモに残す  $note[i][cur_w] = max(not in, is in)$ return note[i][cur\_w]

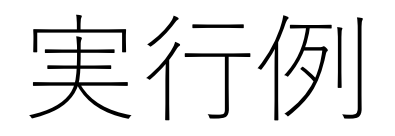

#### knapsack\_rec(5, 15)

20

----

# メモ化再帰を使ったナップサック

あるcur iとcur wに対して, knapsack rec(cur i, cur w)の 計算は1回になる.

よって,  $O(NW)$ .  $N$ は品物の総数. 漸化式方式と同じ.

ナイーブな解法だと *O*(2<sup>N</sup>)なので, だいぶマシ.

# 改良の方針 (再掲)

#### **メモ化再帰**(改良1)

再帰をするが計算結果を記録しておき,次回以降は それを利用して再計算を避ける.

#### **漸化式⽅式**(改良2)

わかっている値から計算をスタートし,漸化式の形で 順に計算していくことで、再帰自体を避ける. (狭義のDPとしてはこちらを意味する.)

### メモ化再帰

### メリット: わかりやすい,再帰で実装できていればすぐに 効率化可能. 起こりうる全てのケースを計算する必要がない.

デメリット:

再帰分のオーバーヘッドがつきまとう. 再帰が深くなる場合はスタックオーバーフローを 起こすことも.

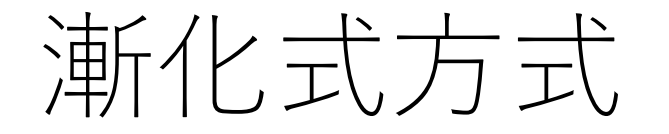

### メリット: 再帰がなく,ループだけで記述可能. 計算量の見積もりが非常にわかりやすい. 応用の幅がより大きい(と思う).

デメリット: どのように設計するか,少しコツがいる.

### メモ化再帰のnoteをのぞいてみよう

[重さ,価値]: [11, 15], [2, 3], [3, 1], [4, 4], [1, 2], [5, 8]  $W=15$ 

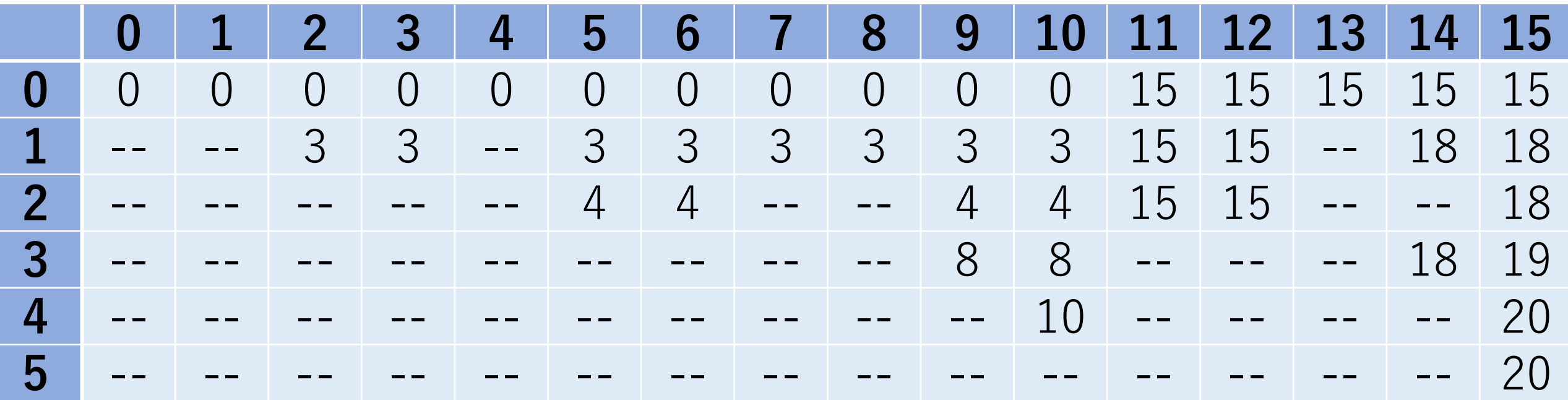

漸化式⽅式のdpをのぞいてみよう

[重さ,価値]: [11, 15], [2, 3], [3, 1], [4, 4], [1, 2], [5, 8]  $W=15$ 

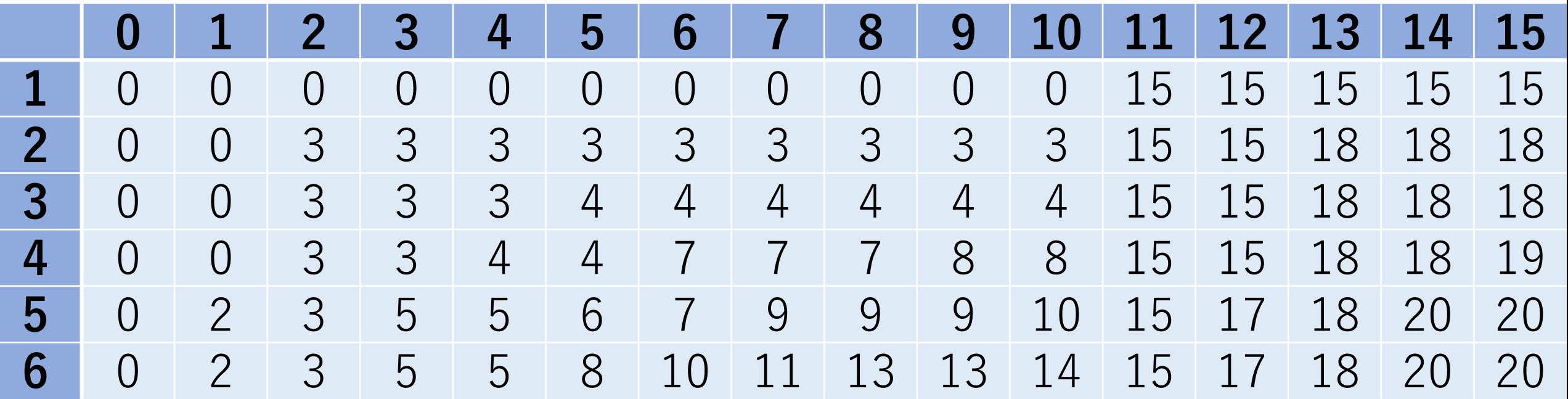

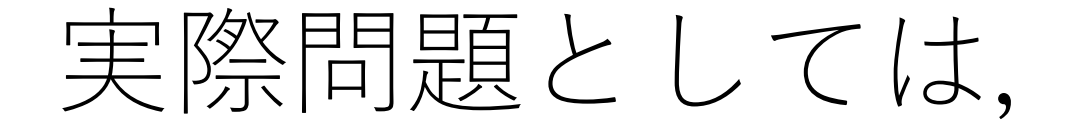

どちらかの⽅式でないと解けない,時間が⼤幅にかかり すぎる,ということは(多くの場合)ないと思います.

ネット上でもどちらの流派を好むかで色々議論がある ようです.

自分なりにポリシーを決めて書くことができれば良いと 思いますが、どちらの方式のコードを見ても理解できる ようになっていることがベスト.

私個人としては,

#### 漸化式方式をおすすめ!

#### ループで書けちゃう美しさが良い. あとから⾒たときにコードの挙動がわかりやすい.

再帰にまつわる細かな制約を気にしなくて良い. 再帰上限回数やスタックオーバーフローなど.

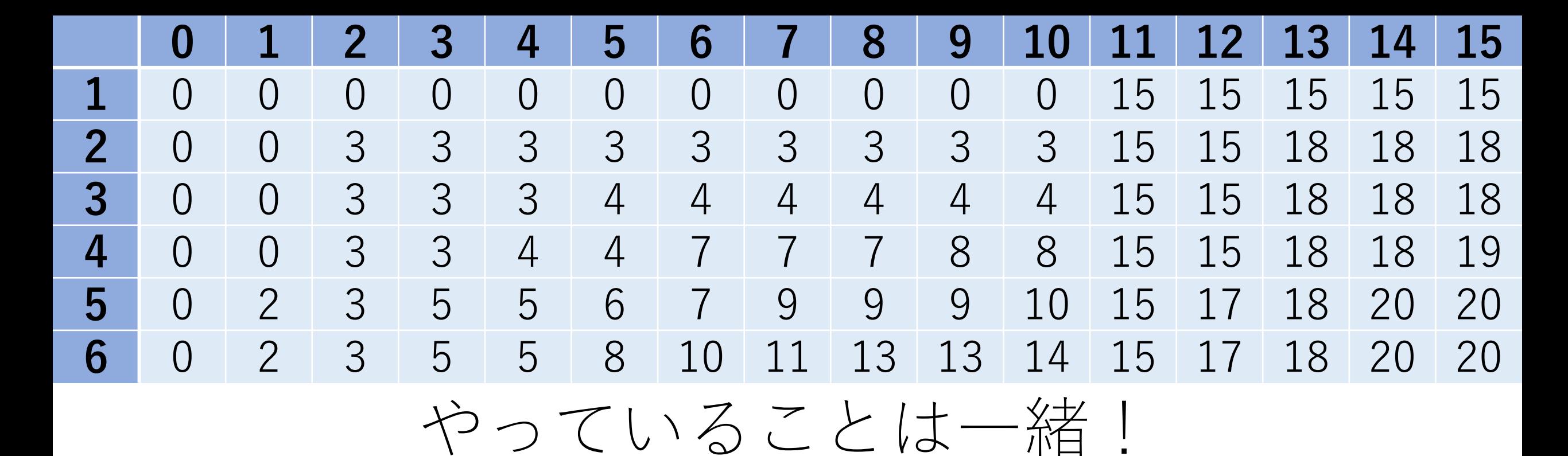

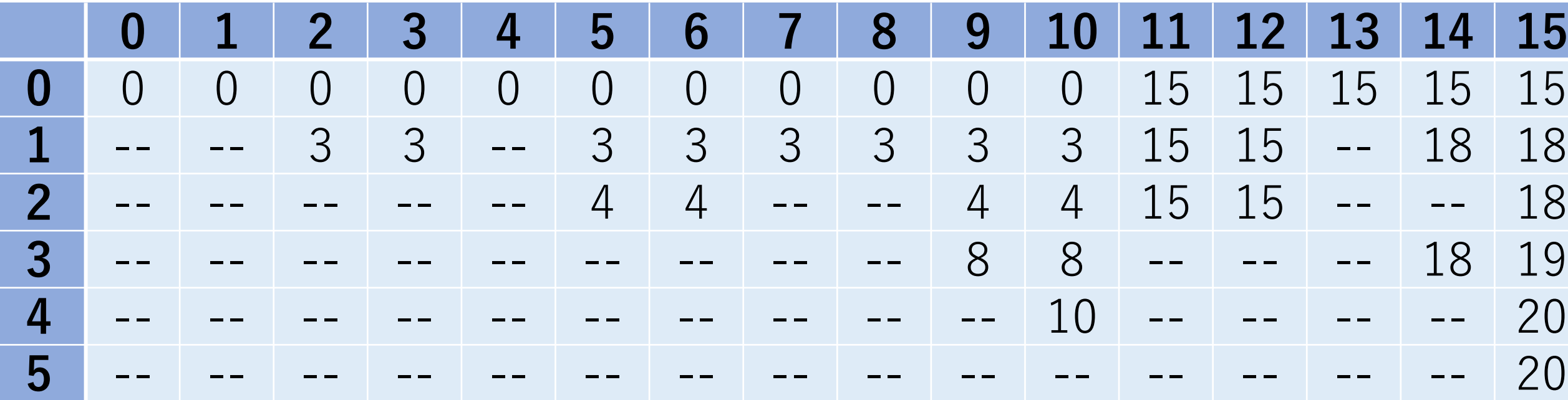

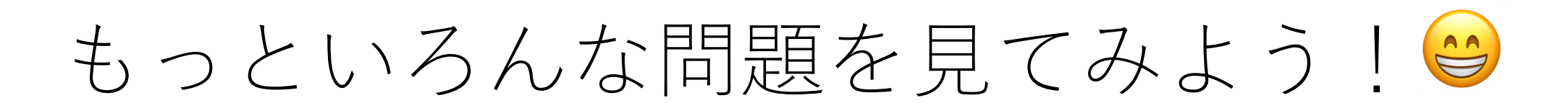

レーベンシュタイン距離

#### 2つの文字列の「差」を表す距離.

ある文字列からもう1つの文字列に変換するために 必要な編集(追加,削除,置換)の最小回数を表す.

レーベンシュタイン距離

#### 2つの文字列の「差」を表す距離.

 $\left( \frac{1}{2} \right)$  static -> dynamic 最小回数の編集例: static  $\rightarrow$  (置換)  $\rightarrow$  dtatic  $\rightarrow$  (置換)  $\rightarrow$  dyatic  $\rightarrow$ (追加)-> dynatic ->(置換)-> dynamic よって,距離は4.
矢谷式DPの考え方

#1 DPテーブルを設計する.

#2 DPテーブルを初期化する.

#3 DPテーブル上のあるセルに対して,1ステップの操作 で他のどのセルから遷移できるかを調べる.

#4 #3でわかったことをコードに落とし込む.

# 矢谷式DPの考え方:#1 DPテーブルの設計

### DP**テーブルのセル:求めたいもの** 今回は最⼩の編集回数.

### **テーブルの⾏と列:セルの説明変数の取りうる「より ⼩さな状態」を全部並べたもの** [最小編集回数] = f([文字列1のprefix], [文字列2のprefix])

矢谷式DPの考え方:#1 DPテーブルの設計

abcとadcdの距離を求める例を考える.

レーベンシュタイン距離の説明変数は2つの文字列. 例の場合を考えれば, abcとadcd.

矢谷式DPの考え方:#1 DPテーブルの設計

#### これを表にすると、以下の通りになる。

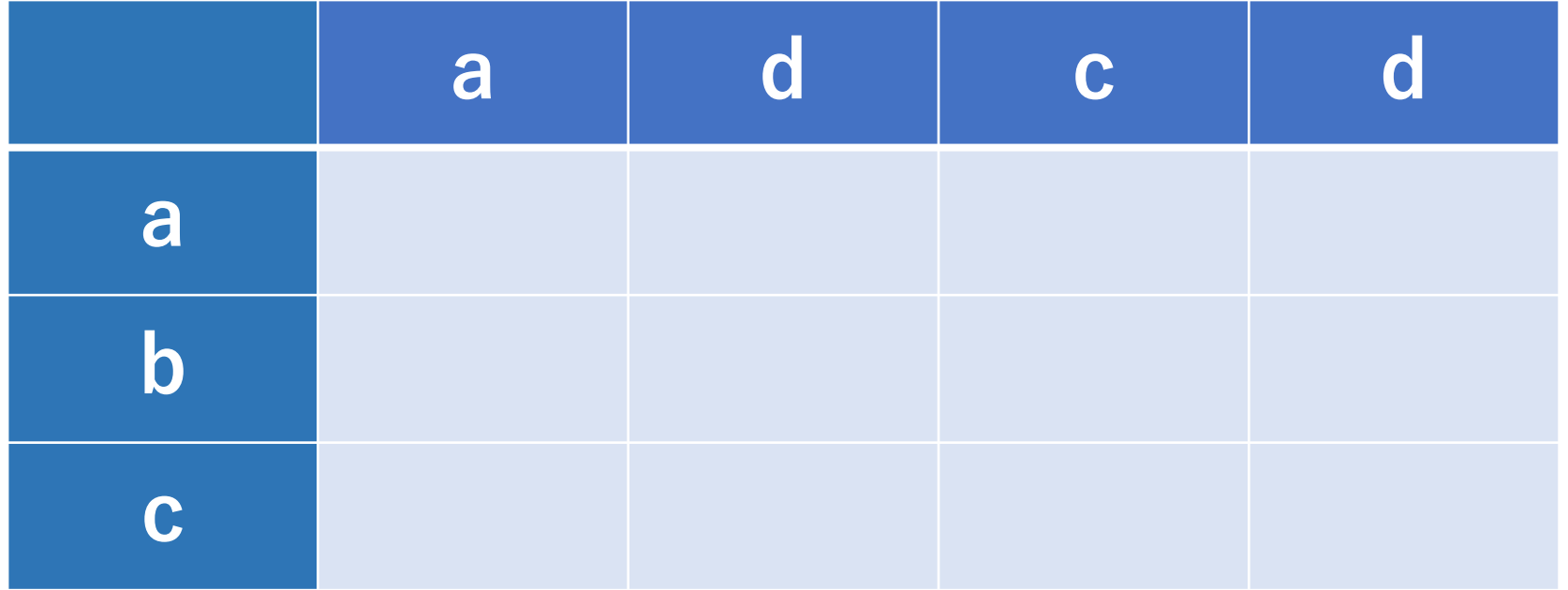

矢谷式DPの考え方:#1 DPテーブルの設計

この表のセルは、その行までの部分文字列と, その列 までの部分⽂字列の距離を表す.

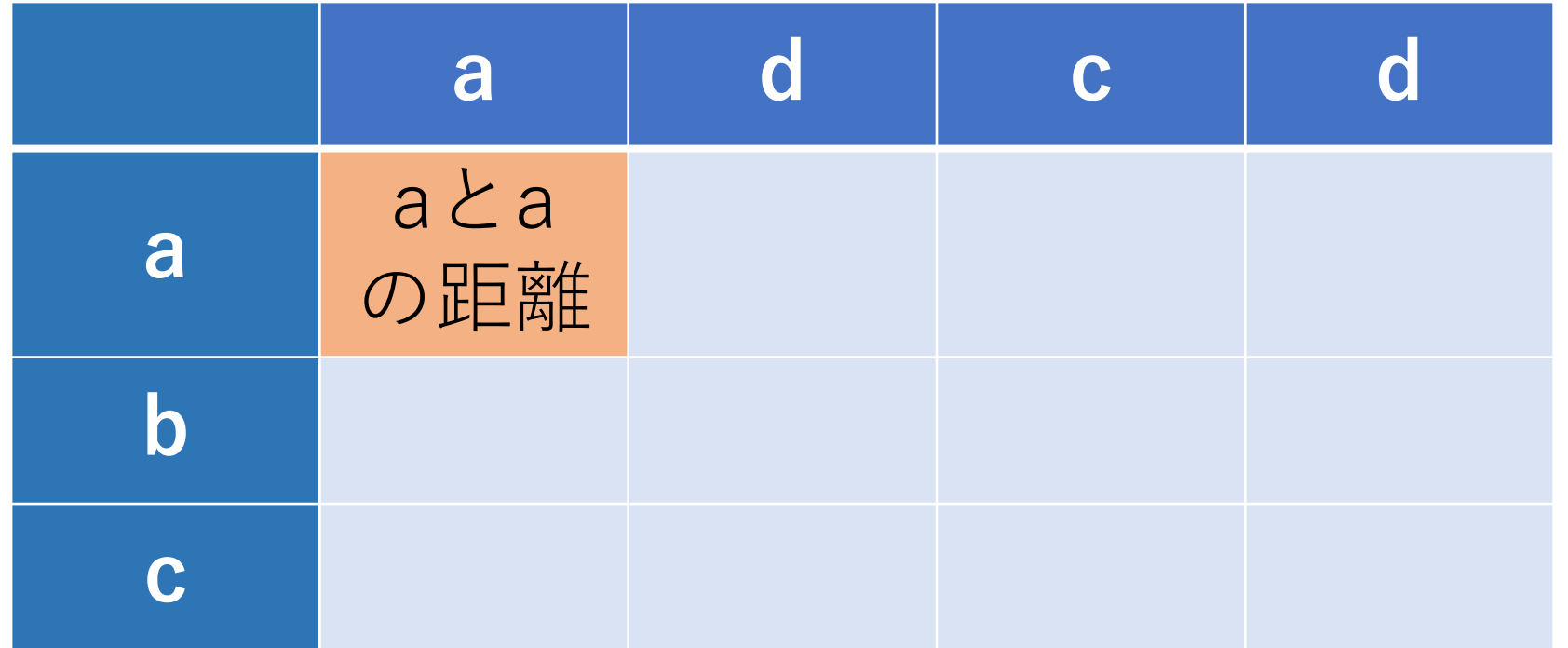

矢谷式DPの考え方:#1 DPテーブルの設計

この表のセルは、その行までの部分文字列と, その列 までの部分⽂字列の距離を表す.

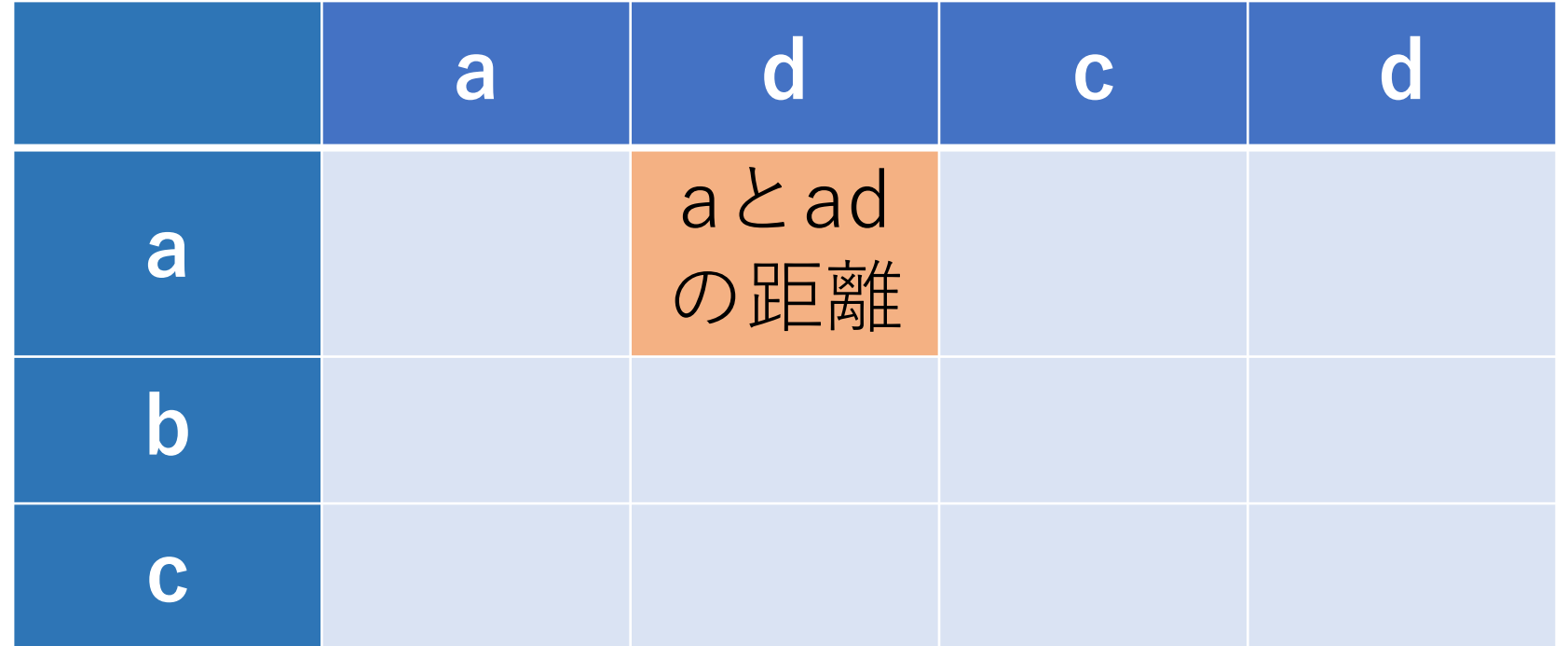

矢谷式DPの考え方:#1 DPテーブルの設計

この表のセルは、その行までの部分文字列と, その列 までの部分⽂字列の距離を表す.

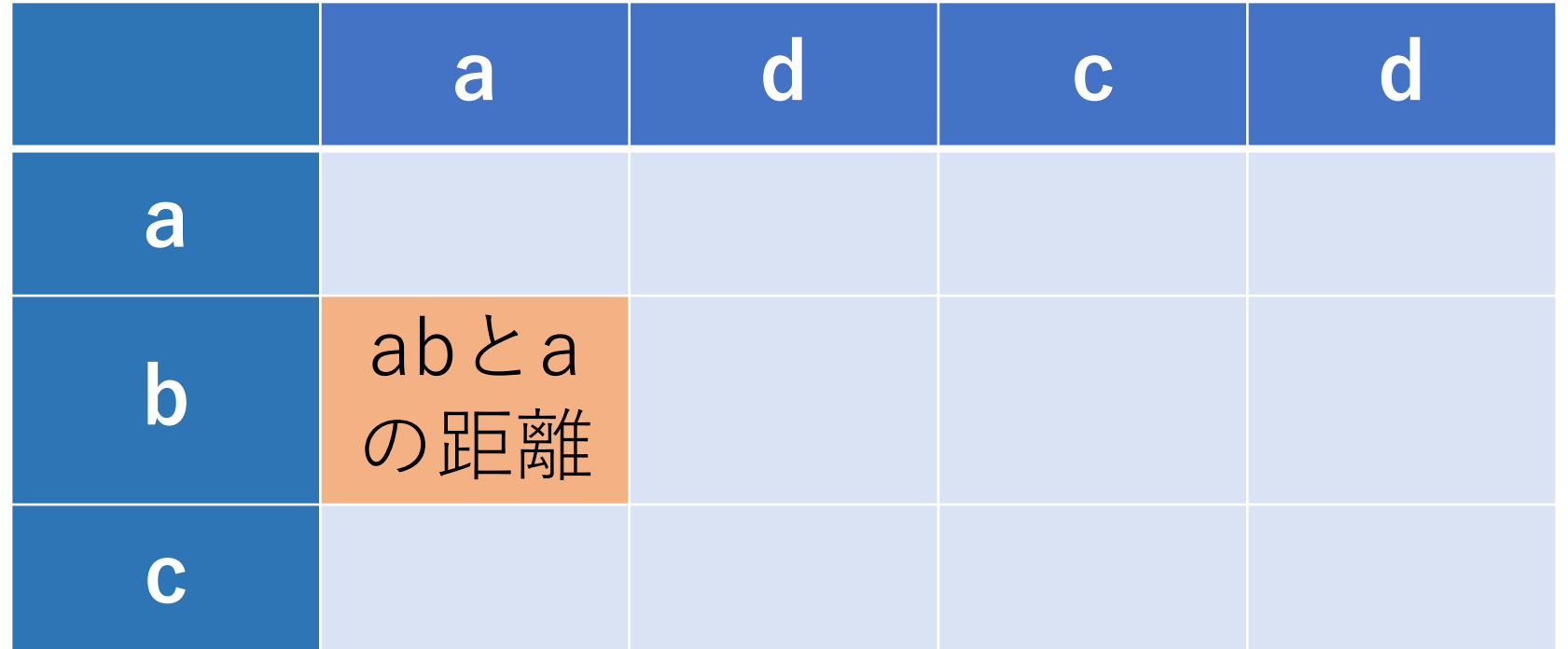

# 矢谷式DPの考え方:#2 DPテーブルの初期化

「初期状態」をDPテーブルに追加する.

例えば,探索が始まる前状態など. これらの状態では, 計算をしなくても答えがわかっている.

レーベンシュタイン距離でいえば,空⽂字列との 比較.

# 矢谷式DPの考え方: #2 DPテーブルの初期化

「初期状態」を追加する.最初の⾏と列は,空⽂字との 距離を表す.

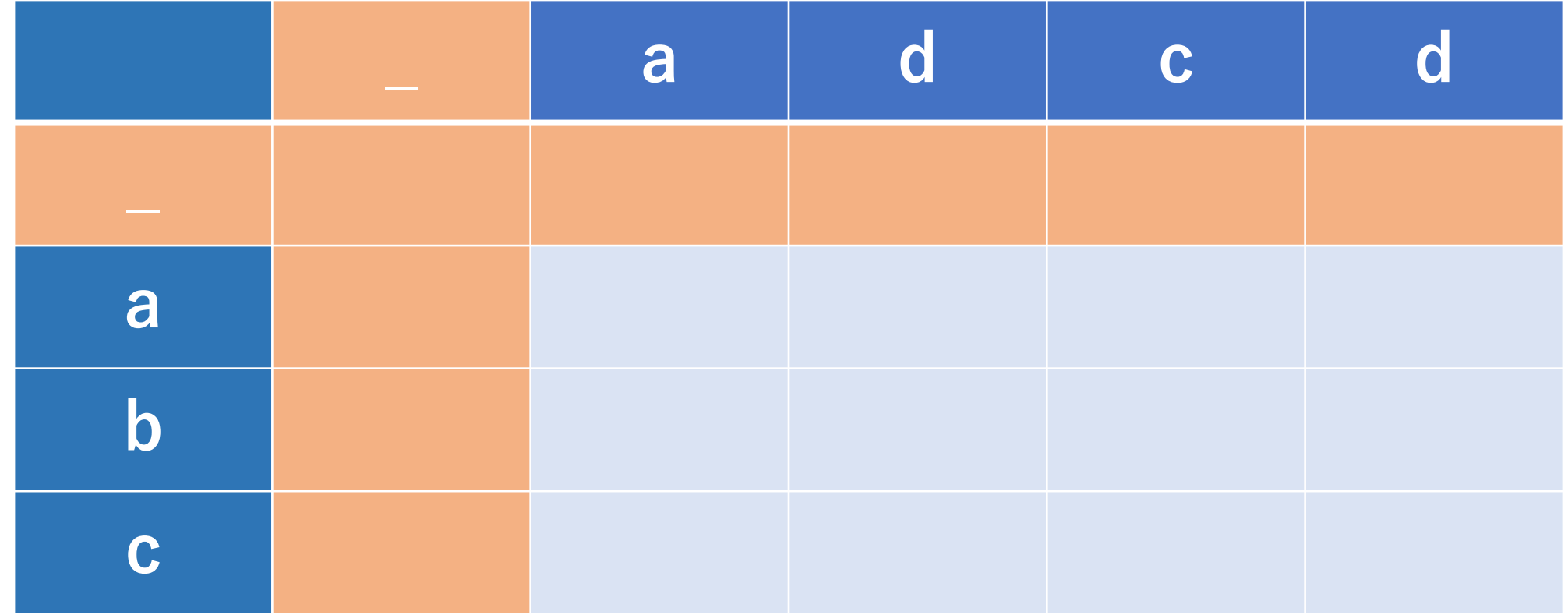

# 矢谷式DPの考え方:#2 DPテーブルの初期化

「初期状態」を追加する.最初の行と列は,空文字との 距離を表す.

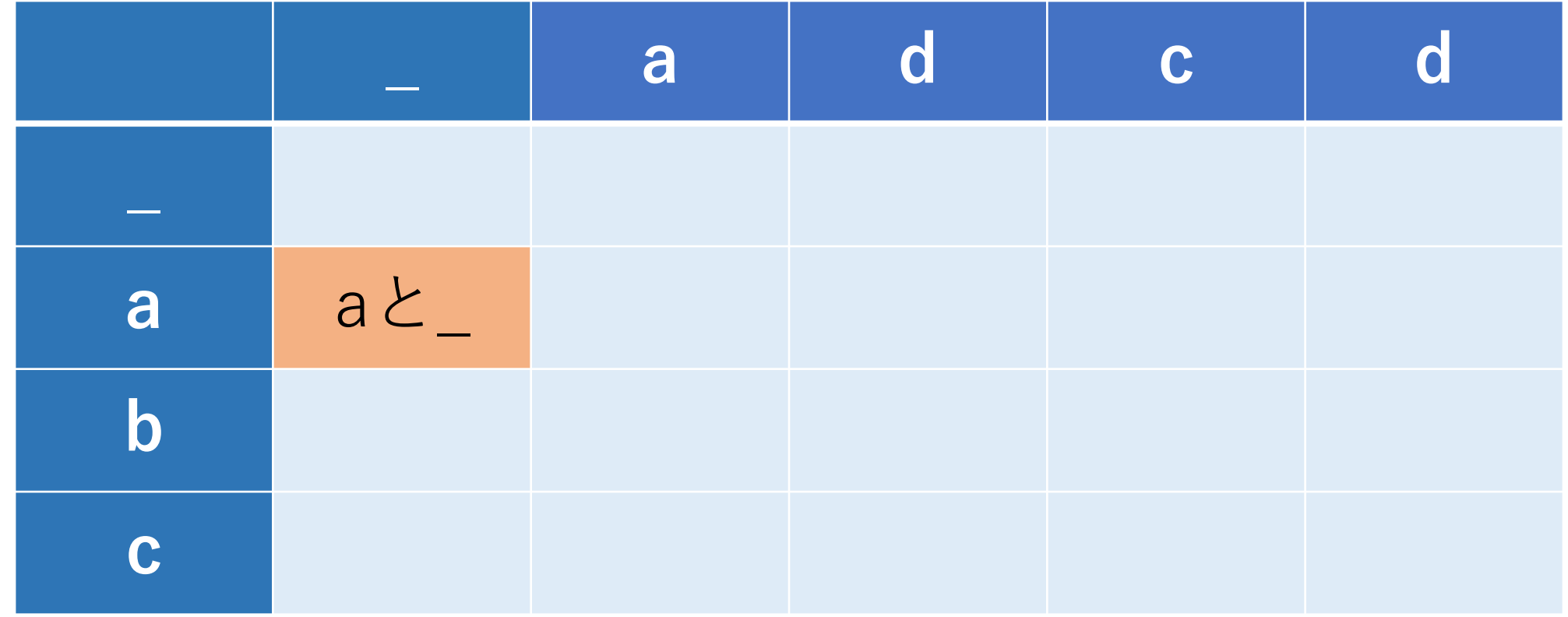

# 矢谷式DPの考え方:#2 DPテーブルの初期化

「初期状態」のセルはすぐに求まる.ある文字列と 空文字との距離は、ある文字列の長さに同じ.

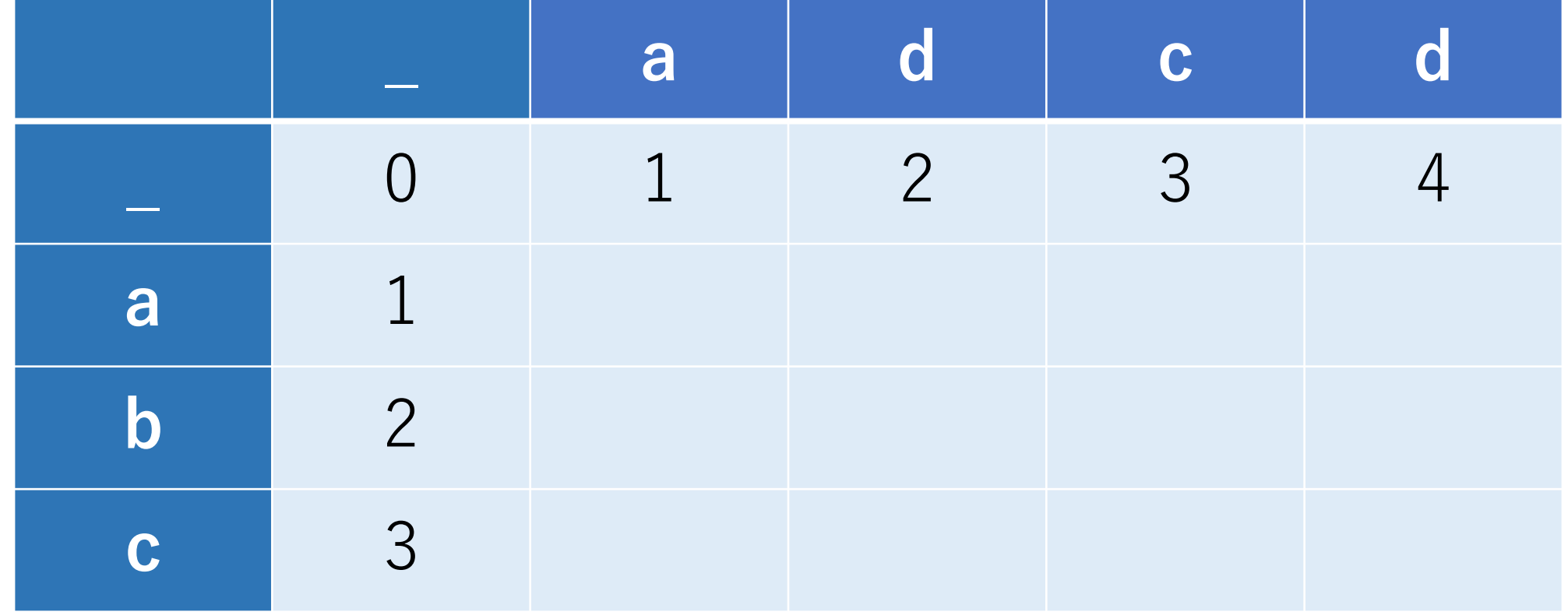

矢谷式DPの考え方:#3 操作のマッピング

オレンジの行は、空文字からadcdの部分文字列への変更 に必要な追加回数を表す.

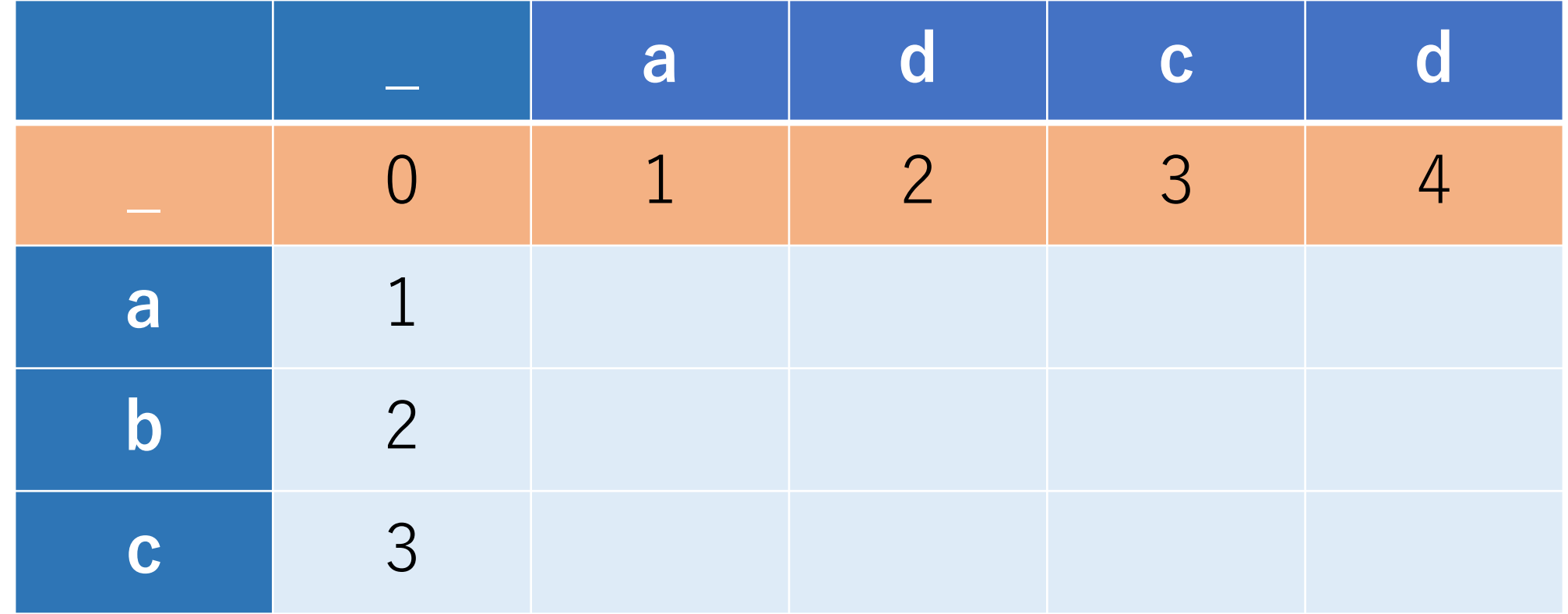

矢谷式DPの考え方:#3 操作のマッピング

オレンジの列は,abcの部分⽂字列から空⽂字への変更に 必要な削除回数を表す.

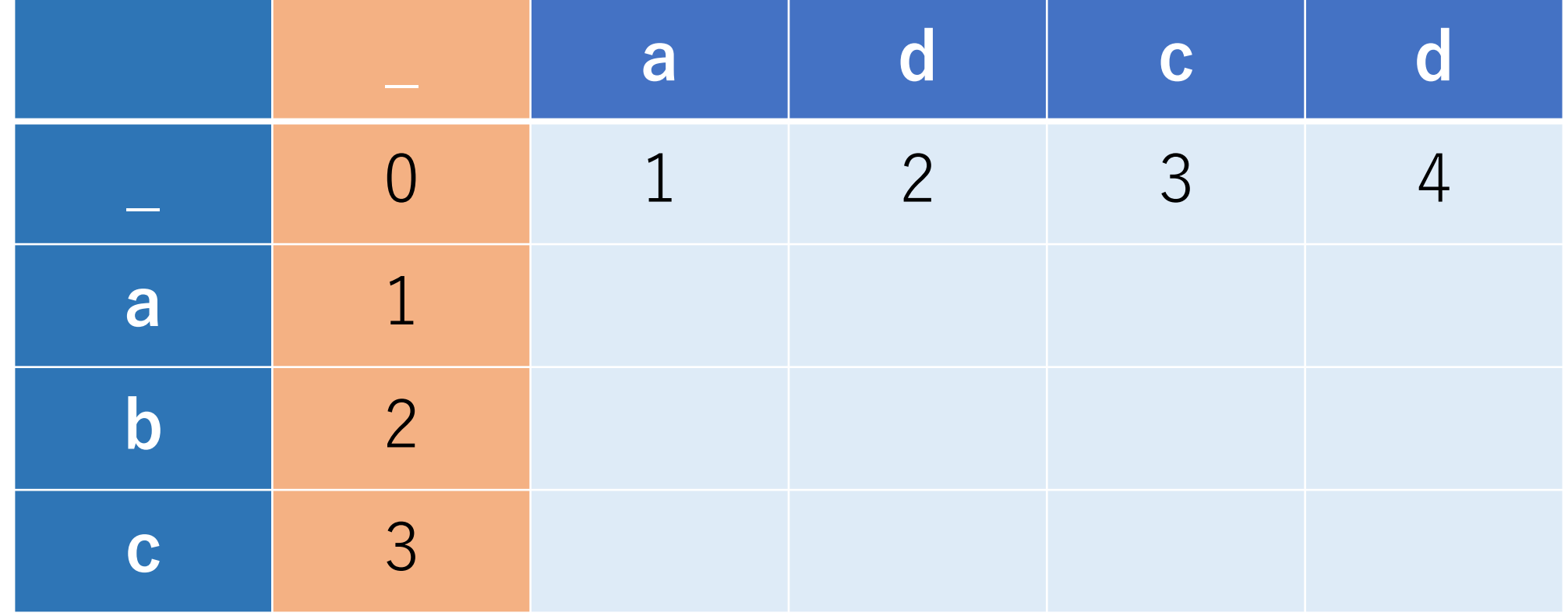

矢谷式DPの考え方:#3 操作のマッピング

右に1セル行くは「追加」, 下に1セル行くは「削除」 に対応することがわかる!

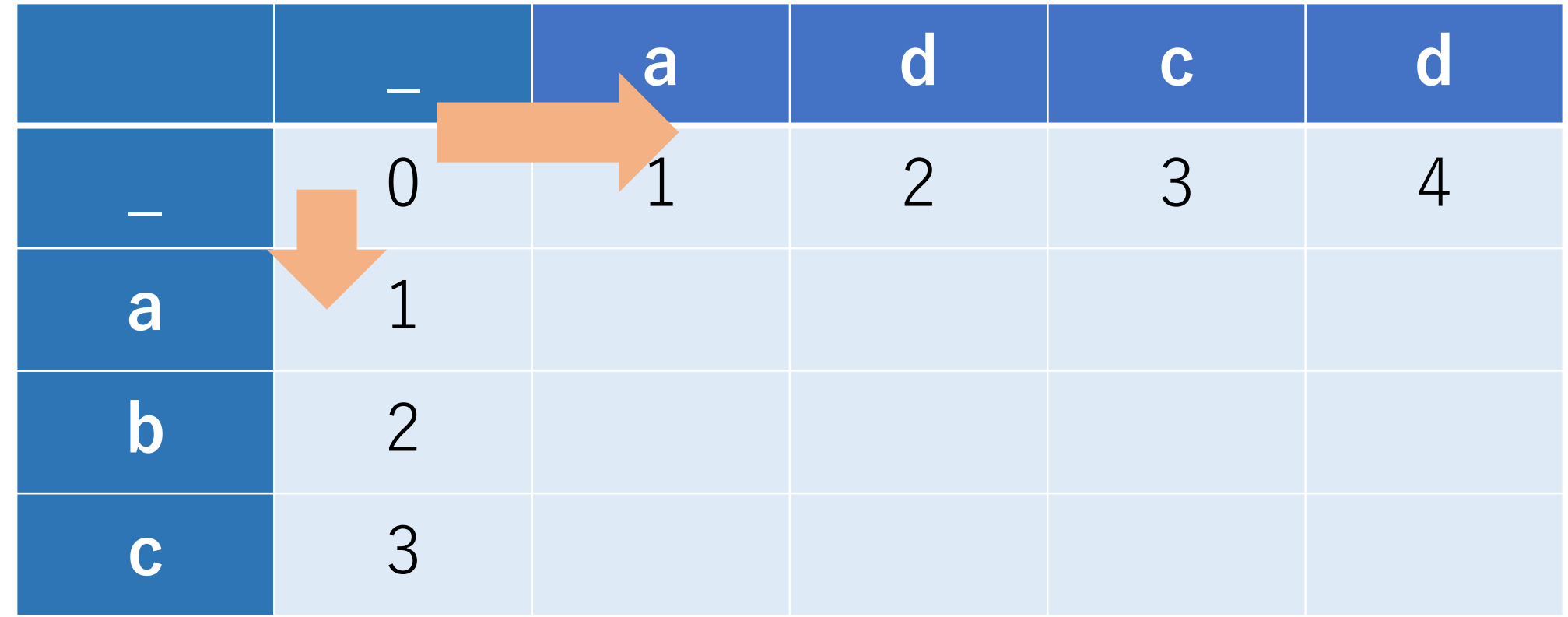

矢谷式DPの考え方:#3 操作のマッピング

では「置換」と「何もしない」は?

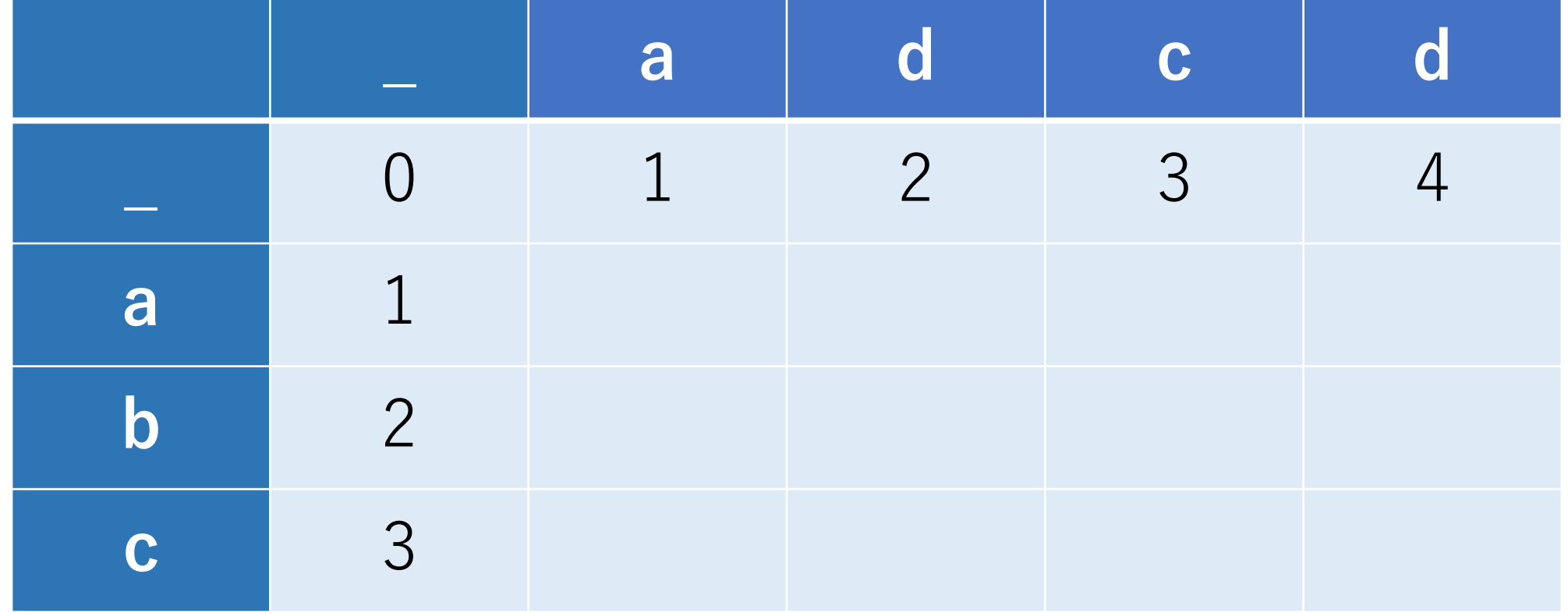

矢谷式DPの考え方:#3 操作のマッピング

斜めに1セル移動することは、どちらの文字列も1つずつ 進めることに対応する.

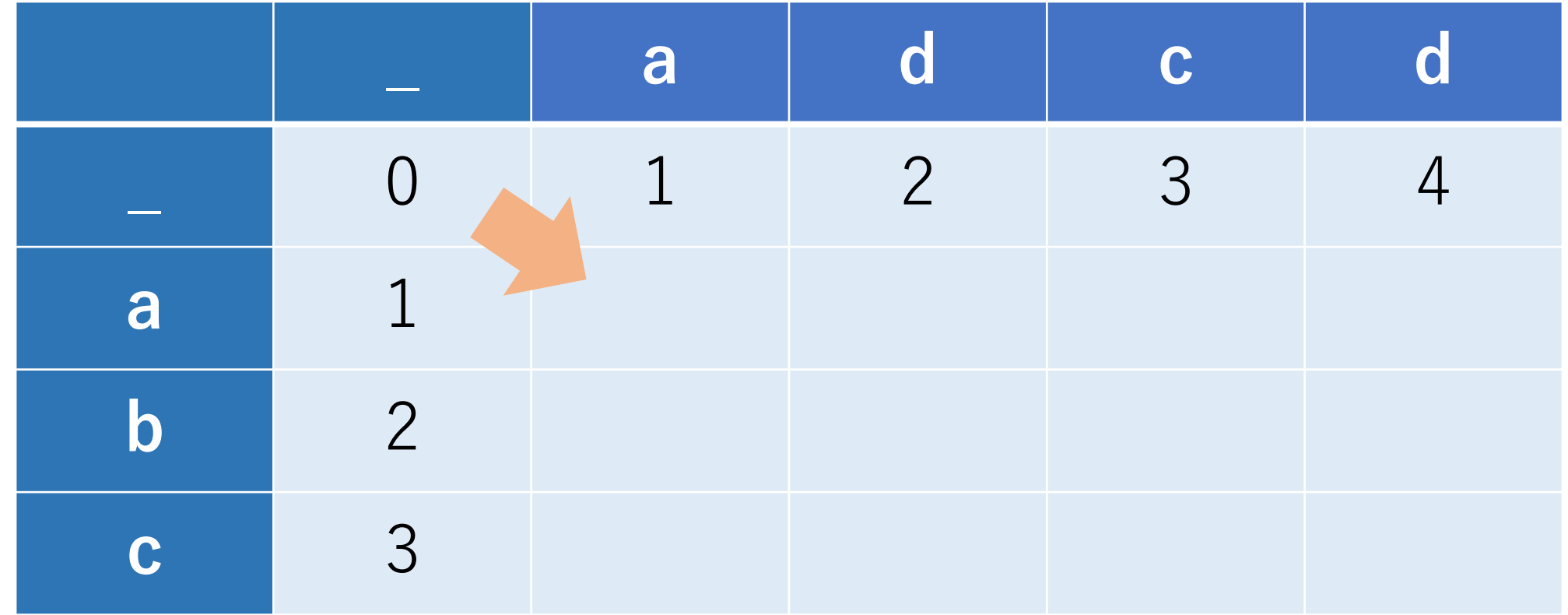

矢谷式DPの考え方:#3 操作のマッピング

このときの行と列の文字が違う -> 置換 行と列の文字が同じ -> 何もしない(一致している)

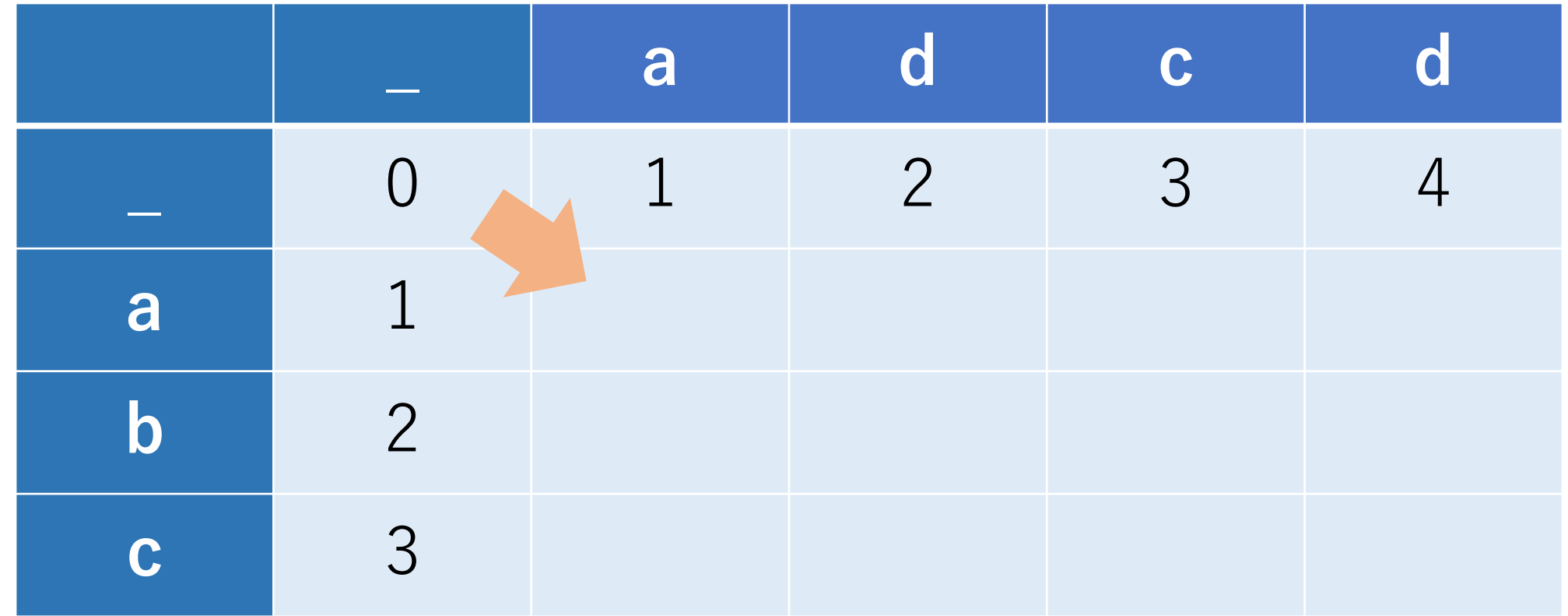

矢谷式DPの考え方:#3 操作のマッピング

以上をまとめると、ある1つのセルに遷移する道として は3つのセルが絡んでいることになる.

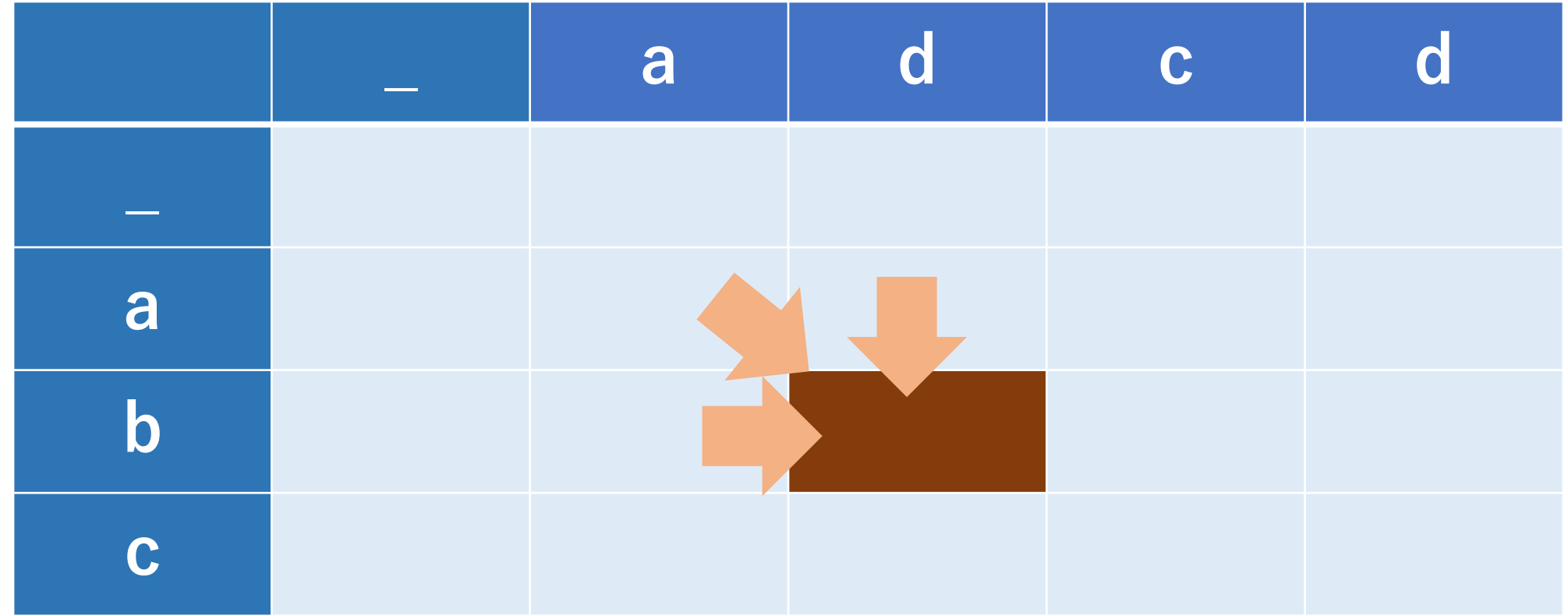

## 矢谷式DPの考え方:#4 コード化

ここまでくればもう少し!この遷移を式で表せばよい.

追加,削除,置換のときは編集回数1回とカウントする. つまり, dpに1を足すことになる.

追加: dp[i][j] = dp[i-1][j] + 1 削除:  $dp[i][j] = dp[i][i-1] + 1$ 置換:dp[i][j] = dp[i-1][j-1] + 1 何もしない: dp[i][j] = dp[i-1][j-1]

## 矢谷式DPの考え方:#4 コード化

今考えたいのは、最小の編集回数なので、この4つのうち 最小になるものだけ保持すれば良い.

つまり, 行と列の文字が同じ場合には,  $dp[i][j] = min(dp[i-1][j] + 1, dp[i][i-1] + 1, dp[i-1][i-1])$ 

行と列の文字が違う場合には,  $dp[i][j] = min(dp[i-1][j] + 1, dp[i][j-1] + 1, dp[i-1][j-1] + 1)$ 

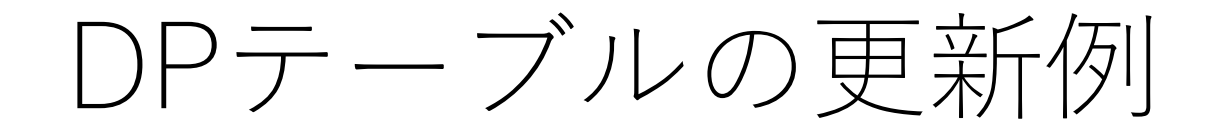

### オレンジのセル(dp[1][1])の場合は?

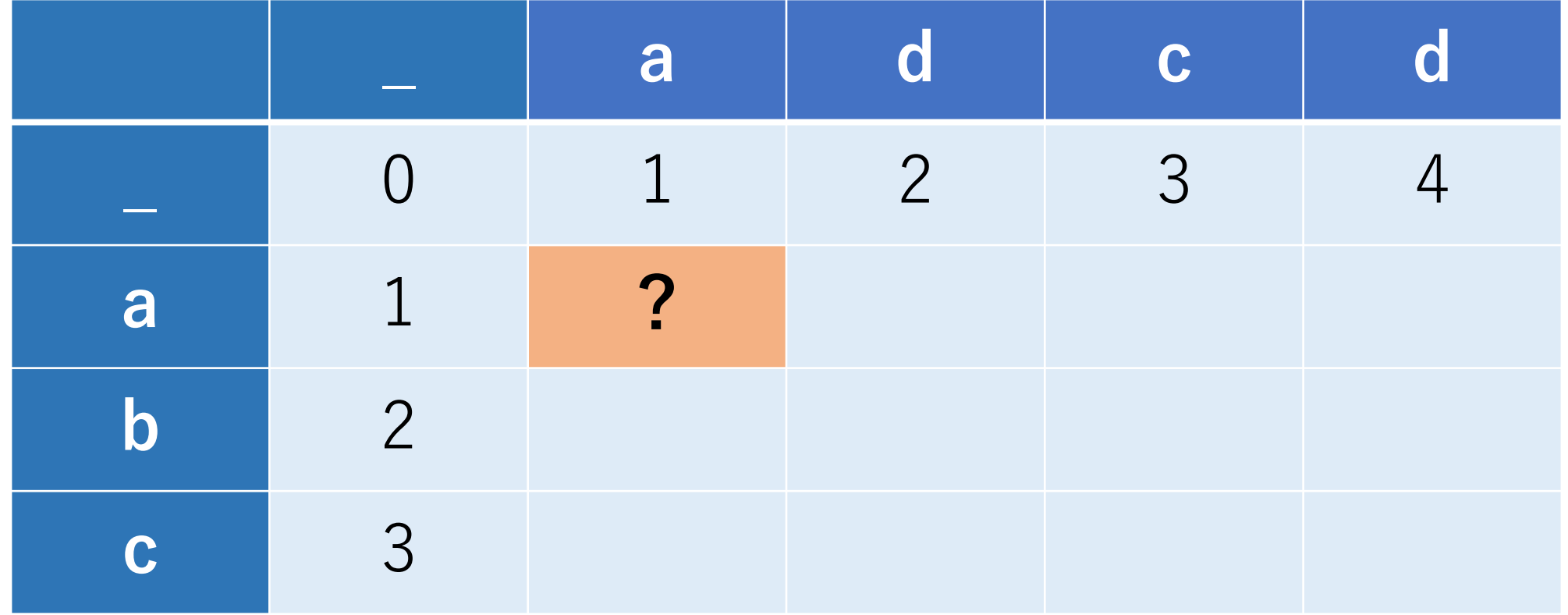

### DPテーブルの更新例

#### 関係するセルは薄オレンジのもの. さらに、今回は文字が一致しているケース.

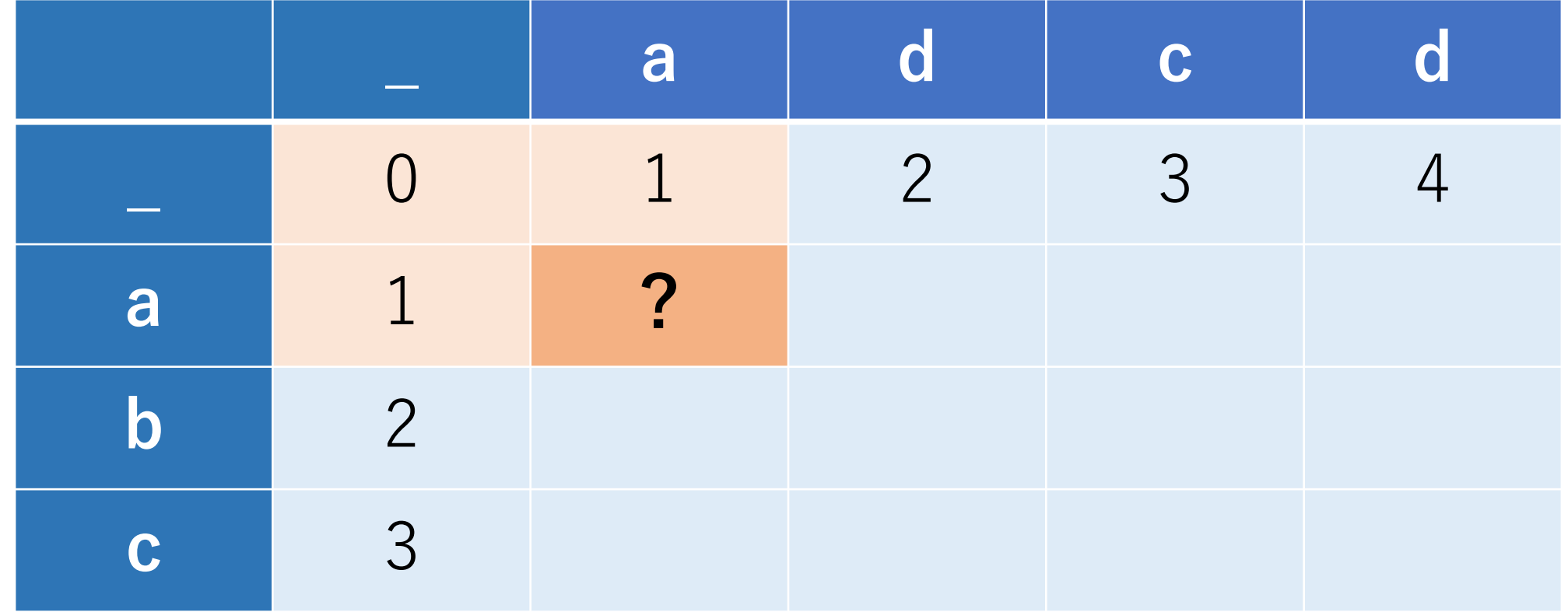

## DPテーブルの更新例

### $\zeta > \zeta$ . min(dp[0][1]+1, dp[1][0]+1, dp[0][0])  $\rightarrow$  dp[0][0]  $\rightarrow$  0

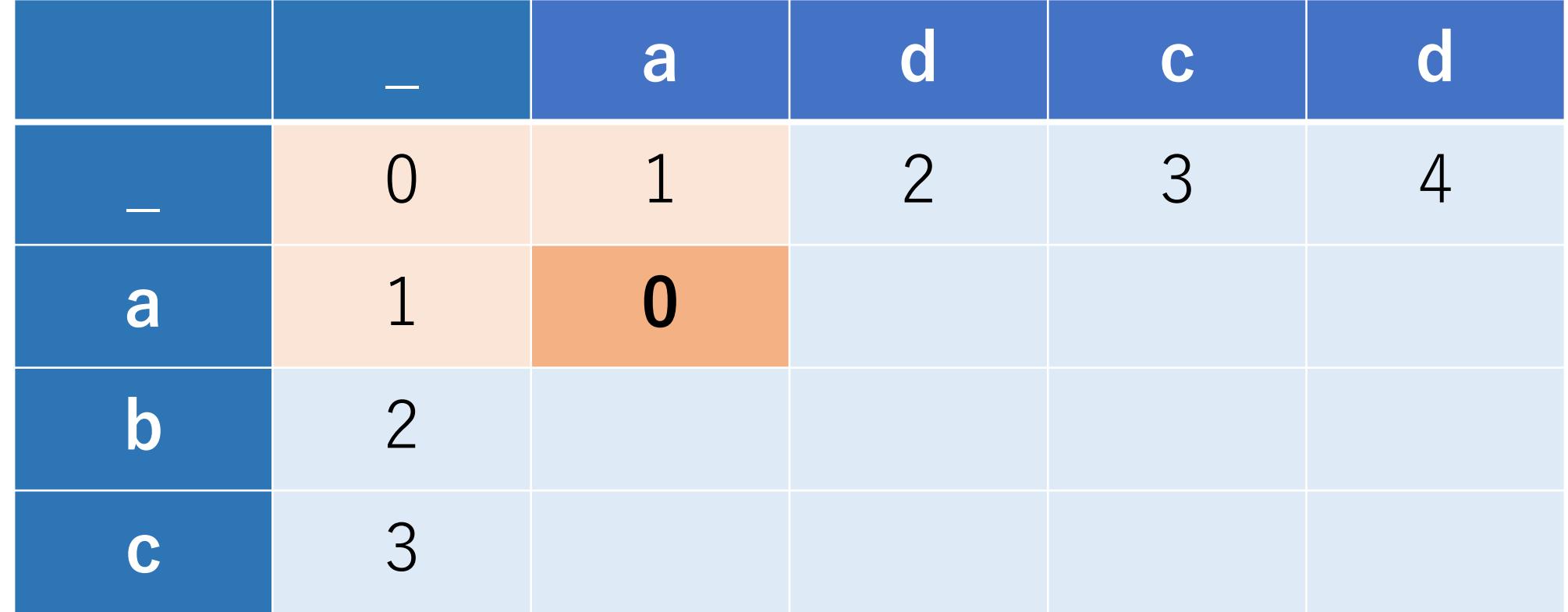

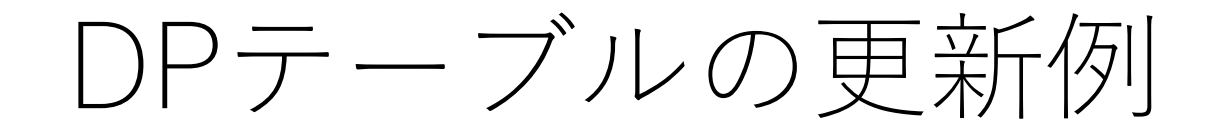

### では,このオレンジのセル(dp[1][2])の場合は?

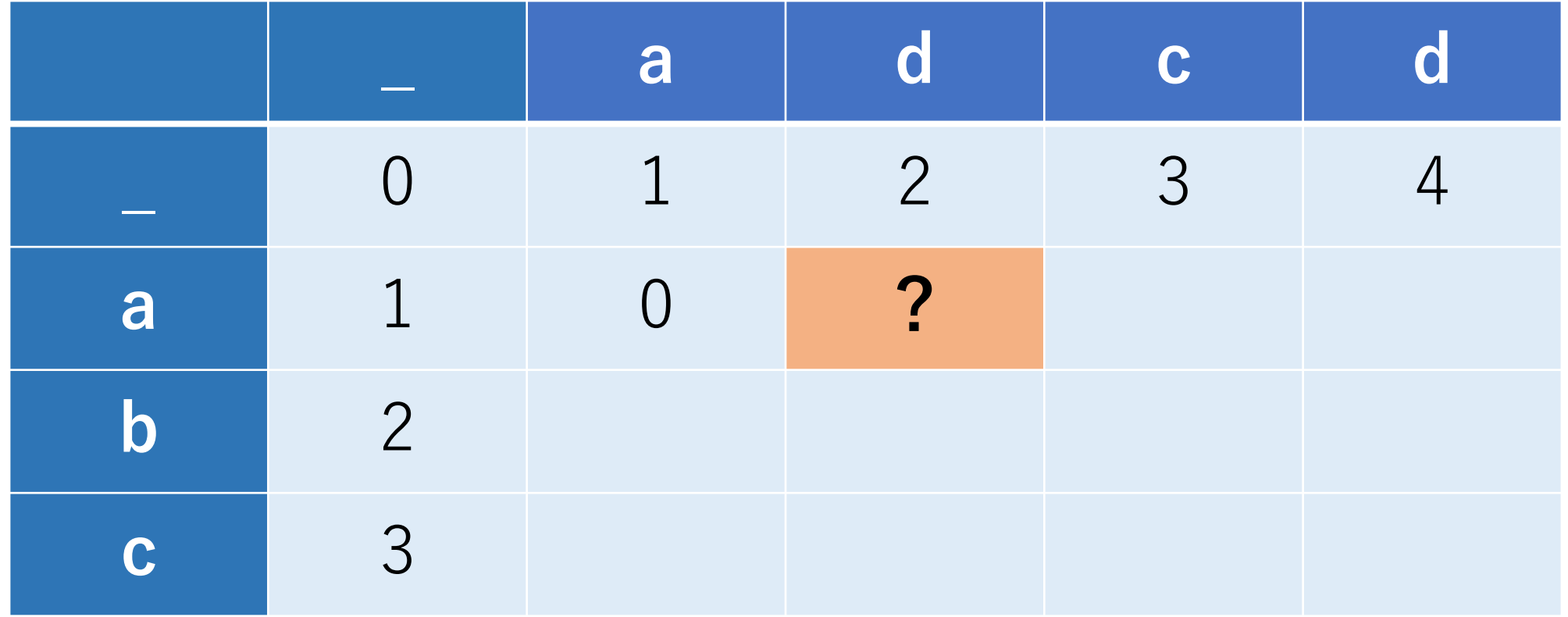

### DPテーブルの更新例

#### 関係するセルは薄オレンジのもの. ただし,今回は文字が一致していないケース.

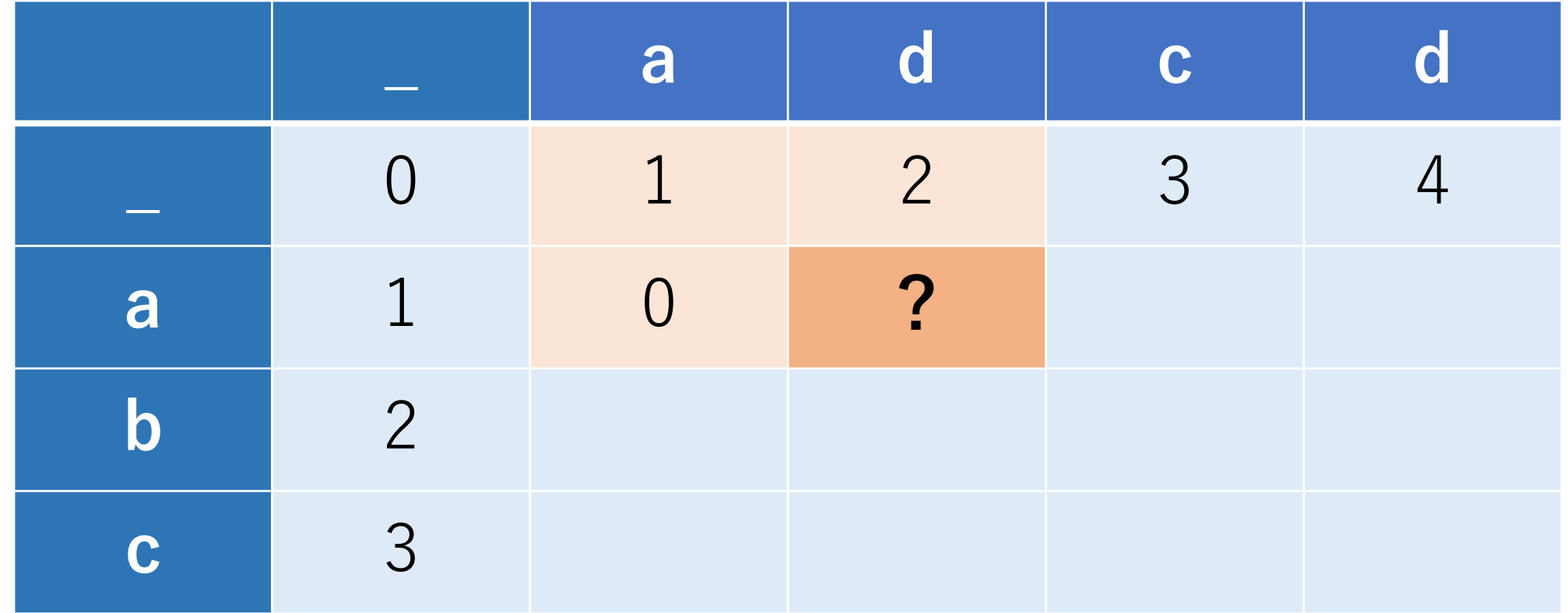

## DPテーブルの更新例

#### $\zeta > \zeta$ , min(dp[0][2]+1, dp[1][1]+1, dp[0][1]+1) ->  $dp[1][1]+1 \rightarrow 1.$

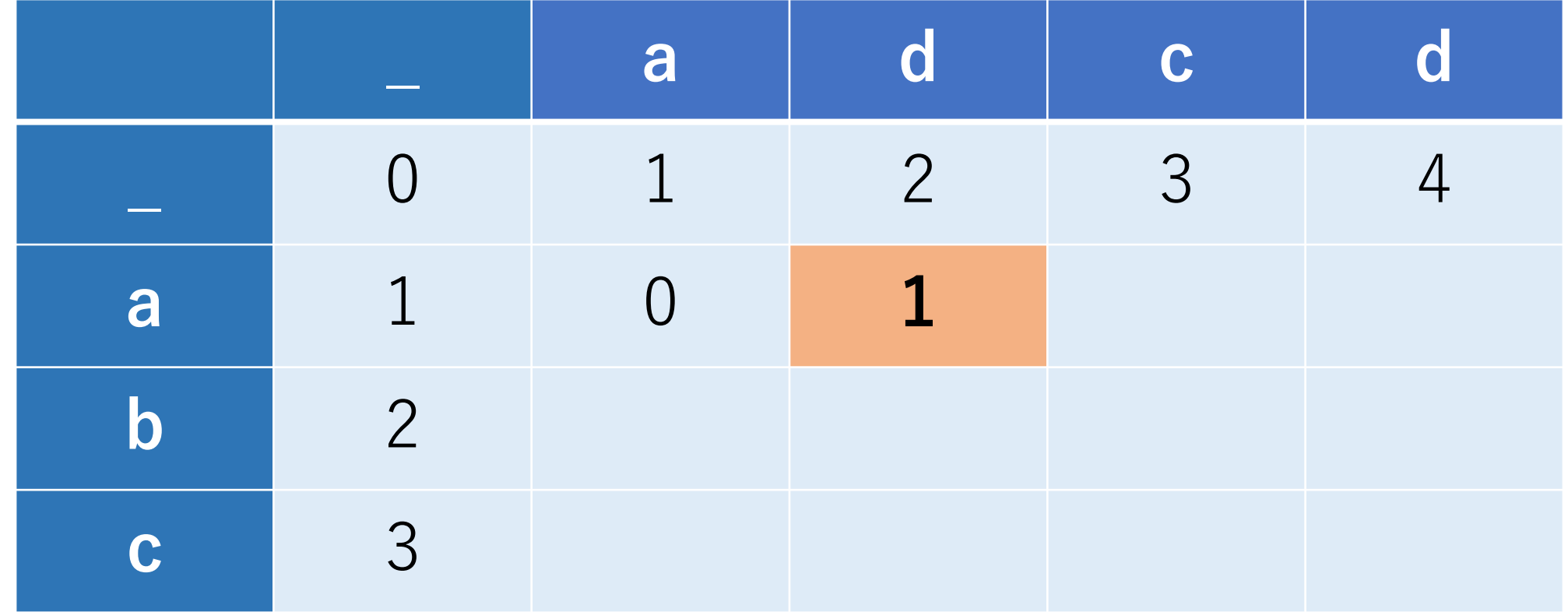

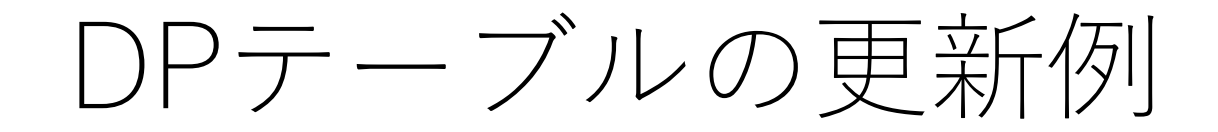

#### では、ここは?

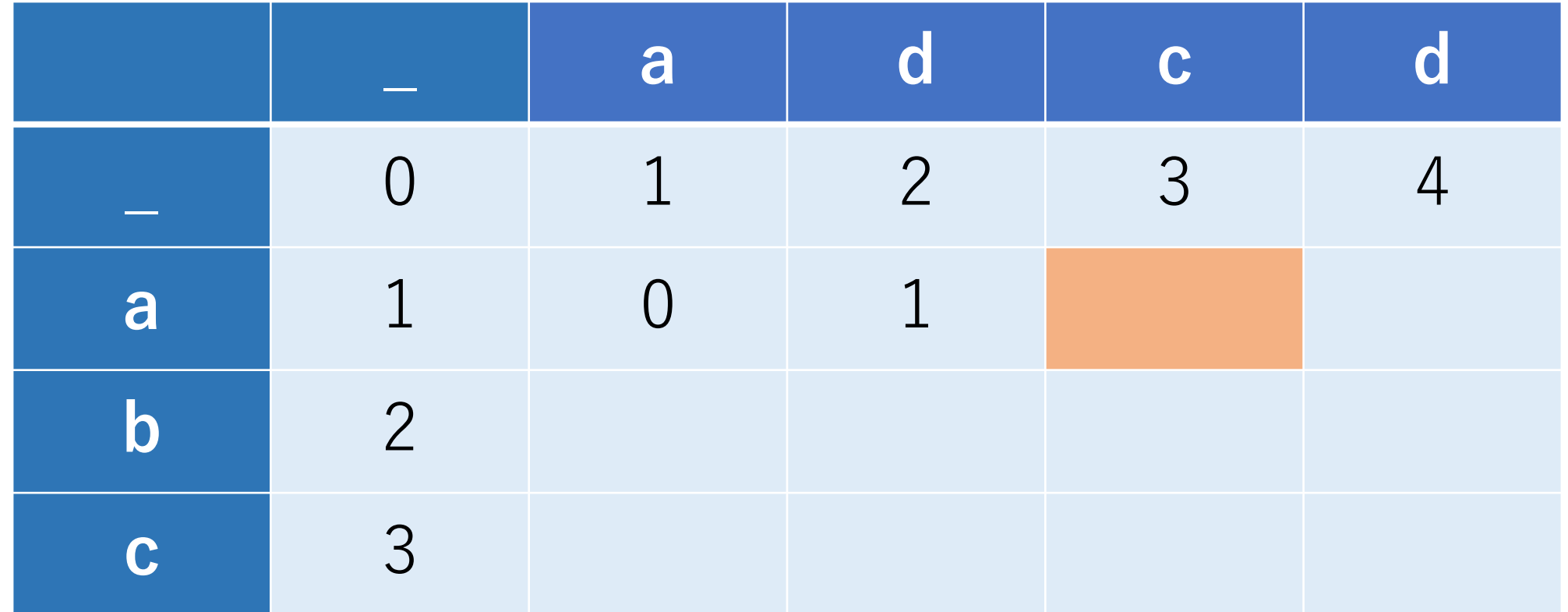

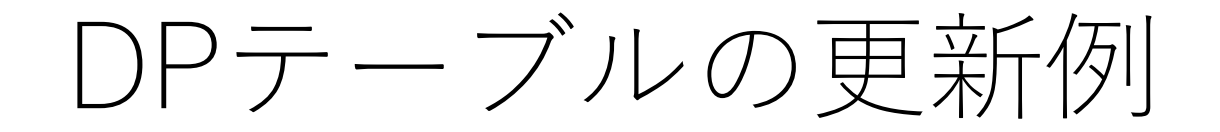

#### 順番に埋めていくと,一番右下が求めたいものになる.

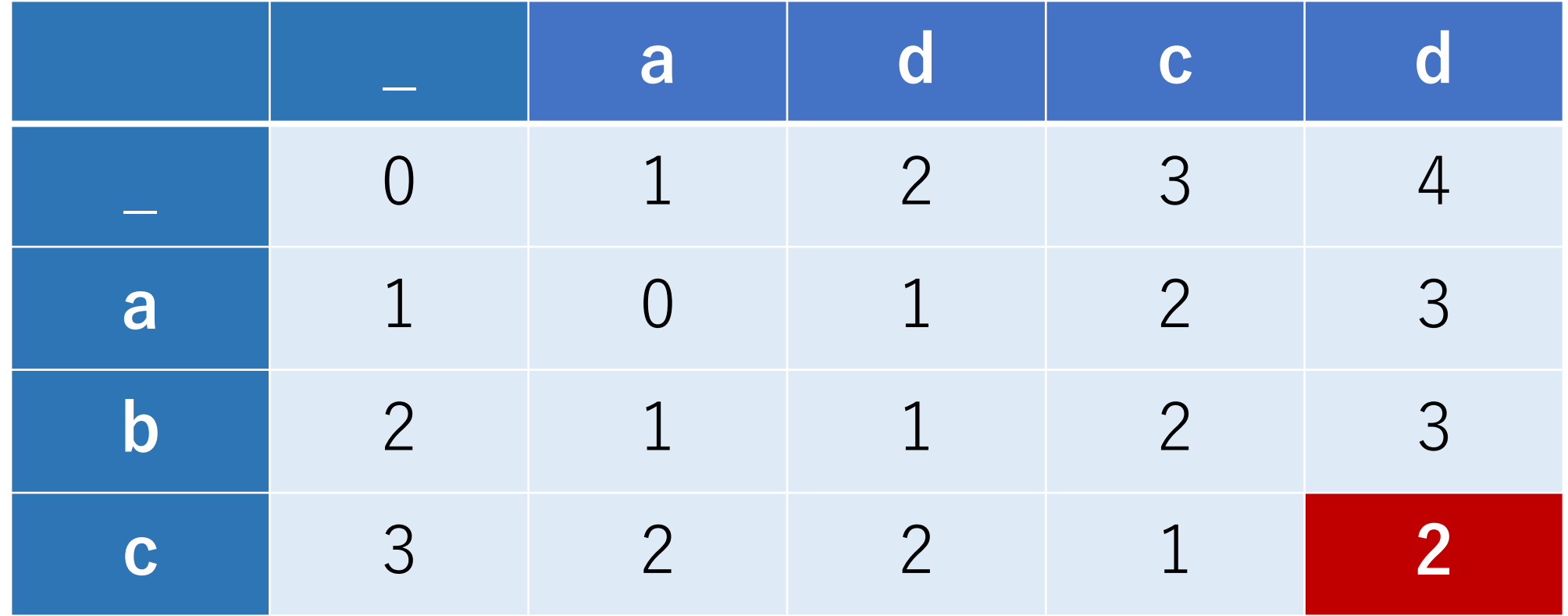

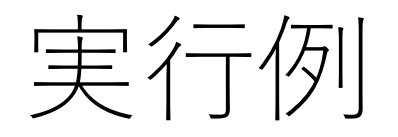

### levenshtein('similar', 'similarity') -> 3

levenshtein('similar', 'difference') -> 9

### ⽂字の⾒た⽬上の類似度を計算するときなどにも使える.

## DPテーブルからさらにわかること

さらに、各行の最小の値を辿るように進むパスから、2つの 文字列間をどう変換すると最小回数で済むかがわかる.

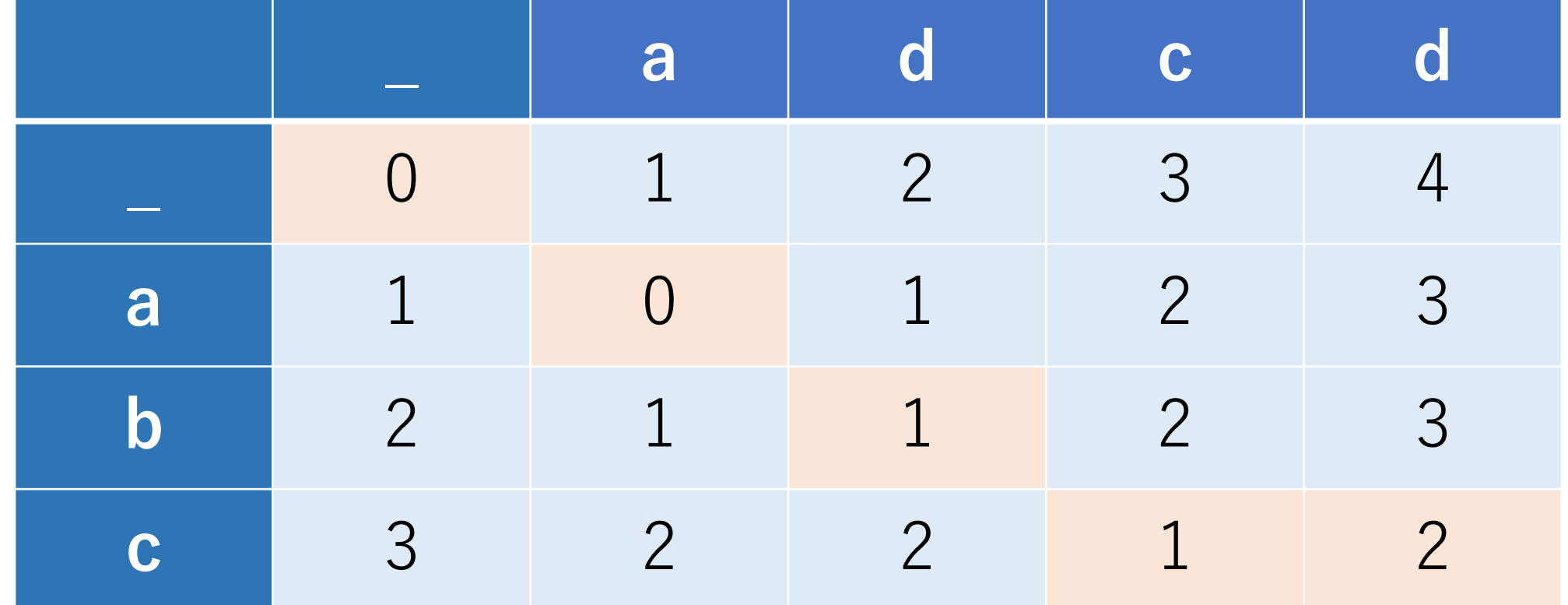

## DPテーブルからさらにわかること

abcに対して, aはそのまま. bはdに置換.-> これで1回 cはそのまま. さらにdを付け加える. -> これで2回

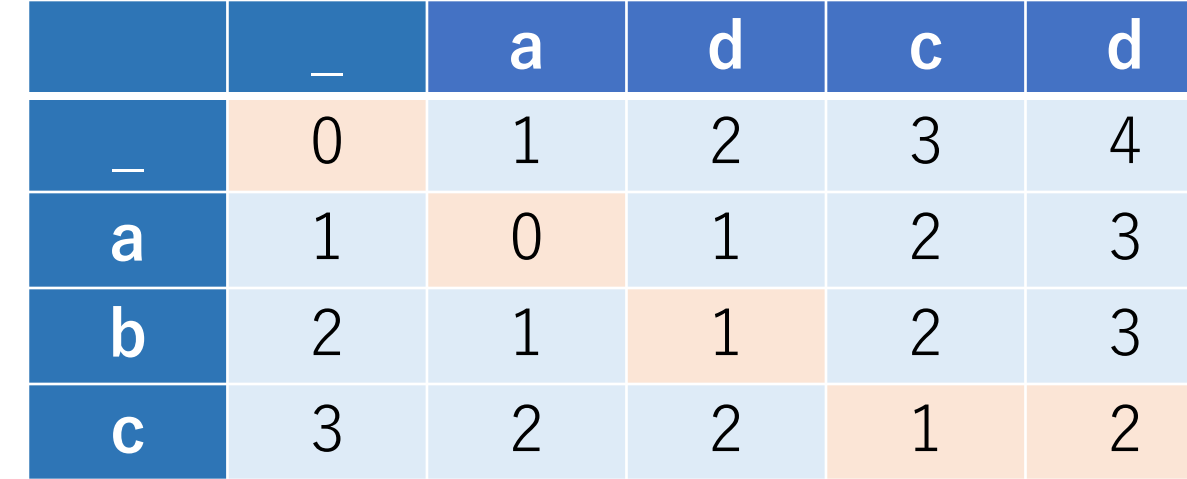

動的伸縮法 (Dynamic Time Warping, DTW)

2つの時系列データの類似度を測る時に利用. 波形の類似性を定量的に評価したいなど. この2つのデータは長さが異なっていても良い.

弾性マッチング(elastic matching)とも呼ばれる. DPマッチングと呼ばれることもあるが⽇本語だけ?

音声認識などのナイーブな方法としても知られる.

時系列データ間の距離

以下のような3つの時系列データ (triangle1, triangle2, flat) を考える.<br>50 4.5  $4.0$  $3.5$  $3.0$  $2.5$  $2.0$ triangle1  $1.5$ triangle2 flat  $1.0\,$ ┯ 10 12  $\overline{\phantom{a}}$ 6 8  $\Omega$ Δ

時系列データの距離

3つの時系列データは離散化しており、各々,

tri $1 = [1, 2, 3, 4, 5, 4, 3, 2, 1, 2, 3, 4, 5]$ tri $2 = [3, 4, 5, 4, 3, 2, 1, 2, 3, 4, 5, 4, 3]$ flat =  $\begin{bmatrix} 3, 3, 3, 3, 3, 3, 3, 3, 3, 3, 3, 3, 3 \end{bmatrix}$ 

となっているとする.

時系列データ間の距離

感覚的には, triangle1はflatよりはtriangle2に近いと言いたい.

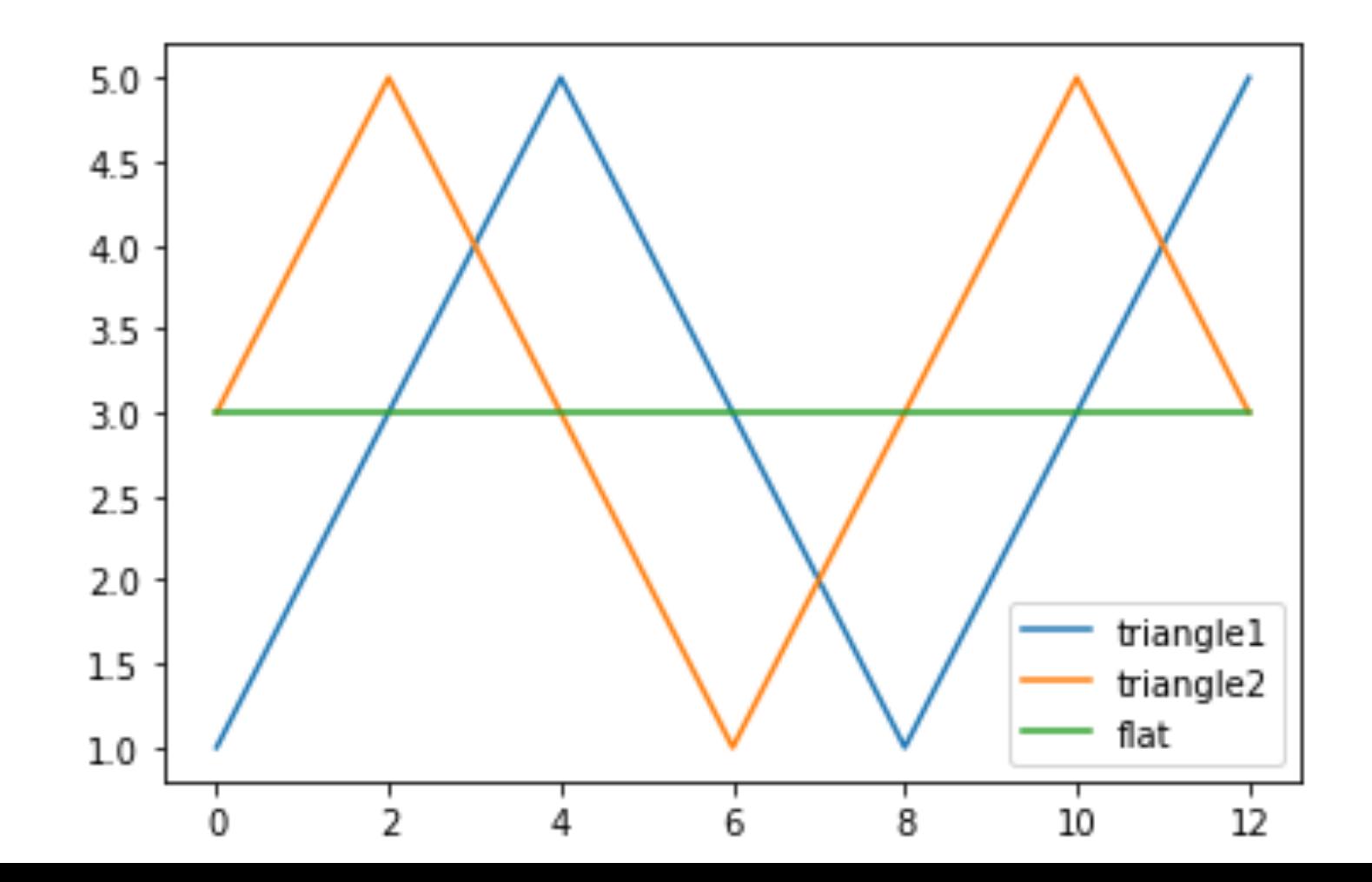

## 時系列データ間の距離

平均二乗誤差で2つの時系列データ間の距離を計算してみる. これは時系列データのi番目の要素同士の距離を 合算し,平均を取ったもの.

```
def mse(x,y):
L = min(len(x), len(y)), tmp = 0for i in range(L):
     tmp += (x[i] - y[i]) *2return tmp/L
```
## 時系列データ間の距離

### 平均二乗誤差での計算結果. mse(tri1, tri2)  $\rightarrow$  3.08 mse(tri1, flat)  $\rightarrow$  1.69

平均二乗誤差を使うと, triangle1はtriangle2よりもflatの方が 近いという結果に...

時系列データ間の距離

平均二乗誤差では、時系列データ間の要素に関して、以下の 図に示すようなペア組1通りしか考えない.

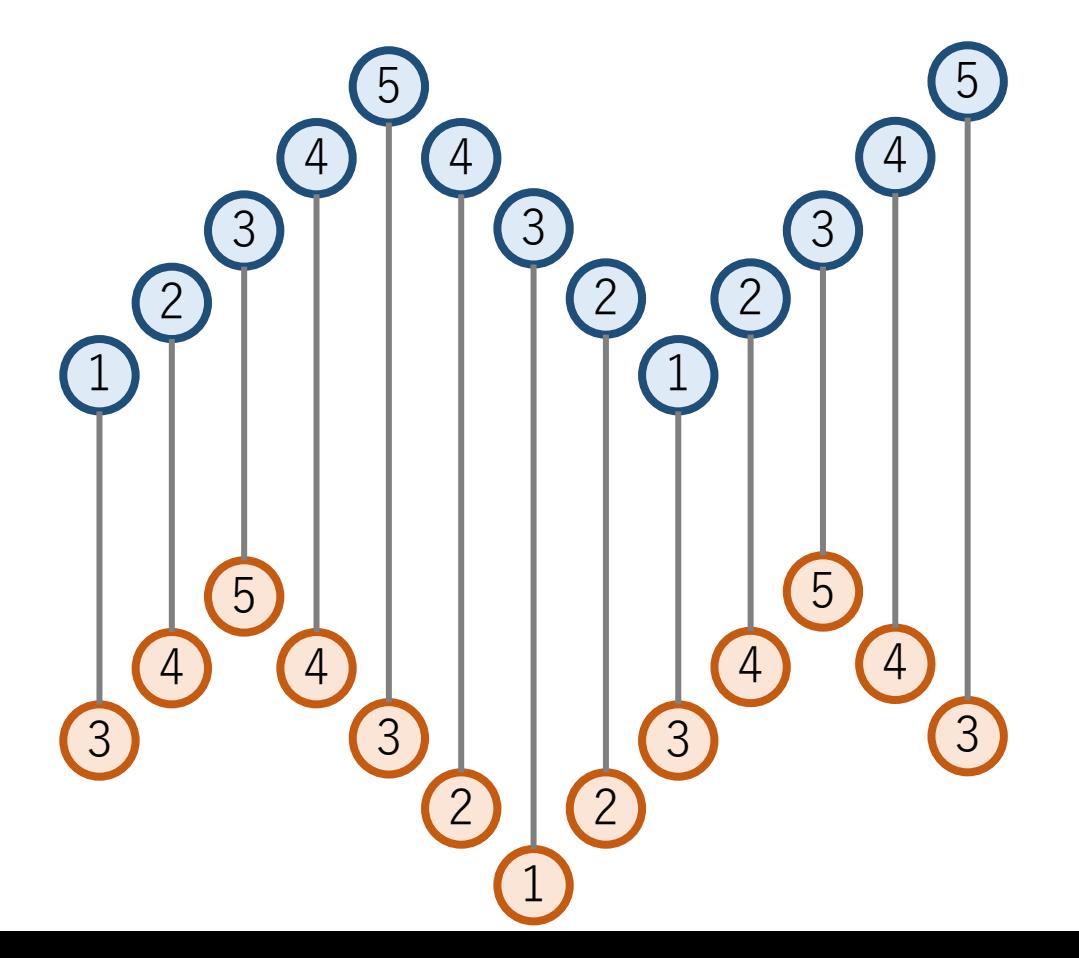

時系列データ間の距離

#### もっと,よいペア組はないだろうか?

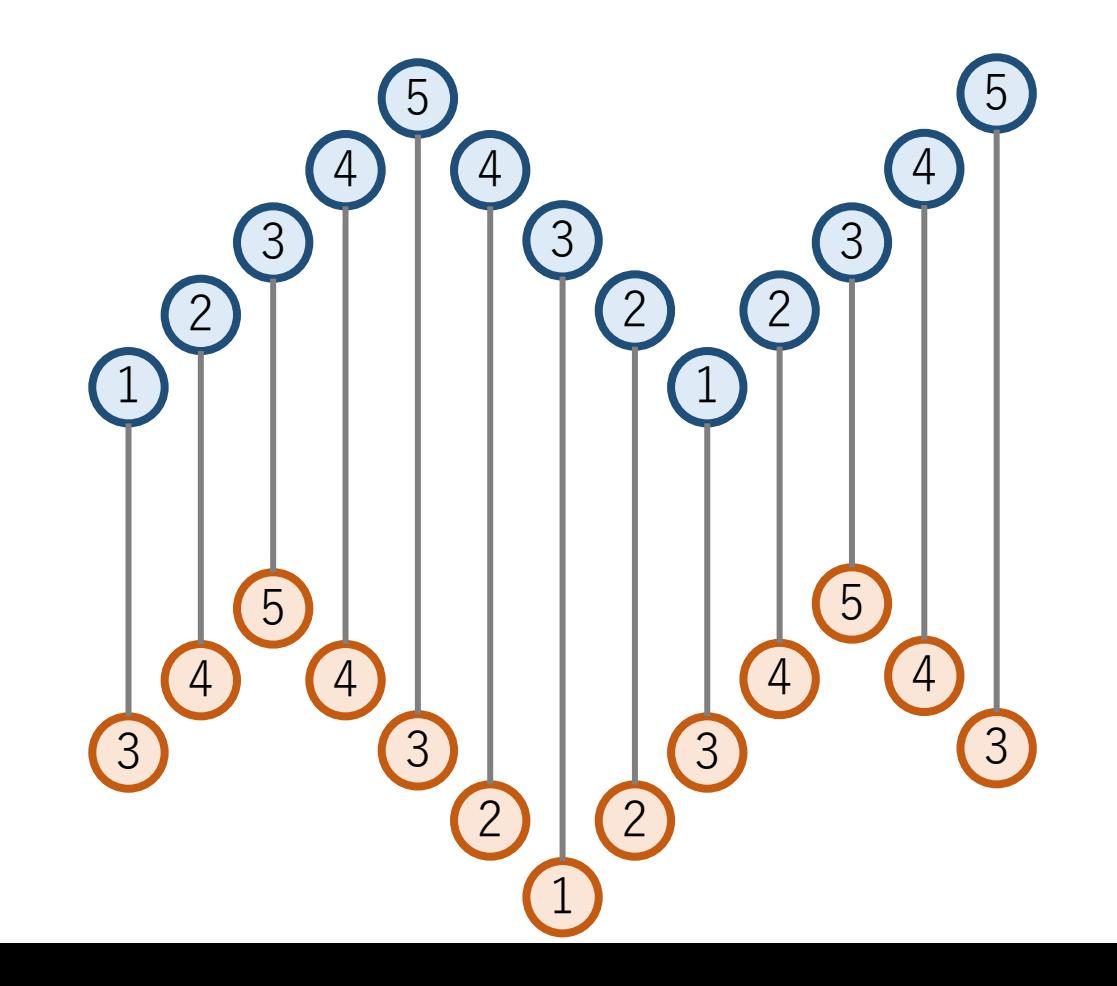

## 動的時間伸縮法

2つのデータの要素同士の全てのペア組を考え, 距離の 総和が最も⼩さいものを選ぶ.

2つのデータは配列a, bとして表されている.

## 動的時間伸縮法

#### 1つのデータにある全ての要素は,少なくとももう1つの データの1つ以上の要素とペア組される.

#### ペア組は1対多でもよい.

1つの時系列データのある要素は,もう1つの時系列 データの複数の要素とペア組になってもよい.

## 動的時間伸縮法

全てのi, jに対して, a[i]とb[j]がペア組されている場合, 以下が成立する.

a[i+1]以降の要素は,b[j]かそれ以降の要素に, b[j+1]以降の要素は,a[i]かそれ以降の要素にしか ペア組されない.

→つまり,「交差」するようなことはない.

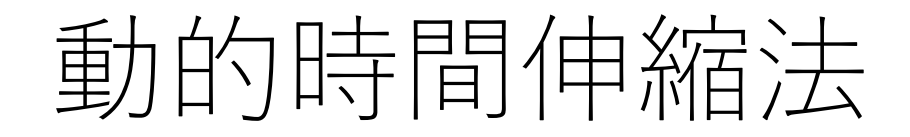

#### 「さかのぼってつながる」というようなペア組は起きない.

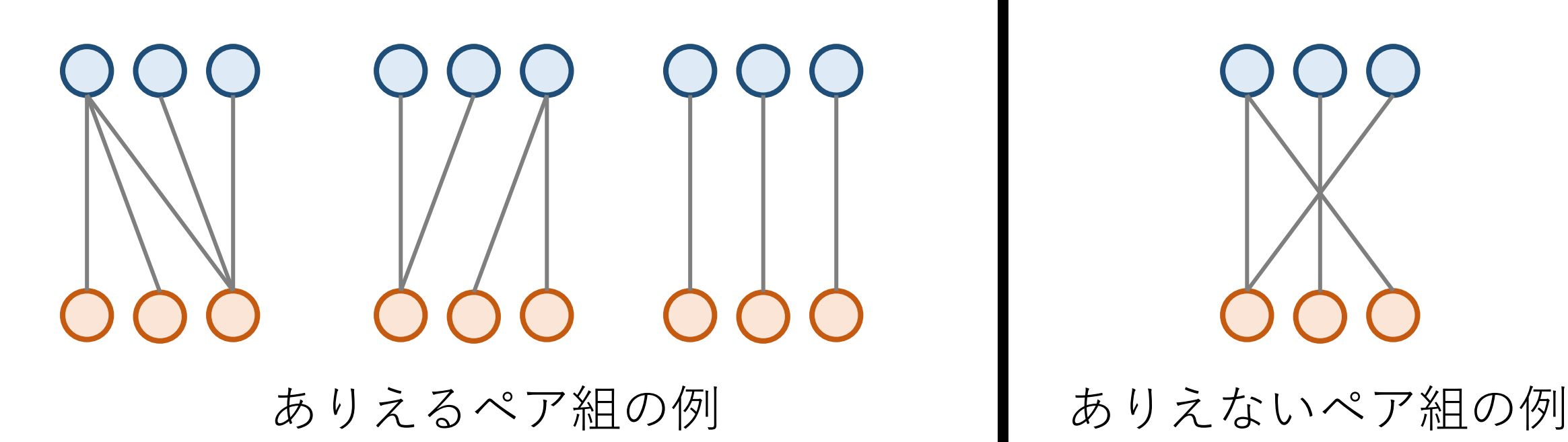

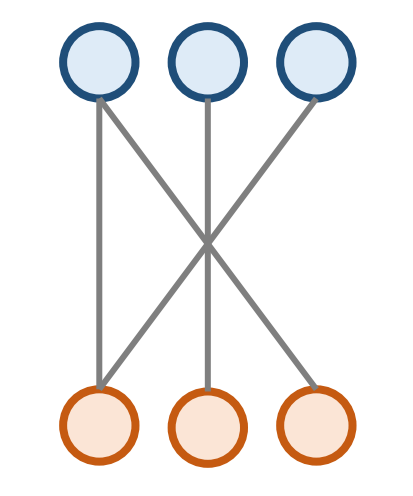

矢谷式DPの考え方

#1 DPテーブルを設計する.

#2 DPテーブルを初期化する.

#3 DPテーブル上のあるセルに対して,1ステップの操作 で他のどのセルから遷移できるかを調べる.

#4 #3でわかったことをコードに落とし込む.

# 矢谷式DPの考え方:#1 DPテーブルの設計

#### DP**テーブルのセル:求めたいもの** 今回は距離の総和のうち最小のもの.

#### **テーブルの⾏と列:セルの説明変数の取りうる「より ⼩さな状態」を全部並べたもの** |距離の総和の最小| =

 $f([$ 時系列データ1のprefix], [時系列データ2のprefix])

以下では,2つの時系列データをa,b(配列)とする.

矢谷式DPの考え方:#1 DPテーブルの設計

これを表にすると,以下の通りになる.

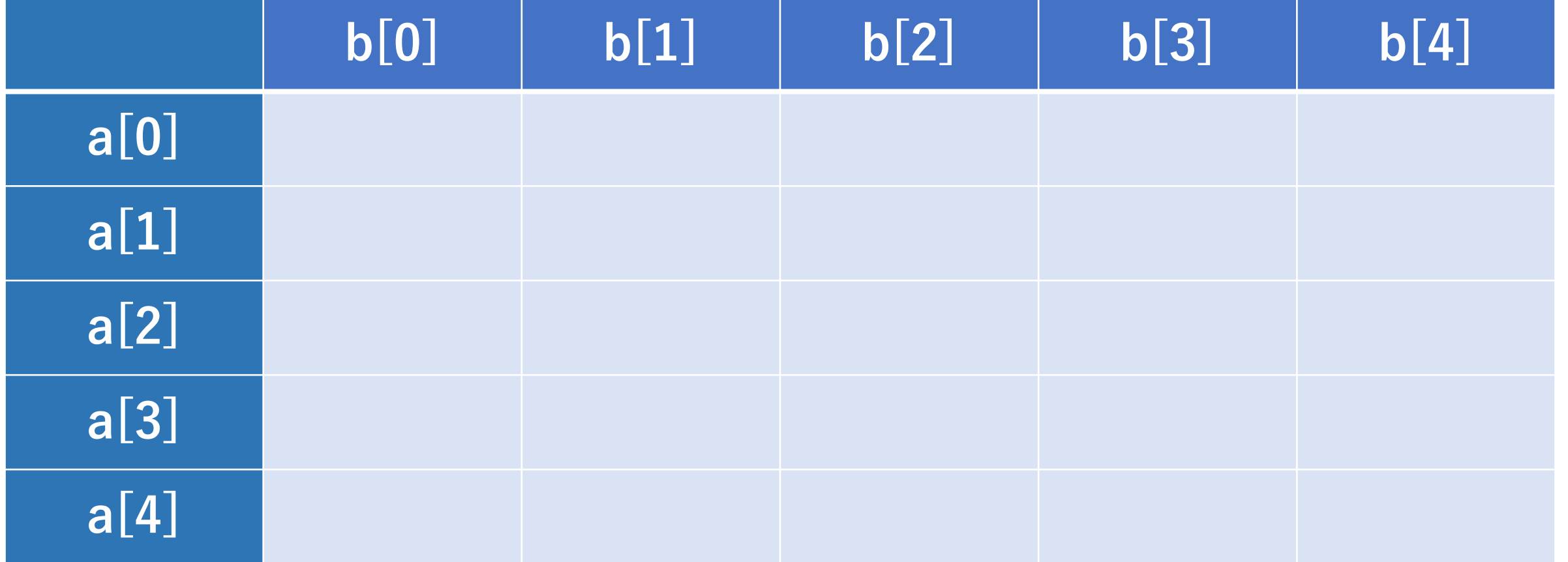

矢谷式DPの考え方:#1 DPテーブルの設計

以下のオレンジのセルには, a[1]とb[1]までのペア組をし た上で,距離の総和の最小値が入る.

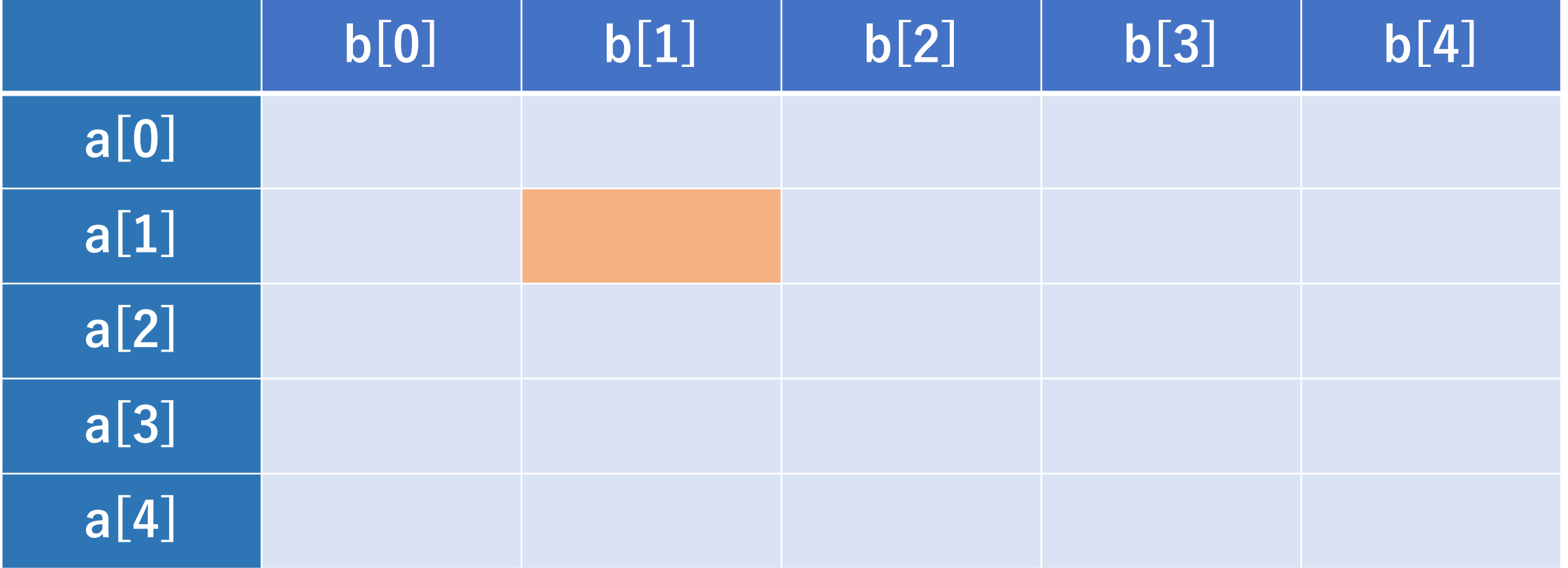

矢谷式DPの考え方:#1 DPテーブルの設計

仮にtri1, tri2の最初の5つの値を入れたとすると, こうなる.

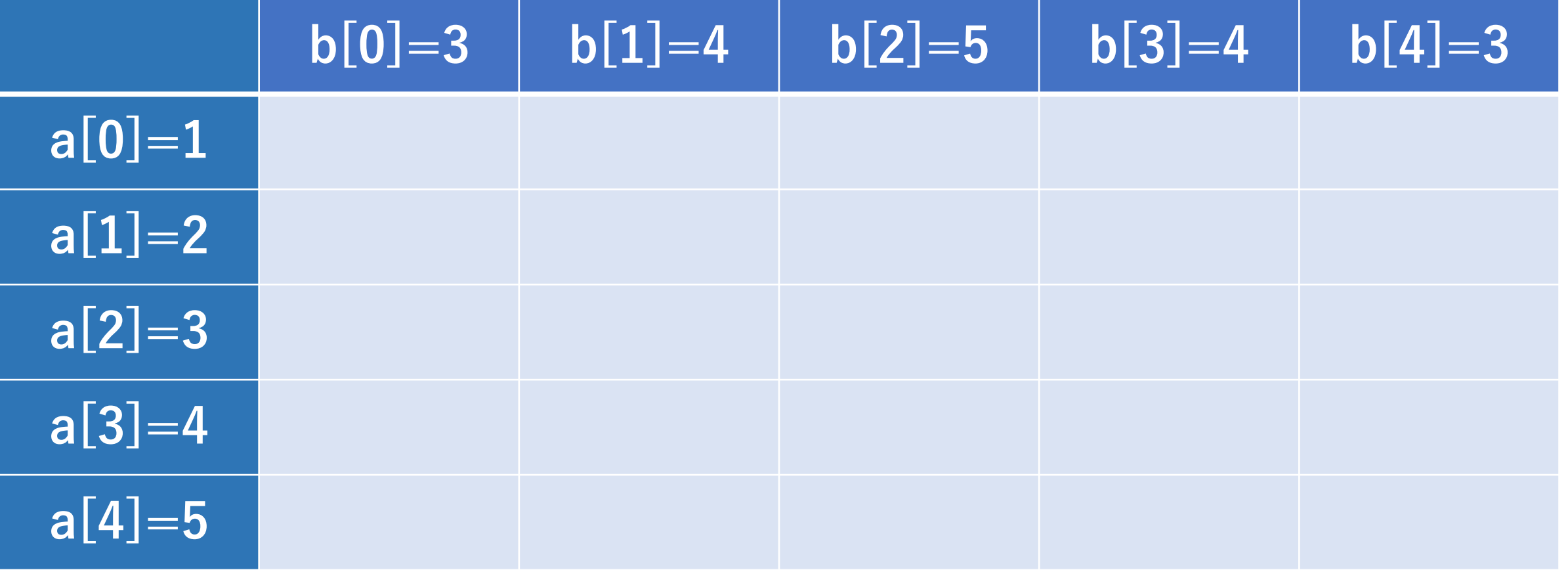

# 矢谷式DPの考え方:#2 DPテーブルの初期化

「初期状態」をDPテーブルに追加する.

例えば,探索が始まる前状態など.これらの状態では, 計算をしなくても答えがわかっている.

今回は、少なくとも片方のデータの要素が1つしか ない場合が該当する.

> →要素が1つずつしかないので, ペア組の仕方 も自動的に1通りしかない.

矢谷式DPの考え方:#2 DPテーブルの初期化

もし,片方が1つしか要素を持たないならば,以下のように マッチングするしかない.

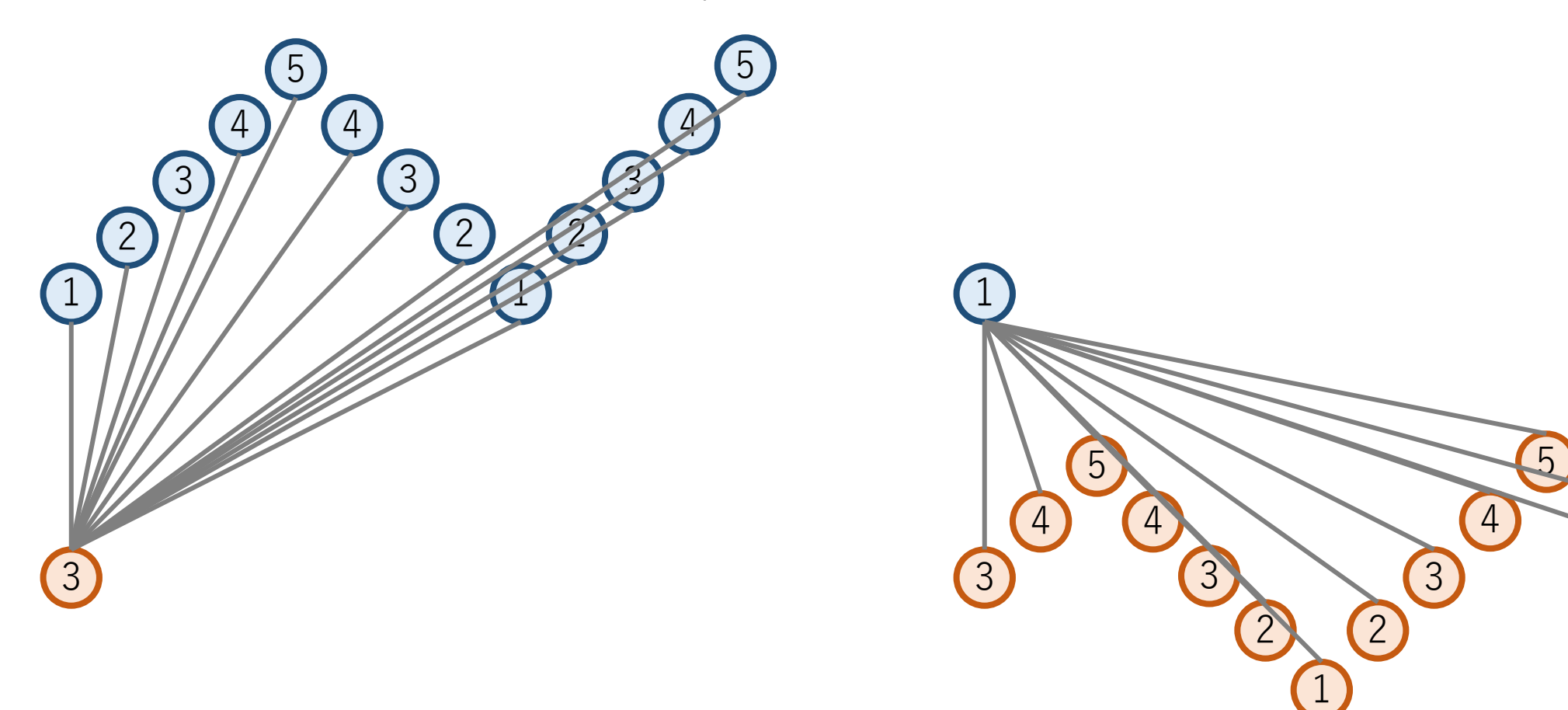

# 矢谷式DPの考え方:#2 DPテーブルの初期化

以下のオレンジのセルには, a[0]とb[0]までのペア組を した上で, 距離の総和の最小値が入る.

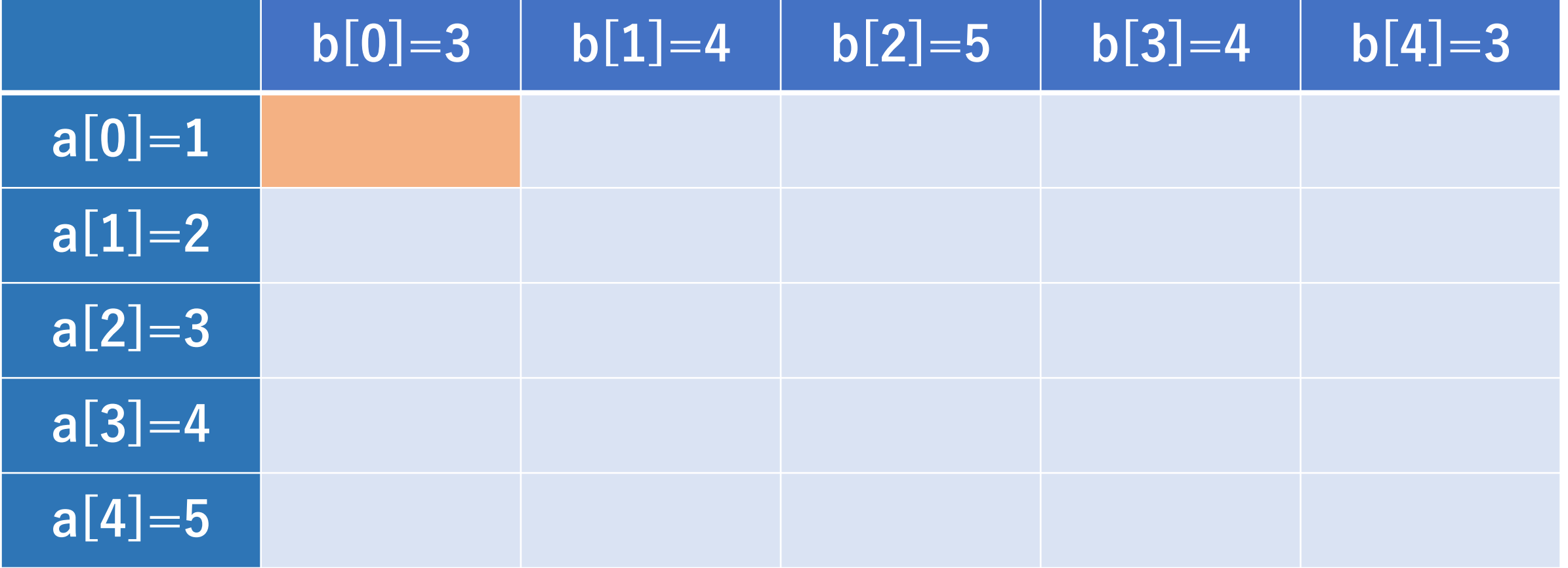

矢谷式DPの考え方:#2 DPテーブルの初期化

これは1 (a[0]) と3 (b[0]) の距離しかなので, 4 ((1-3) \*\* 2) となる.

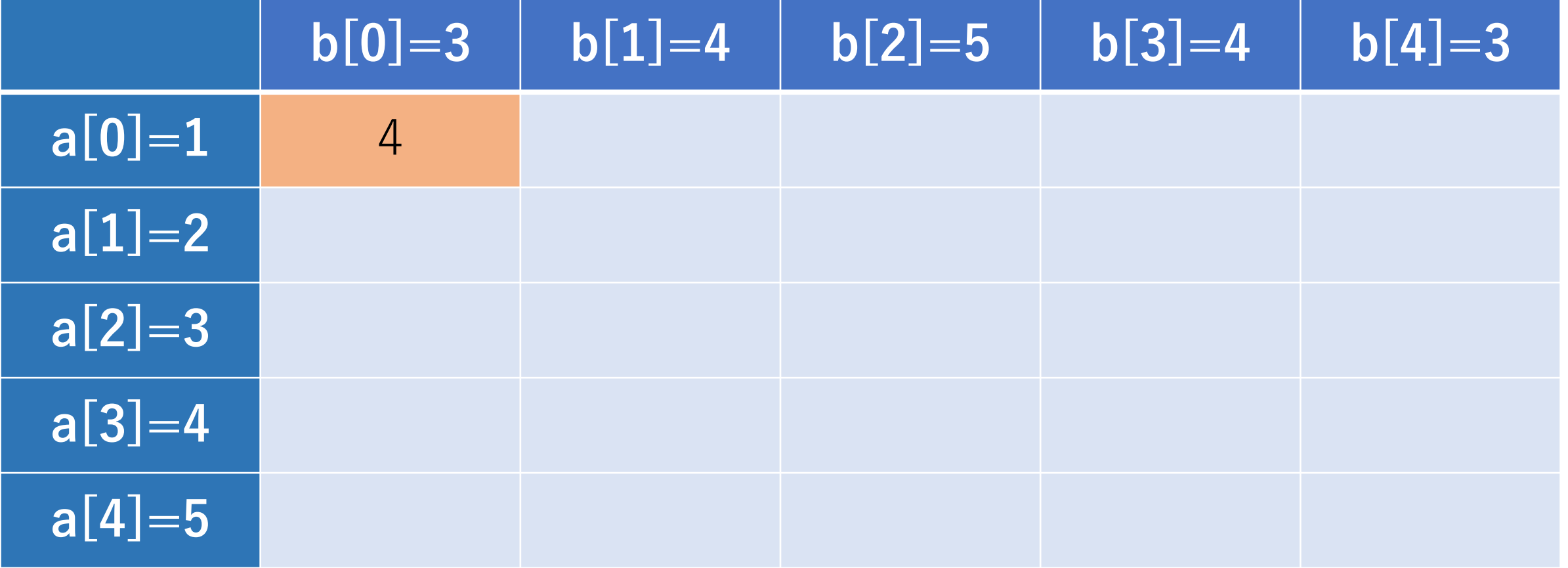

矢谷式DPの考え方:#2 DPテーブルの初期化

続いて, 1行目を考えると, a[O]とbとの距離を考える ことになる.

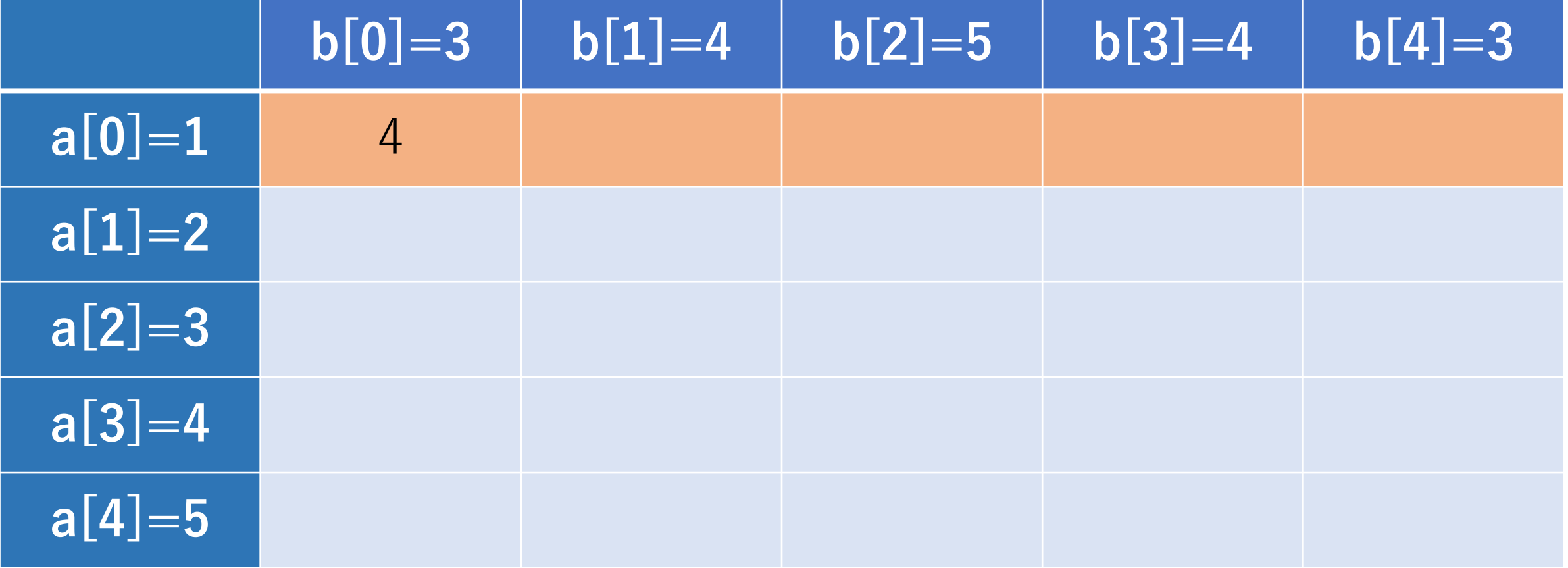

矢谷式DPの考え方:#2 DPテーブルの初期化

これもaの要素を全てb[0]にペア組するしかないので, 自動的に埋められる.

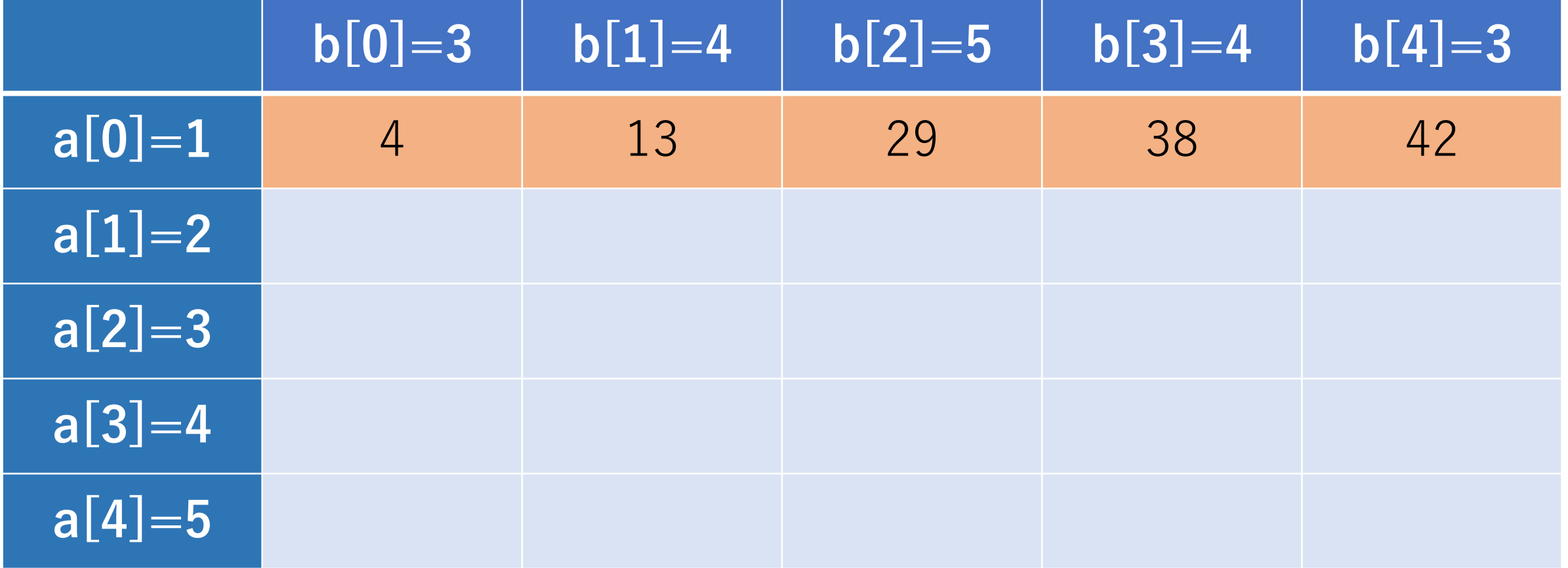

矢谷式DPの考え方:#2 DPテーブルの初期化

1列目も同様に考えられる (aとb[0]との距離).

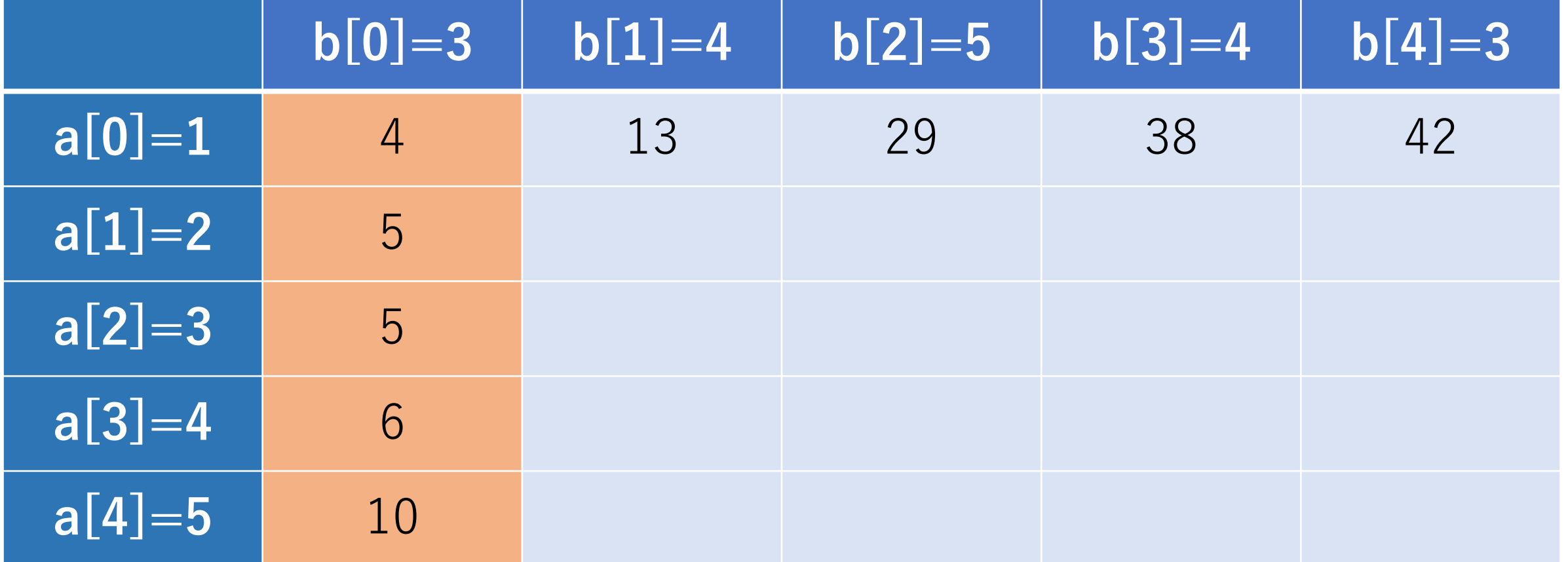

## 矢谷式DPの考え方:#3 操作のマッピング

1ステップでの操作の後, a[i]とb[j]まで考えた状況に 至るためにはどのような状況があるかを考える. a[i]とb[j]まで考えた状況は,DPテーブルの

セル(i, j)に該当する.

この場合, 1ステップはペア組1つを行うことに該当. つまり, ペア組を1つ行ったあと, a|i|とb|i|まで の全ての要素のペア組ができている状態になる.

矢谷式DPの考え方:#3 操作のマッピング

この状況に1ステップで至るのは,以下の3つのケース.

- 1. a[i-1]とb[j]まではすでにペア組が終わっていて, a[i]とb[j]をペアとする.
- 2. a[i]とb[j-1]まではすでにペア組が終わっていて, a[i]とb[j]をペアとする.
- 3. a[i-1]とb[j-1]まではすでにペア組が終わっていて, a[i]とb[j]をペアとする.

矢谷式DPの考え方:#3 操作のマッピング

1. a[i-1]とb[j]まではすでにペア組が終わっていて, a[i]とb[j]をペアとする

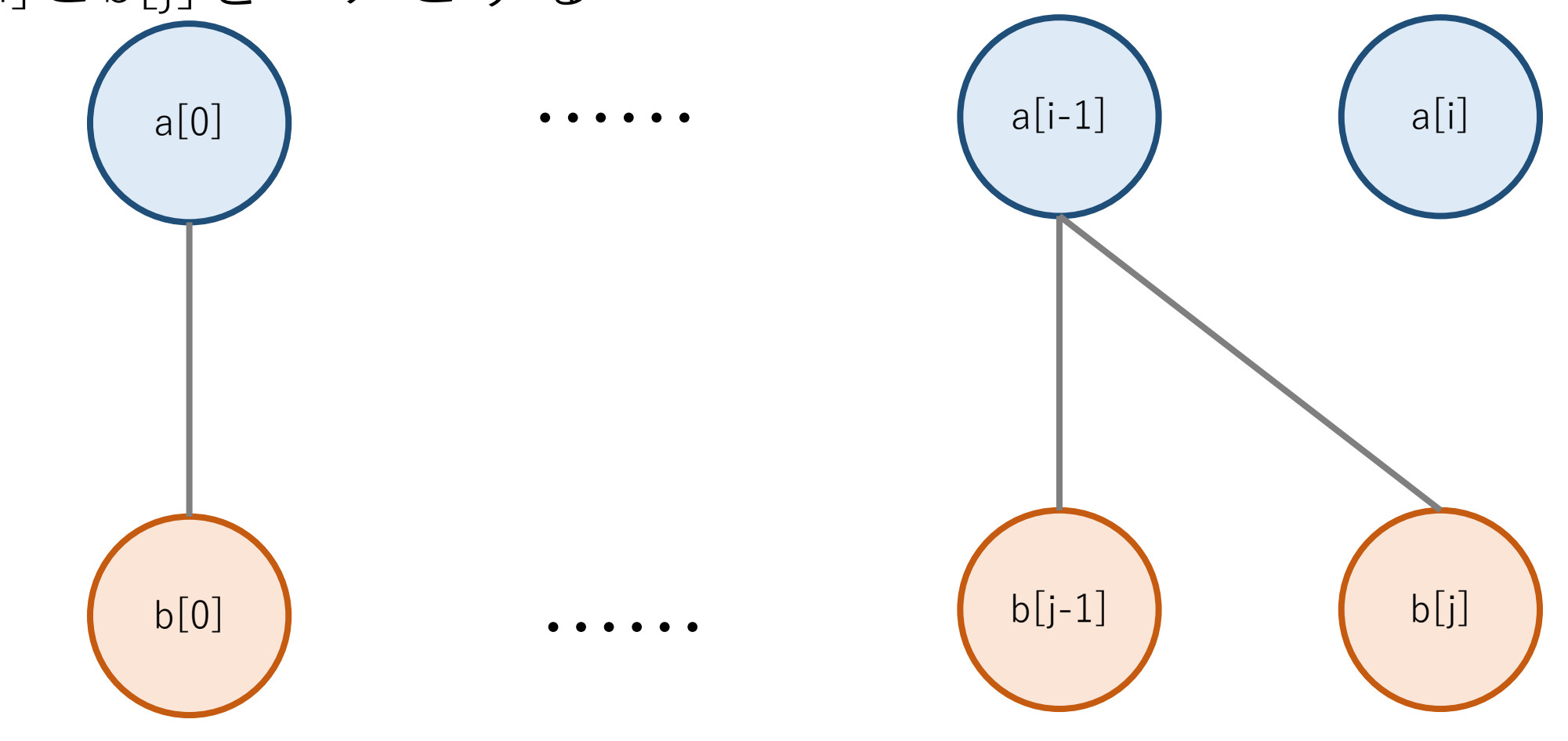

矢谷式DPの考え方:#3 操作のマッピング

1.a[i-1]とb[j]まではすでにペア組が終わっていて, a[i]とb[j]をペアとする

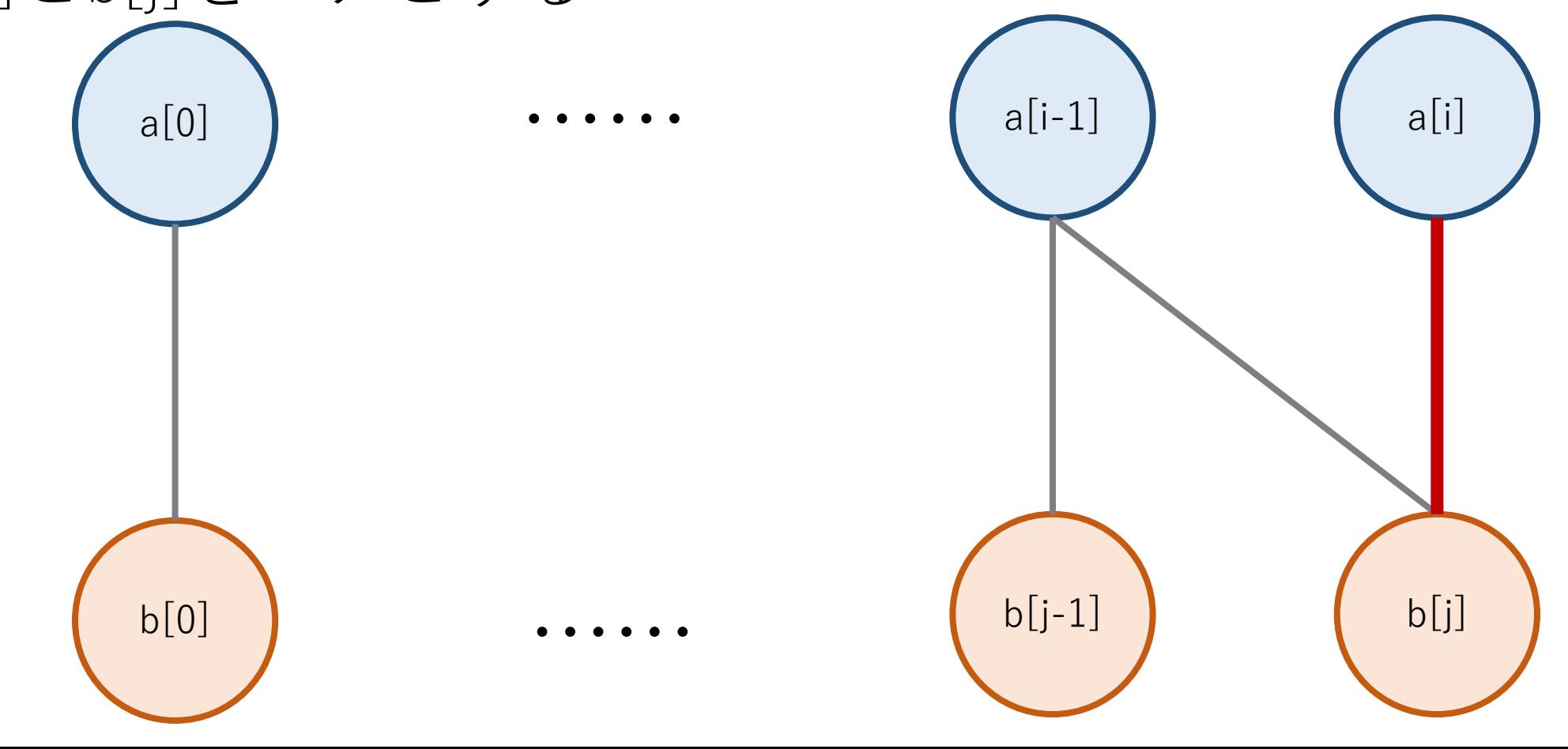

矢谷式DPの考え方:#3 操作のマッピング

2. a[i]とb[j-1]まではすでにペア組が終わっていて, a[i]とb[j]をペアとする.

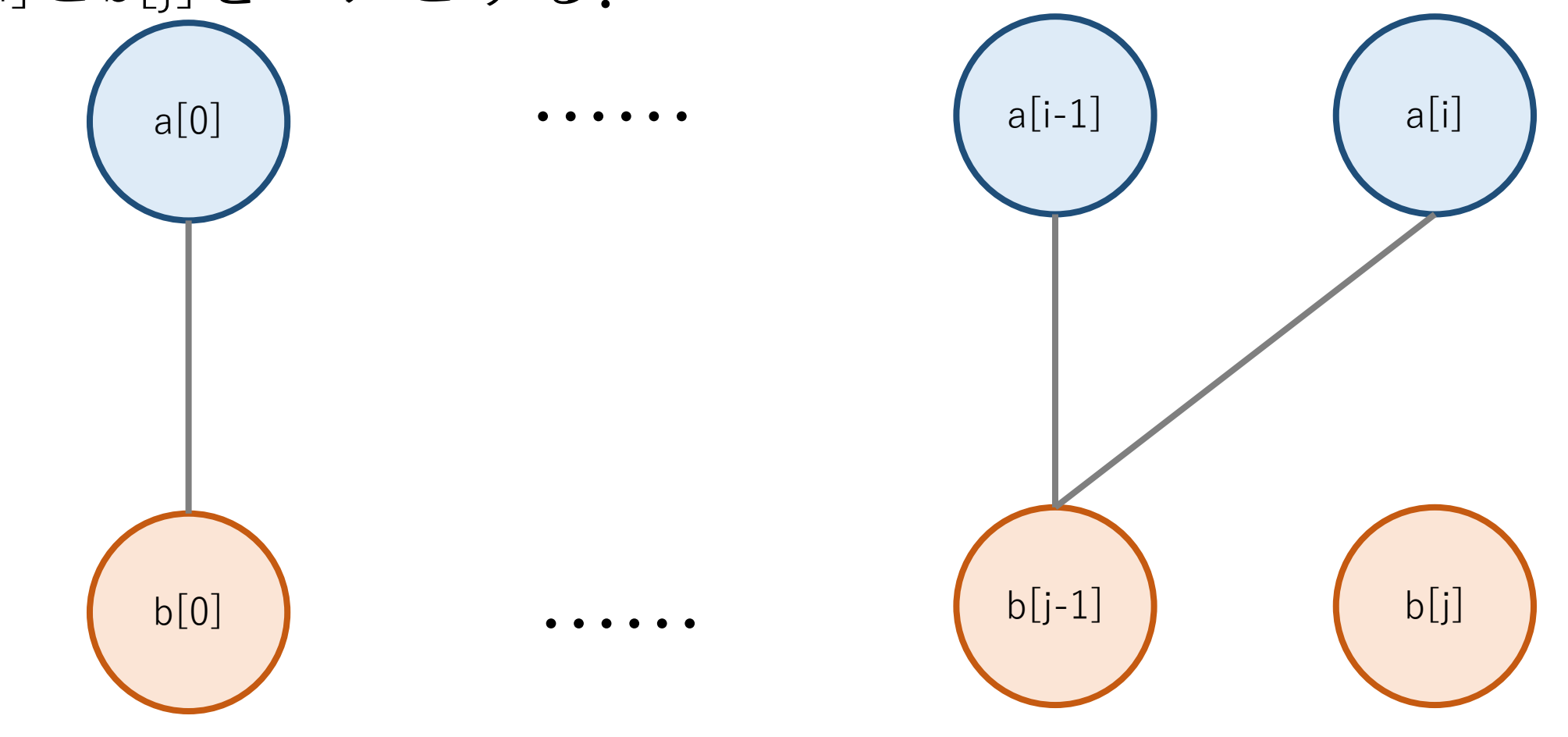

矢谷式DPの考え方:#3 操作のマッピング

2. a[i]とb[j-1]まではすでにペア組が終わっていて, a[i]とb[j]をペアとする.

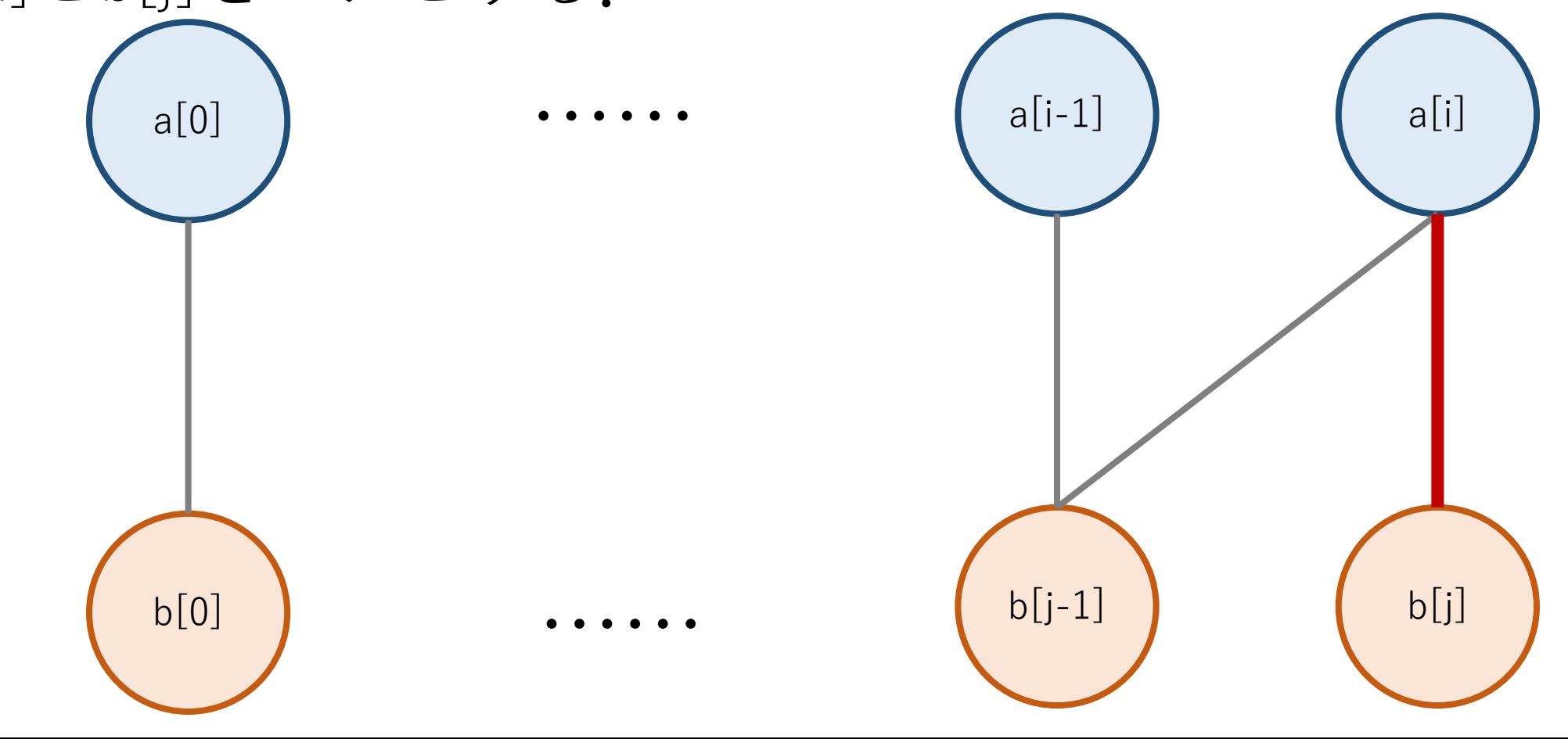

矢谷式DPの考え方:#3 操作のマッピング

3. a[i-1]とb[j-1]まではすでにペア組が終わっていて, a[i]とb[j]をペアとする.

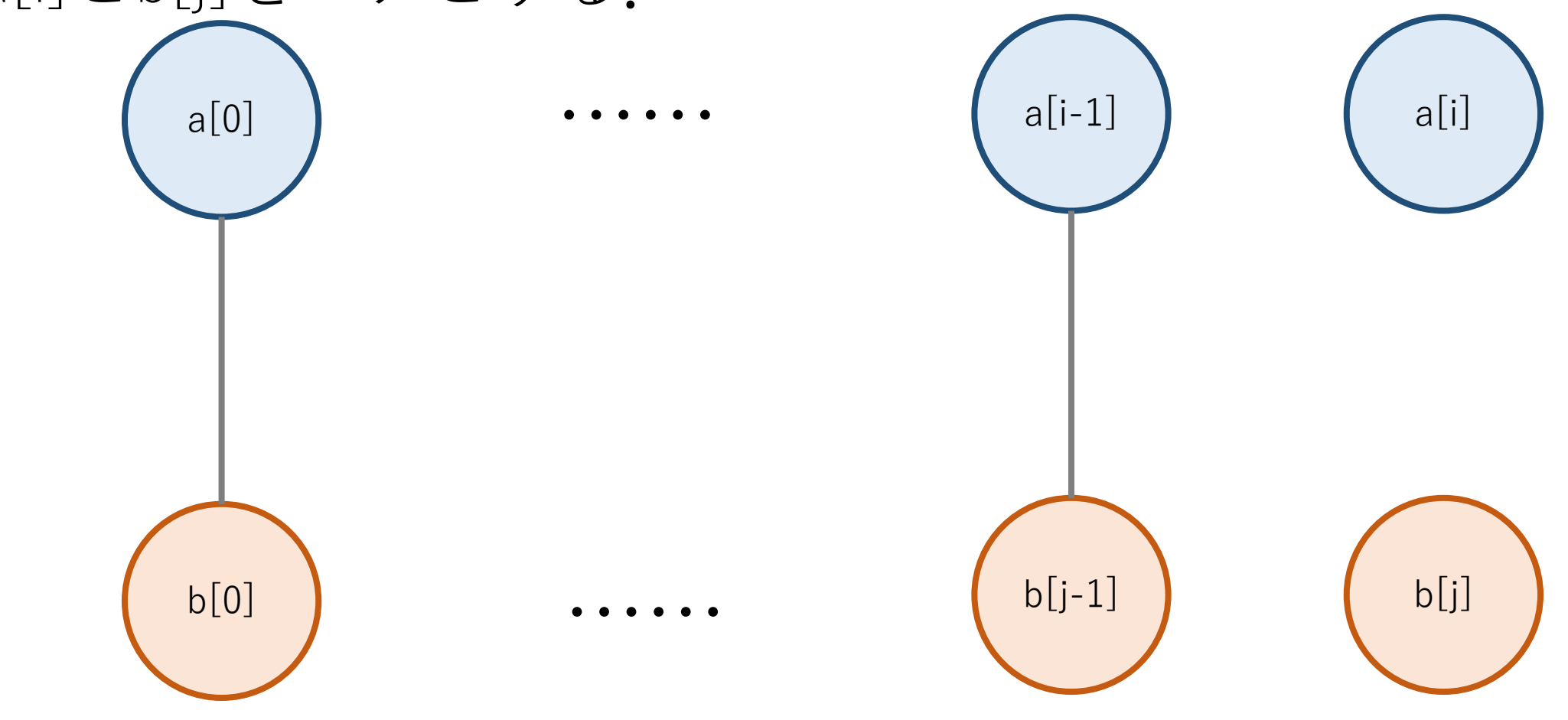

矢谷式DPの考え方:#3 操作のマッピング

3. a[i-1]とb[j-1]まではすでにペア組が終わっていて, a[i]とb[j]をペアとする.

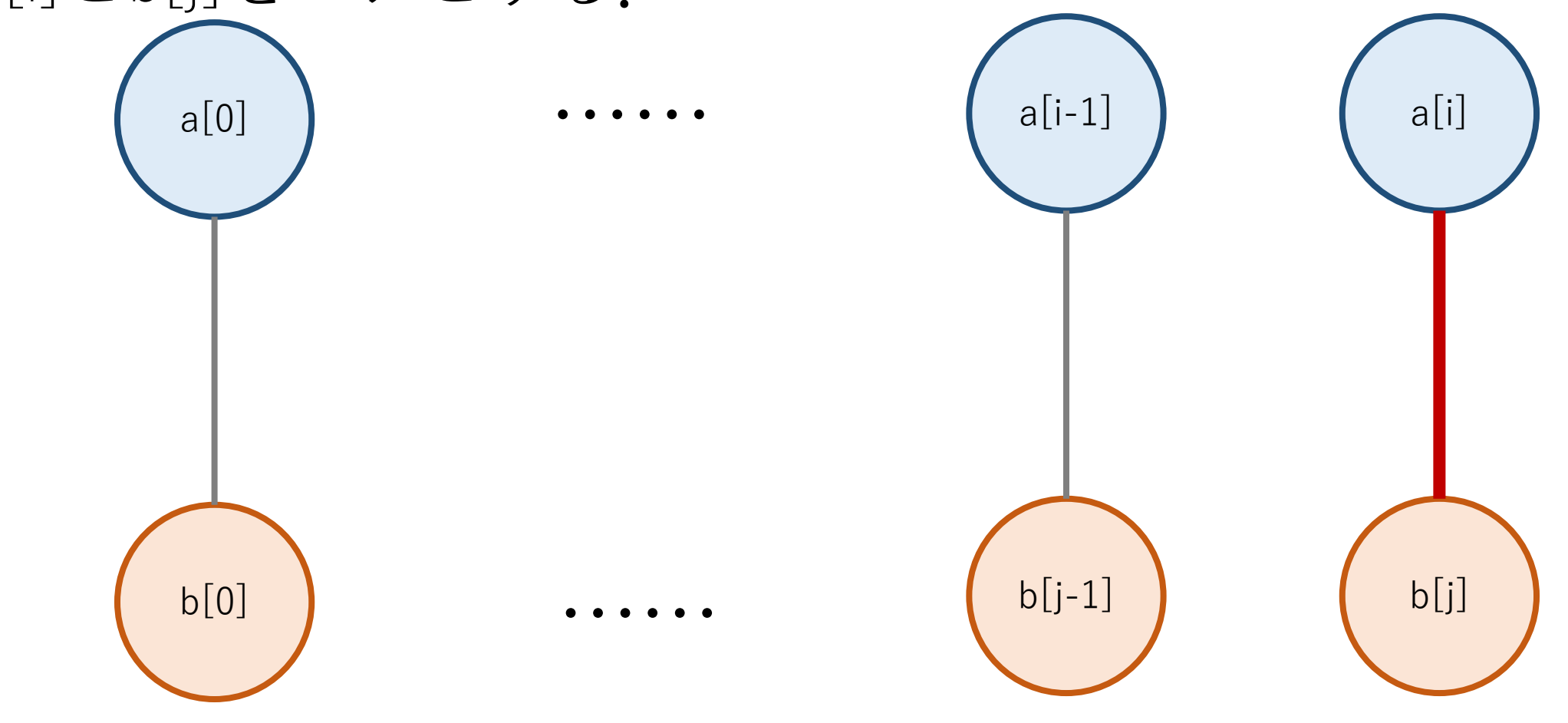

矢谷式DPの考え方:#3 操作のマッピング

具体的な例として、オレンジのセルを考えよう.ここは a[1]とb[1]までのペア組をした状況を表している.

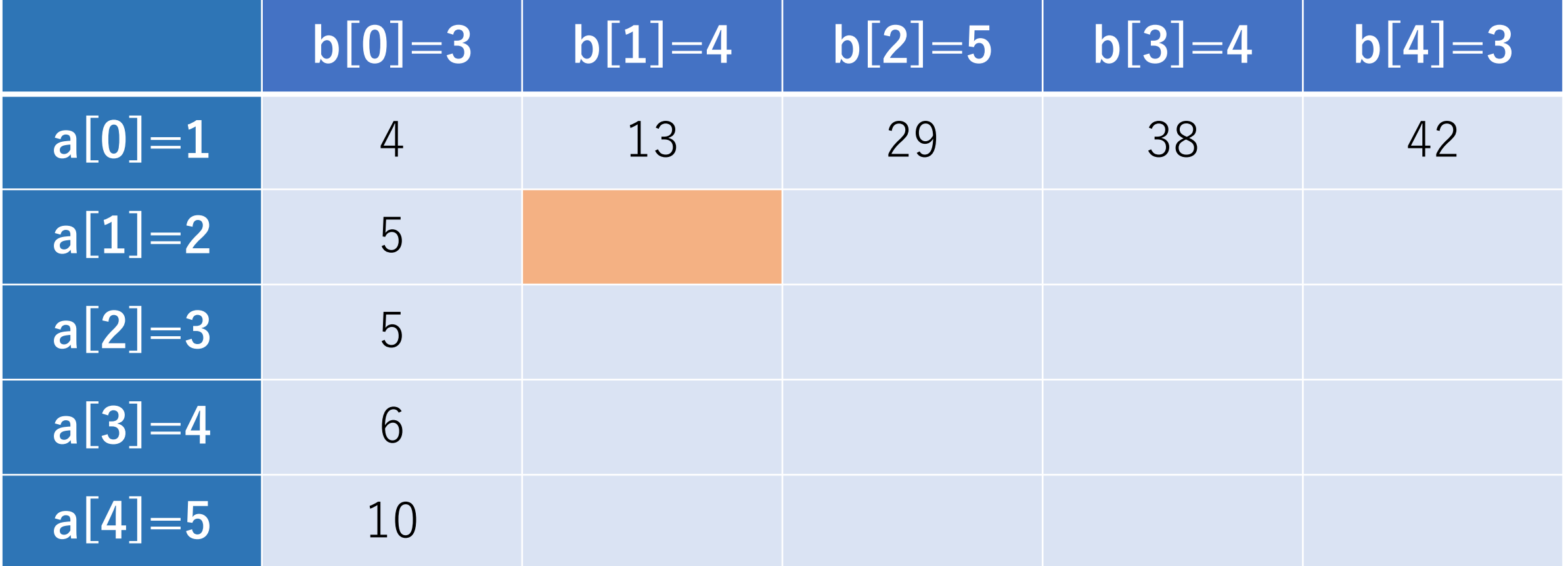

矢谷式DPの考え方:#3 操作のマッピング

この場合,以下の3通りがある.

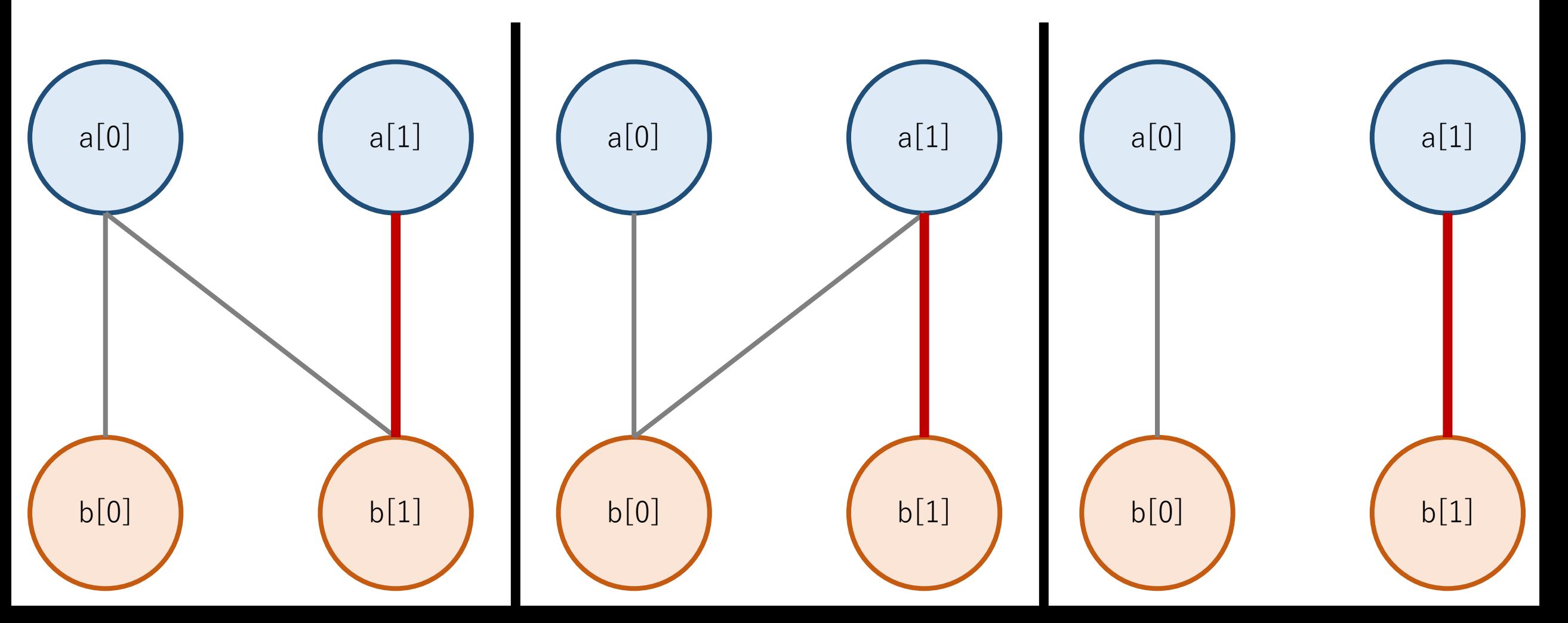

矢谷式DPの考え方:#3 操作のマッピング

これは, 隣接する3つのセルから遷移できる.

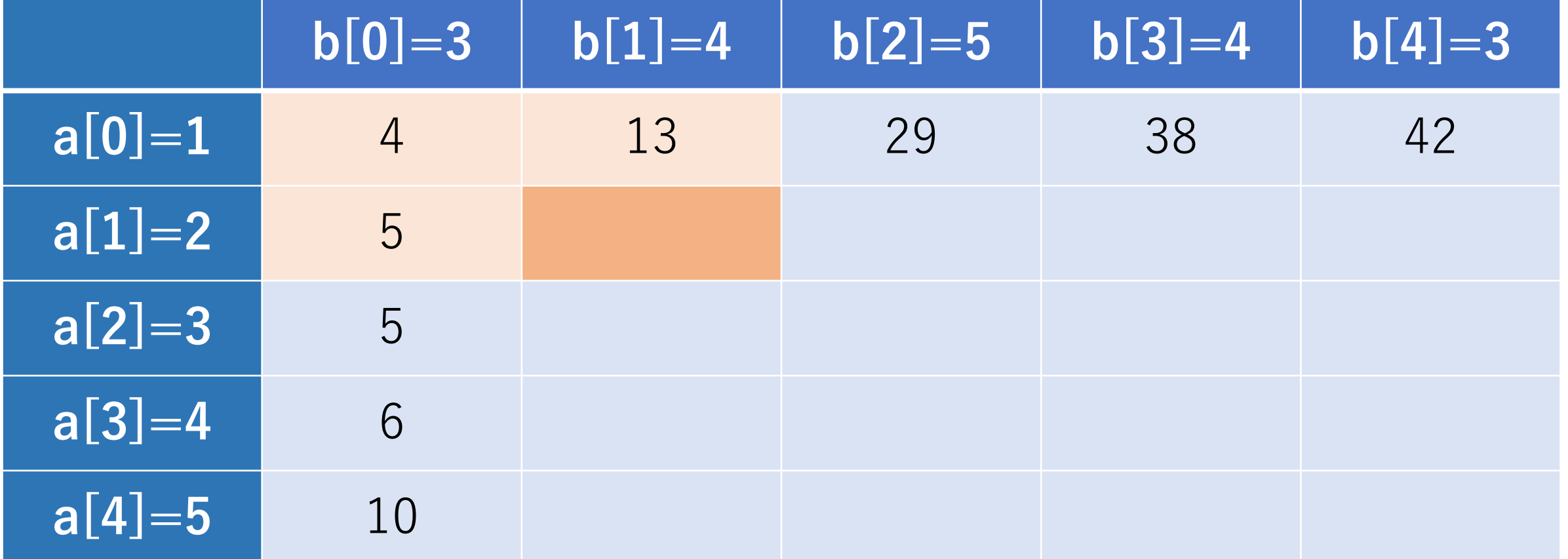

矢谷式DPの考え方:#3 操作のマッピング

これらのセルの値にa[1]とb[1]の距離(4)を加えた もので一番小さいものを取る.

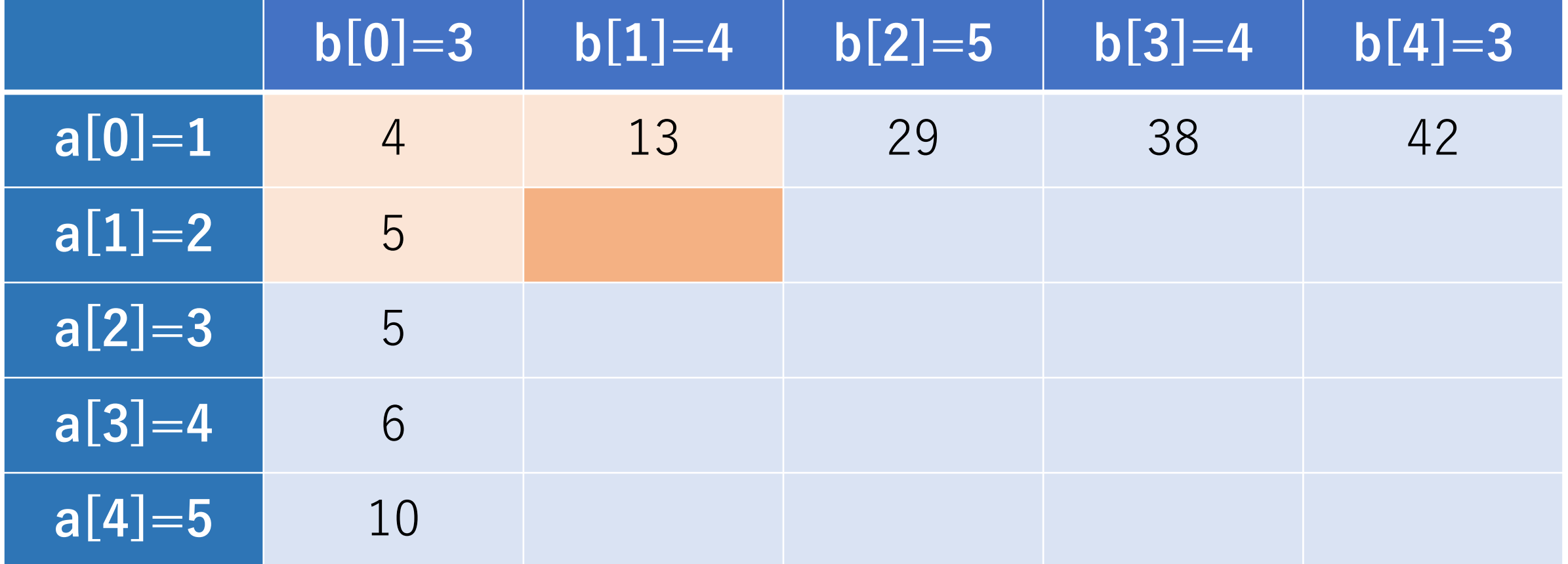

矢谷式DPの考え方:#3 操作のマッピング

今回の場合は、セル (0,0) の値を採用して、4 + 4 = 8.

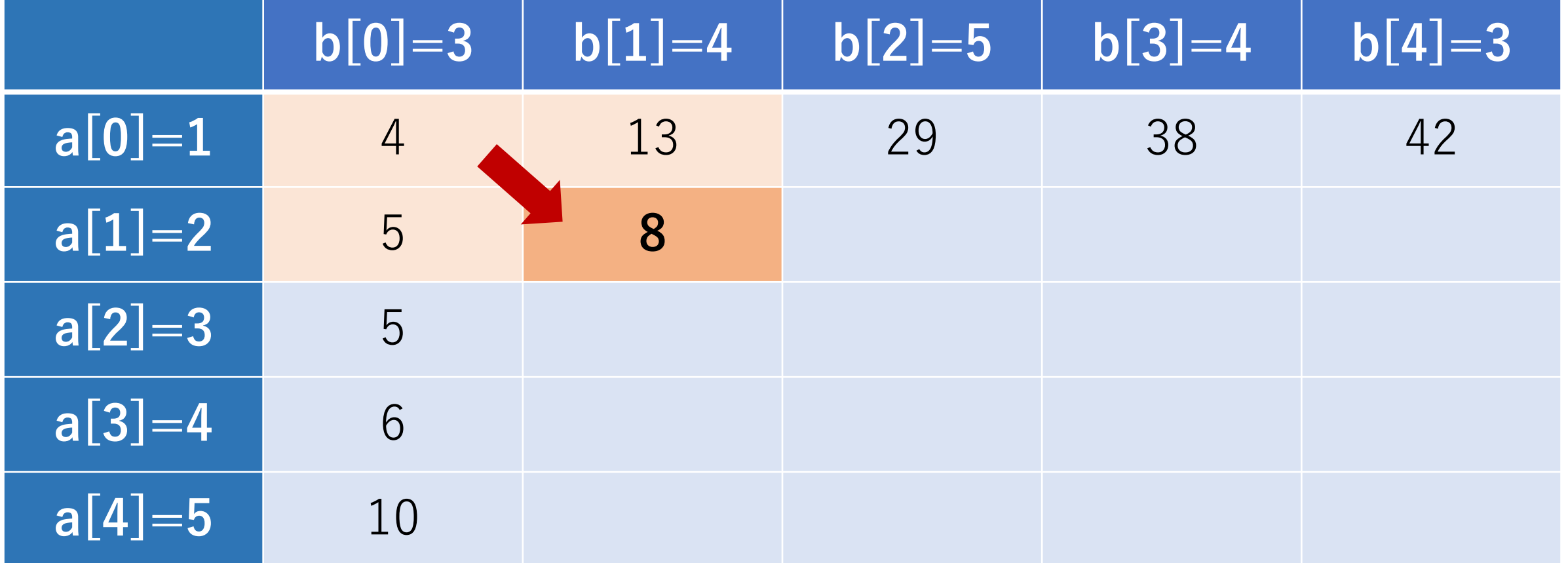

### 矢谷式DPの考え方:#4 コード化

この遷移を式で表せばよい.

### dp[i][j] = [dp[i-1][j], dp[i][j-1], dp[i-1][j-1]のうち最小] + [a[i]とb[i]の距離]

# DTWコード例

- def dist(x, y): return (x-y) \*\* 2 # 距離は二乗で定義
- def dtw(a, b):  $N = len(a)$  $M = len(b)$ 
	- # DPテーブル  $dp = [0$  for j in range(M)] for i in range(N)]

# DTWコード例

def dtw(a, b):

…

# DPテーブルの初期化  $dp[0][0] = dist(a[0], b[0])$ 

for i in range $(1, N)$ :  $dp[i][0] = dp[i-1][0] + dist(a[i], b[0])$ for j in range $(1, M)$ :  $dp[0][j] = dp[0][j-1] + dist(a[0], b[j])$ 

# DTWコード例

def dtw(a, b):

…

# DPテーブルを埋めていく for i in range $(1, N)$ : for j in range $(1, M)$ :  $dp[i][j] = min(min(dp[i-1][j],dp[i][j-1]),$  $dp[i-1][i-1]) + dist(a[i], b[i])$ 

 $print(dp[N-1][M-1])$
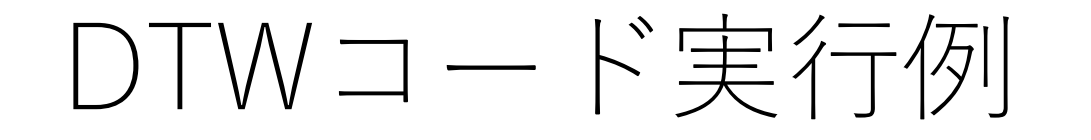

tri $1 = [1, 2, 3, 4, 5, 4, 3, 2, 1, 2, 3, 4, 5]$ tri $2 = [3, 4, 5, 4, 3, 2, 1, 2, 3, 4, 5, 4, 3]$ flat =  $\begin{bmatrix} 3, 3, 3, 3, 3, 3, 3, 3, 3, 3, 3, 3, 3 \end{bmatrix}$ dtw(tri1, tri2) dtw(tri1, flat)

10 # tri1とtri2のDTW 22 # tri1とflatのDTW

-----

## tri1とtri2で実⾏したときのDPテーブル

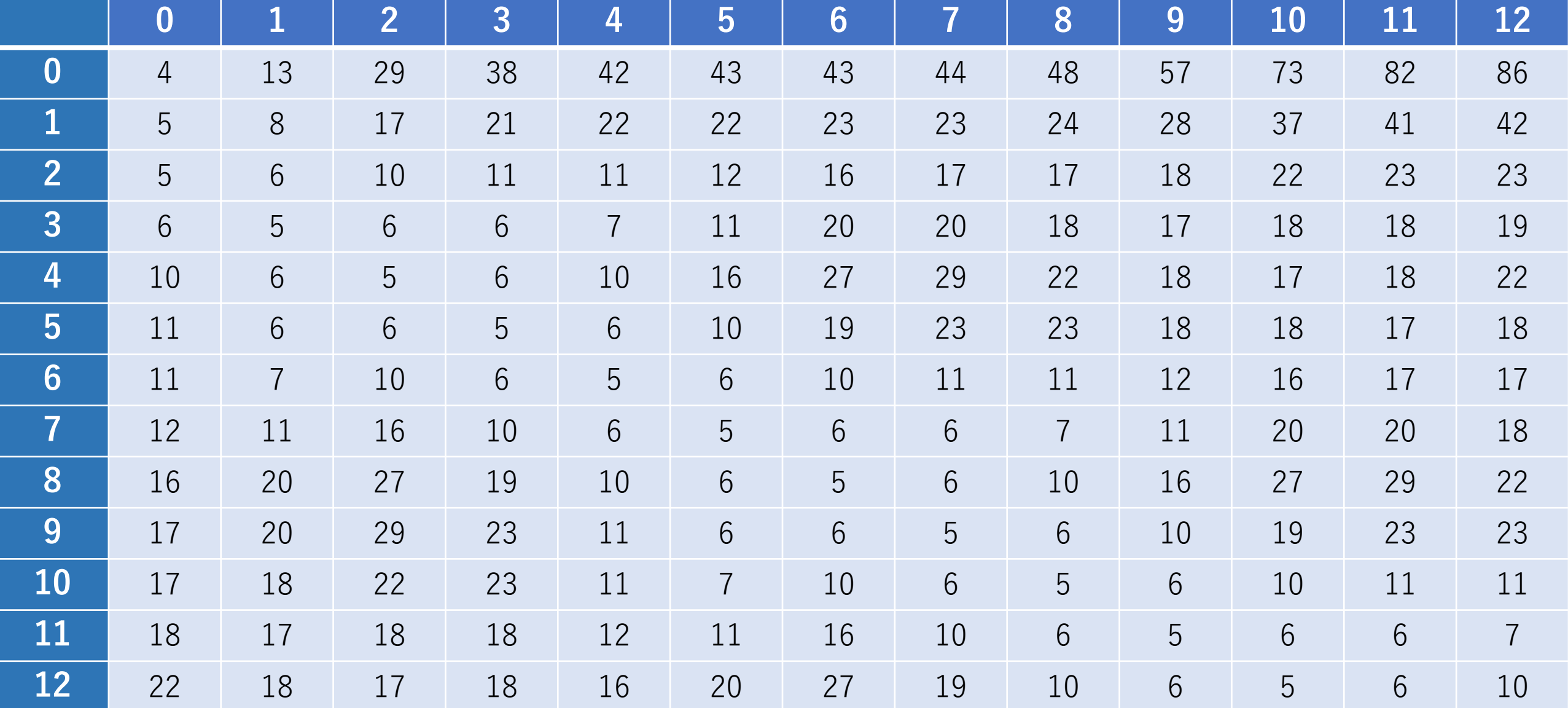

# (0, 0)から最⼩のところをたどると,

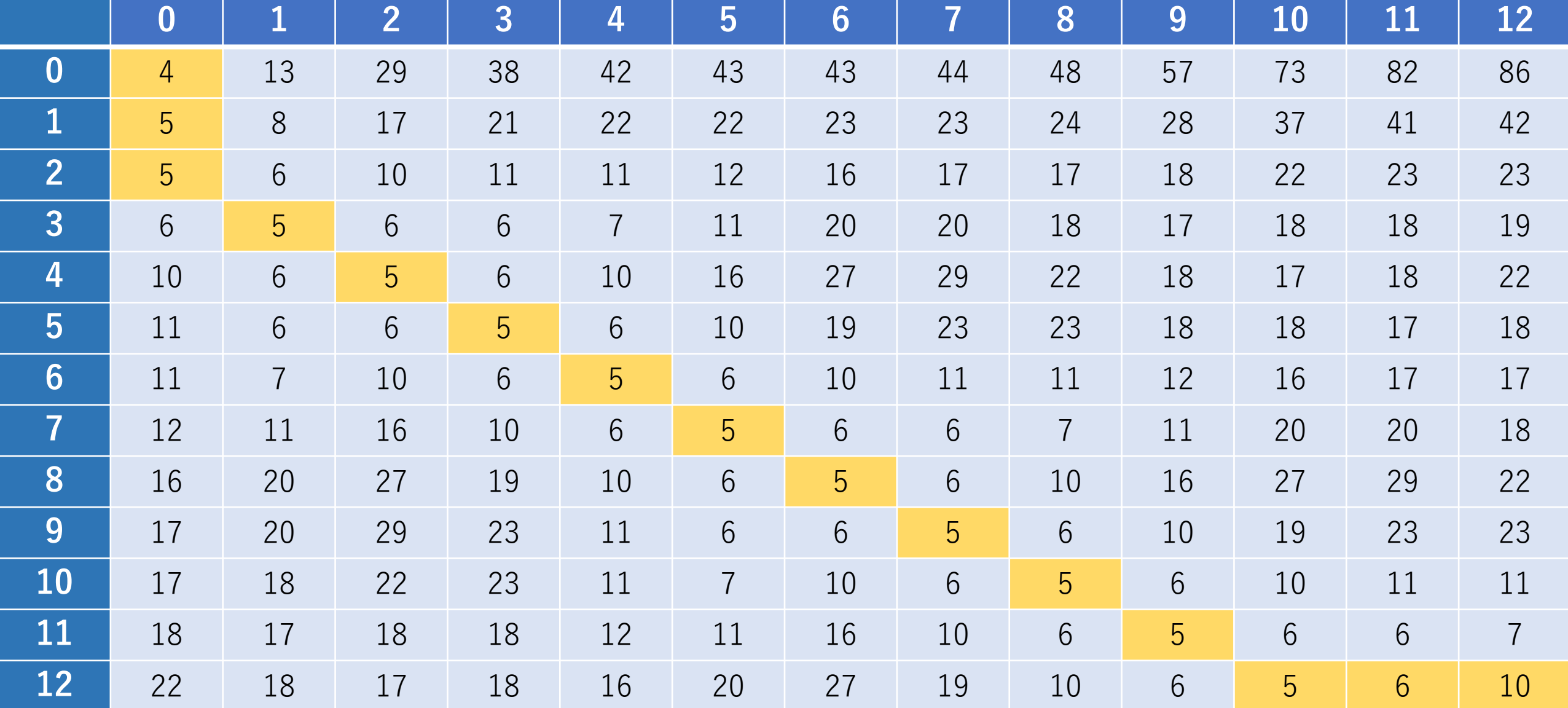

### DTWで求まったペア組

#### 最小値のところを追っていくとペア組を見つけることが できる.

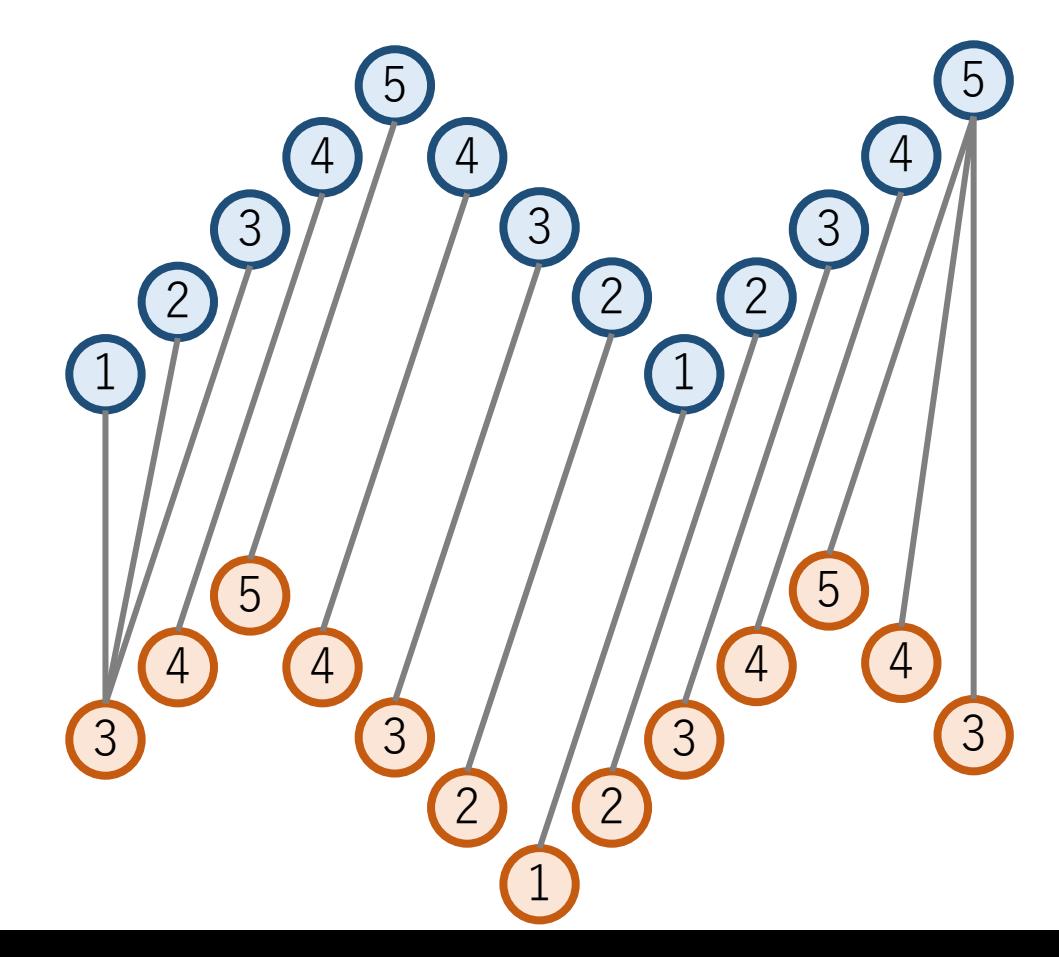

## DTWの計算量

### 二重ループで,  $O(nm)$ . n, mは2つの時系列データそれぞれの長さ.

#### FastDTWという改良版では、 $O(\max(n, m))$ になる.

Stan Salvador, and Philip Chan. "FastDTW: Toward accurate dynamic time warping in linear time and space." Intelligent Data Analysis 11.5 (2007): 561-580.

矢谷式DPの考え方

#1 DPテーブルを設計する.

#2 DPテーブルを初期化する.

#3 DPテーブル上のあるセルに対して,1ステップの操作 で他のどのセルから遷移できるかを調べる.

#4 #3でわかったことをコードに落とし込む.

(DPの全部の問題がうまく解けるわけではありません.あしからず...)

### 貰うDPと配るDP

#### 正式なアルゴリズム用語ではないですが、競技プログラ ミング界隈などは使われている表現.

#### 貰うDP 「ある状態」を「1ステップ前の状態」から 計算する

配るDP

「ある状態」から「1ステップ後の状態」を 計算する

### 貰うDPと配るDP

#### 矢谷式で説明したのは全て「貰うDP」です.

ただし, #3を以下のように書き換えれば, 配るDPに 変更することが出来ます.

#3' DPテーブル上のあるセルに対して,1ステップの操作 で他のどのセル**へ**遷移できるかを調べる.

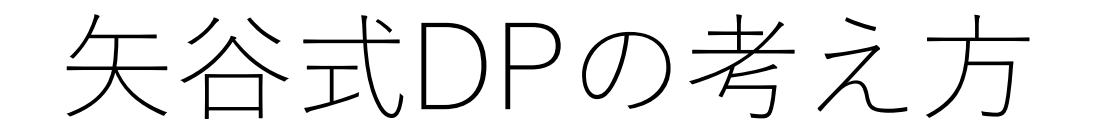

### #3 操作をDPテーブル上にマッピング (貰うDP) 品物5(重さ1,価値2)を入れるか入れないか

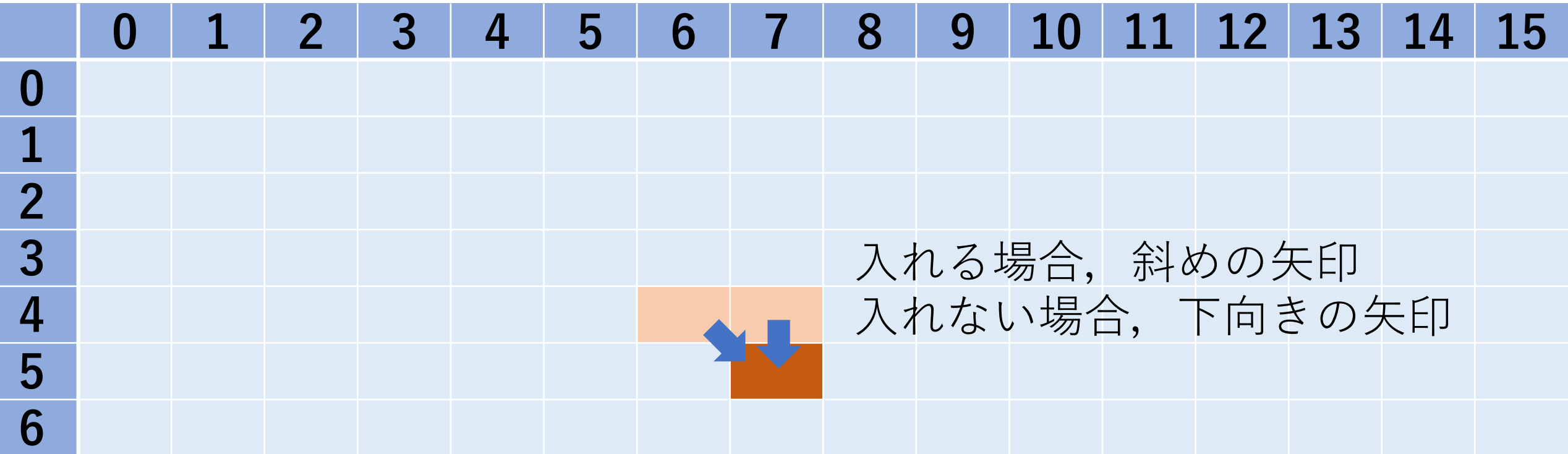

#3' 操作をDPテーブル上にマッピング 品物5(重さ1,価値2)を入れるか入れないか

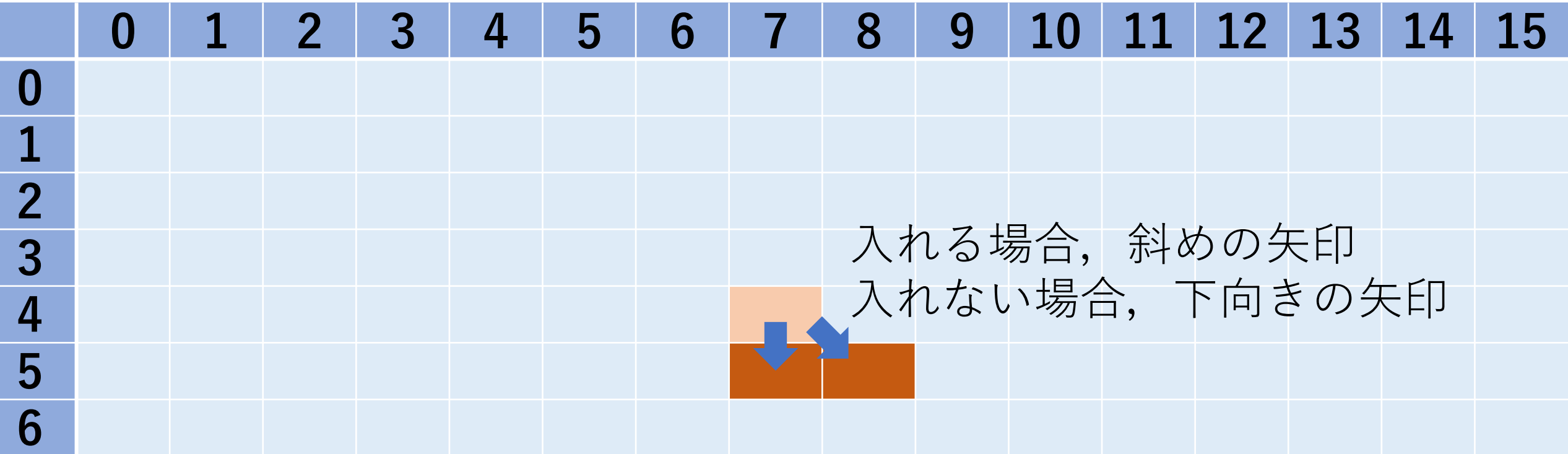

#3' 操作をDPテーブル上にマッピング つのセルnote[j+1][w]とnote[j+1][w+weight[j]]が影響.

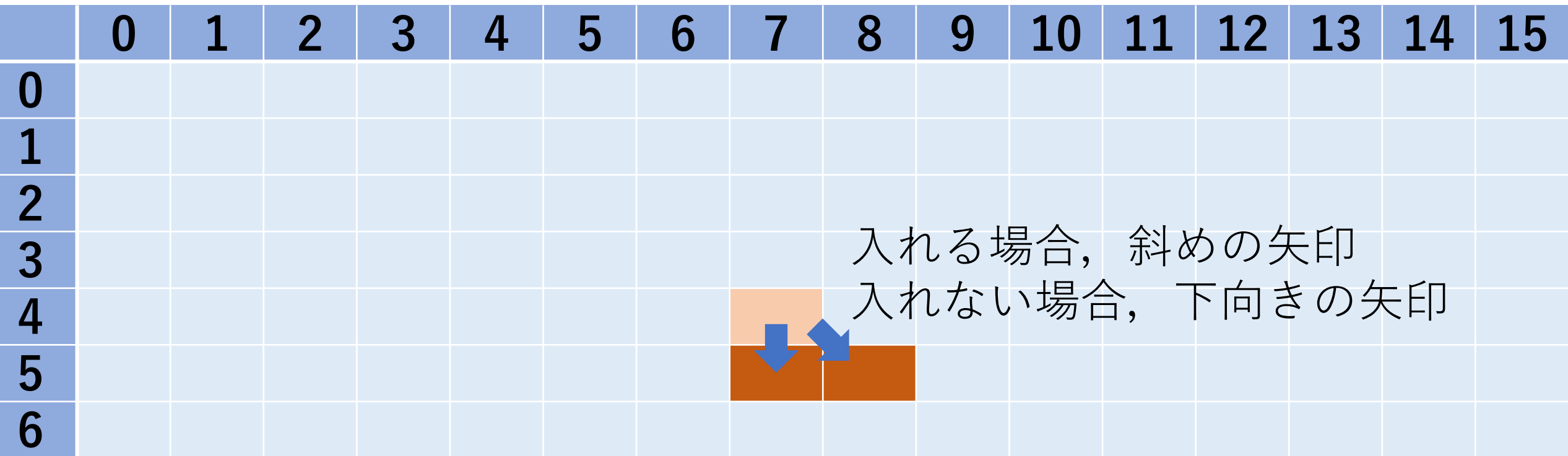

#4 コード化

note[i+1][w], note[i+1][w+weight[i]]の2つをnote[i][w]を 使って更新する. 更新前のものと比較して大きい方 のみ残す.

### #4 note[i+1][w]の更新. (入れない、入れられない場合を考慮することに相当.)

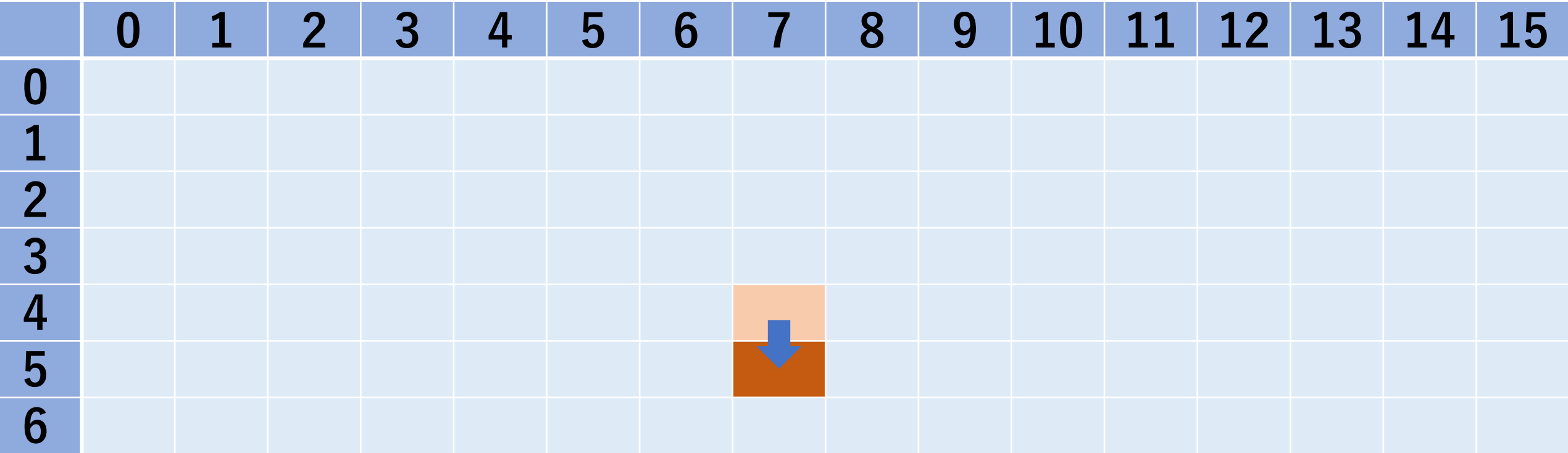

#4 note[i+1][w]の更新.

# すでにnote[i+1][w]にある値(他のケースですでにこの #セルが更新されている場合がある)とnote[i][w](入れ #ない、入れられないケース)とを比較.

 $note[i+1][w] = max(note[i+1][w], note[i][w])$ 

#4 note[i+1][w+weight[i]]の更新. (⼊れる場合を考慮することに相当.)

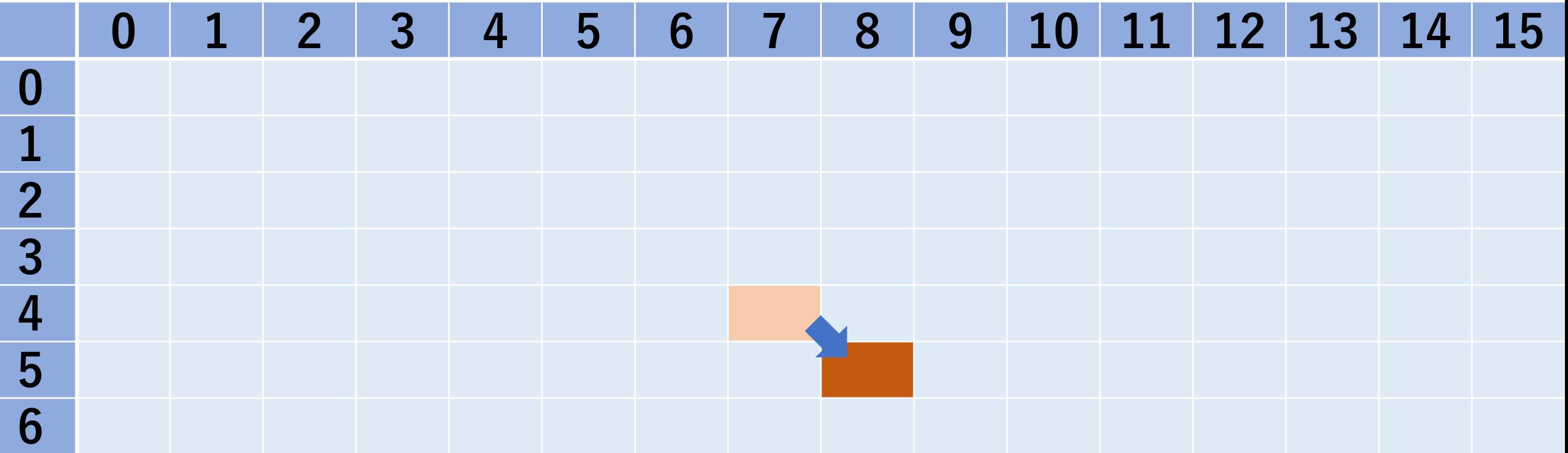

#4 note[i+1][w+weight[i]]の更新.

#すでにnote[i+1][w+weight[i]]にある値とnote[i][w]+value[i] # (入れるケース) とを比較.

if w+weight $|i| \leq w$  limit:  $note[i+1][w+weight[i]]=max(note[i+1][w+weight[i]],$  $note[i][w]+value[i]$ 

def knapsack\_distribute():

[DPテーブルの初期化などは貰うDPと同じ]

[i: 0からNまで, w: 0からWまで]: note[i+1][w]=max(note[i+1][w], note[i][w])

if w+weight $[i] \leq w$  limit: note[i+1][w+weight[i]]=  $max(note[i+1][w+weight[i]], note[i][w]+value[i])$ 2つのセル を更新

前回の実装例(ナップサックで貰うDP)

def knapsack():

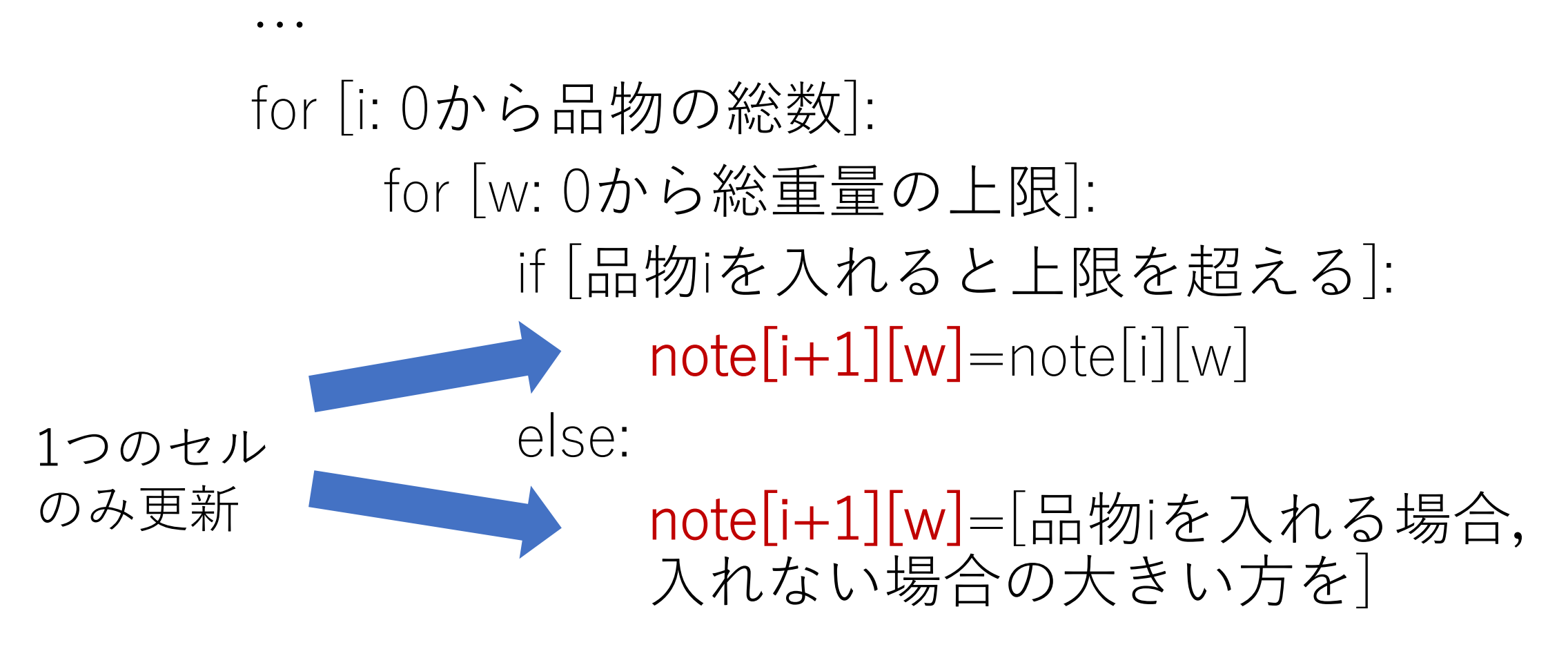

### 貰うDPと配るDPの違い

#### 貰うDP

#### 1回のループで更新するかどうかをチェックする DPテーブルのセルは1つ.

#### 配るDP

1回のループで更新するかどうかをチェックする DPテーブルのセルは複数ありうる.

### 貰うDPと配るDPの違い

多くの問題ではどちらも大きく変わらない(はず).

⼈によっては配るDPのほうが考えやすいかも. 1ステップ⽴ち戻るより, 1ステップ進むほうが やりやすいかも.

ただし,配る先が多い場合には注意.

### 貰うDP vs. 配るDP

#### 問題文

 $N \wedge N$ の子供たちがいます。子供たちには1,2,..., $N \wedge N$ と番号が振られています。

子供たちはK個の飴を分け合うことにしました。このとき、各 $i(1 \leq i \leq N)$ について、子供 $i$ た せん。また、飴が余ってはいけません。

子供たちが飴を分け合う方法は何通りでしょうか? $10^9 + 7$ で割った余りを求めてください。た その子供が受け取る飴の個数が異なることを言います。

<u>http</u>

#### 制約

- 入力はすべて整数である。
- $\bullet\;~1\leq N\leq100$
- $\bullet\;\;0\leq K\leq10^{5}$
- $0 \leq a_i \leq K$

### 配るDPで考えると,

#### $DP\bar{\tau}-\vec{\nu}$ ル:dp[i][j] 格納される値:i番⽬の⼦供まででアメj個を配る場合の数 i:⼦供 j:アメの個数

#### 初期化

dp[i][0]=1:アメが0なら子供の数によらず配り方は1通り dp[0][j]=0:⼦供に配る前は0通り dp[i][j]=0で初期化.

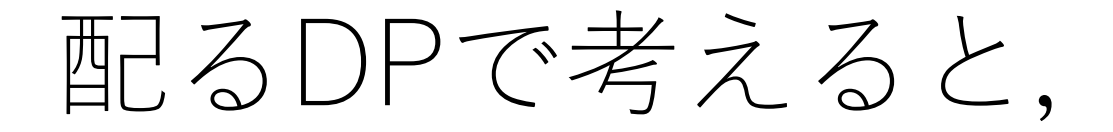

dp[i]からdp[i+1]列への遷移で影響するセルは,

dp[i+1][j]: i+1の子供に0個配る (下限) dp[i+1][j+1]:i+1の⼦供に1個配る dp[i+1][j+2]:i+1の⼦供に2個配る

…

dp[i+1][j+a[i+1]]:i+1の⼦供にa[i+1]個配る(上限)

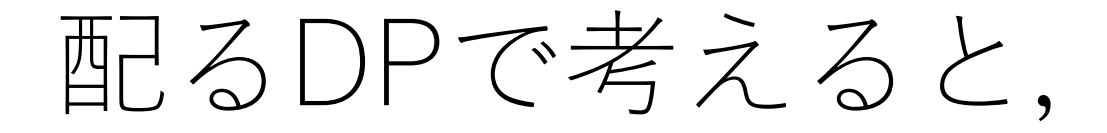

いま場合の数を考えているので,dp[i][j]にある値を以下の 全てのセルに⾜してあげる.

dp[i+1][j]: i+1の子供に0個配る (下限) dp[i+1][j+1]:i+1の⼦供に1個配る dp[i+1][j+2]:i+1の⼦供に2個配る

…

dp[i+1][j+a[i+1]]:i+1の⼦供にa[i+1]個配る(上限)

### 配るDPで考えると,

[dpテーブル初期化] for i in range(len(a)): # 子供のループ for j in range(drops+1): # 飴のループ (drops: 飴の総数) for k in range(a[i]+1): # 各子供に配れる数のループ if  $j+k <$  drops $+1$ : if  $(i + k) == 0$ : dp $[i+1][0] = 1$ else:  $dp[i+1][j+k] += dp[i][j]$ 

### 配るDPで考えると,

[dpテーブル初期化] for i in range(len(a)): for j in range(drops+1): for k in range $(a[i]+1)$ : if  $j+k <$  drops $+1$ : if  $(i + k) == 0$ : dp $[i+1][0] = 1$ else:  $dp[i+1][j+k] += dp[i][j]$ ループ3重なのでdropsやa[i] の値が大きくなるとかなり重い.

## 貰うDPで考えると,

dp[i][j]の値になるのは,dp[i-1][j-a[i]]からdp[i-1][j]までの和. →子供iに0からa[i]個のアメを配り, 配布総数がiに なる場合の総和.

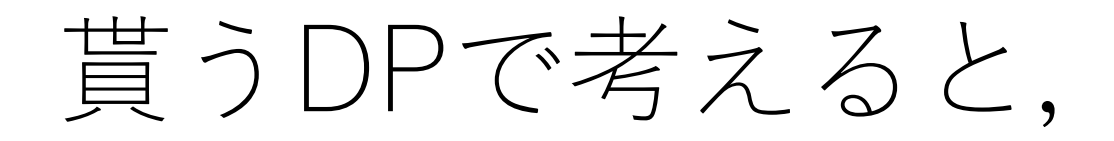

dp[i][j]の値になるのは,dp[i-1][j-a[i]]からdp[i-1][j]までの和.

dp[i][j+1]の値になるのは,dp[i-1][j+1-a[i]]からdp[i-1][j+1] までの和.

dp[i][j+2]の値になるのは,dp[i-1][j+2-a[i]]からdp[i-1][j+2] までの和.

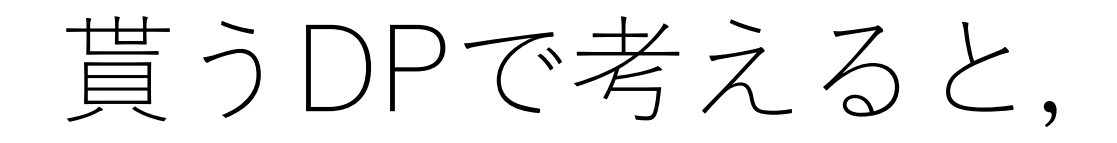

…

dp[i][i]の値になるのは, dp[i-1][j-a[i]]からdp[i-1][j]までの和.

dp[i][j+1]の値になるのは, dp[i-1][j+1-a[i]]からdp[i-1][j+1] までの和.

dp[i][j+2]の値になるのは, dp[i-1][j+2-a[i]]からdp[i-1][j+2] までの和.

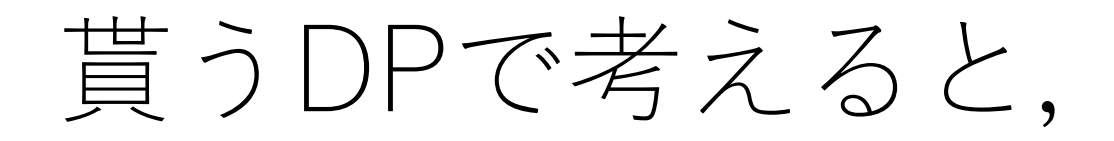

dp[i][j]の値になるのは,dp[i-1][j-a[i]]からdp[i-1][j]までの和.

dp[i][j+1]の値になるのは,dp[i-1][j+1-a[i]]からdp[i-1][j+1] までの和.

dp[i][j+2]の値になるのは,dp[i-1][j+2-a[i]]からdp[i-1][j+2] までの和.

**しゃくとり法の時間ですー.**

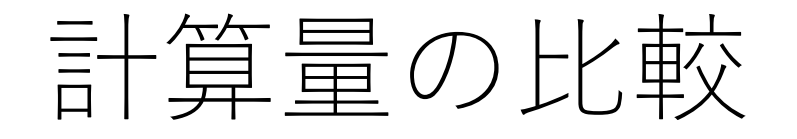

子供の総数がN, 飴の総数がK, さらに各子供が受け取る ことのできる飴の数の最大がK.

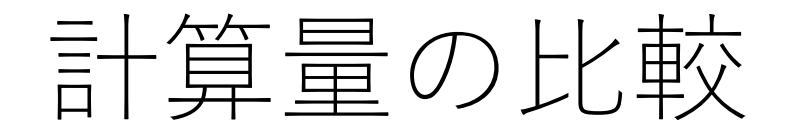

子供の総数が、飴の総数がK、さらに各子供が受け取る ことのできる飴の数の最大がK.

配るDPの場合,ループが3つあるので,  $O(NK^2)$ .

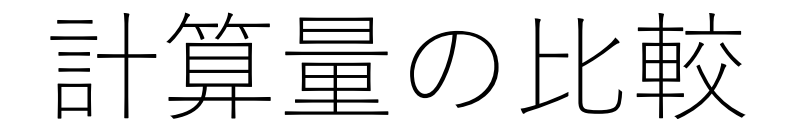

子供の総数が、飴の総数がK, さらに各子供が受け取る ことのできる飴の数の最大がK.

配るDPの場合,ループが3つあるので,  $O(NK^2)$ .

貰うDPの場合,各⼦供に対して最初に累積和を準備して おくことが必要で,以降は定数回の処理.したがって,  $O(N(K + K)) \rightarrow O(NK)$ .

パフォーマンスの比較

### drops = 10000 # アメの総数 a = [10000, 10000, 10000, 10000] # 子供の配列 の場合,

実行時間 (一例) 配るDP: 183 [sec] 貰うDP:0.05 [sec]

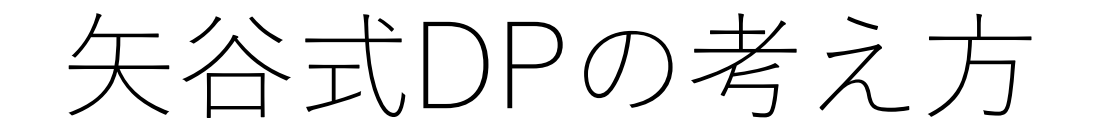

#### #1 DP**テーブルを設計する.**

#2 DPテーブルを初期化する.

#### #3 DP**テーブル上のあるセルに対して,**1**ステップの操作 で他のどのセルから遷移できるかを調べる.**

#### #4 #3でわかったことをコードに落とし込む.

(DPの全部の問題がうまく解けるわけではありません. あしからず...)

矢谷式DPの考え方

### #1 DP**テーブルを設計する.** まずはヒューリスティックスにしたがって.

### #3 DP**テーブル上のあるセルに対して,**1**ステップの操作 で他のどのセルから遷移できるかを調べる.** 具体的な小さめの例から考えて一般化する. ペンと紙でテーブルを書き, 自分がDPになったつもり でテーブルを埋めてみるのもよい.
## TLEしちゃう時は?

### 配るから貰うへの変換を考える. その他,計算量を減らそうなところを見る.

セグメント木やBITを使うことで高速化できることも. 先程の飴の問題ではBITを使うこともできます. ある区間の最⼤値や最⼩値を出してくることが必要 な場合は、セグメント木が有効になり得る.

# TLEしちゃう時は?

DPテーブルの⼤きさを確認する.

行や列があまりにも長くなる場合には,格納して いる値と入れ替えてみる.

「 $n$ 個の品物があり, 各々その重さとその価値が $w_i$ ,  $v_i$ で 表される.このとき重さの総和の制限Wを超えない ように品物を選んだとき,価値の総和の最⼤値を求めよ.」 (問題⽂⾃体は前回紹介したものと全く同じ.)

 $w_{i}$ や $W$ がものすごく大きい(例えば, 10^9)場合は? (価値の総和が取りうる値はWよりもかなり小さいと仮定)  $\rightarrow$   $O(nW)$ なので,  $W$ が大きいと計算が大変. す

ナップサック問題 その2

#### $dp[i][sum \ v] = min \ w$

i:品物

#### sum v:価値の総和 min w:品物iまで入れたときに価値の総和がsum vに なる時の最小の重さの総和

値がとても大きくなる可能性があるものをセルにする という設計をする. この場合, Vを取りうる価値の最大値 とすると, 計算量はO(nV)なので速くなる.

#### 一番最初にセルに入っておくべき値はなにか?

明らかに最小の重さの総和がわかるケースはどこにある?

求める解はDPテーブルのどこにある?

一番最初にセルに入っておくべき値はなにか?

→ 最小を求めるということは、まずはものすごく 大きな値を入れておきたい.

明らかに最小の重さの総和がわかるケースはどこにある?

→ 品物を入れておらず, かつ価値の総和が0になる 場合は、その価値になる最小の重さの総和は0 (何も入れてないので).

ナップサック問題 その2

#### 求める解はDPテーブルのどこにある?

→ I重さの総和の制限Wを超えない」なので, dp の最後の行において、要素の値がWよりも小さい 要素のうち, 最大のsum vとなるもの.

まとめ

### メモ化再帰と漸化式⽅式のDPテーブル どちらもやっていることは同じ!

#### レーベンシュタイン距離,DTW

配るDPと貰うDP

DPには⾊んなバリエーションがあるので,ぜひいろいろ 調べてみてください | ①

# コードチャレンジ:基本課題#8-a [1.5点]

ナップサック問題その2を解くコードを漸化式方式で 書いてください.

授業中に説明した通り,前回とは問題の設定が違って いる点に気をつけてください.

# コードチャレンジ:基本課題#8-b [1.5点]

貰うDP vs. 配るDPで検討した問題において、配るDP から貰うDPへと変更し,3重ループを2重ループに して、高速化を実現してください. (漸化式方式で 実装してください.)

998244353の剰余で答えを求めてください.

配るDPも実装して,パフォーマンス⽐較をローカル環境 でしてみてください.

# コードチャレンジ:Extra課題#8 [3点]

DPを使う問題. どのように使うとよいか, いろいろ 考えてみてください.